# **UNIVERSIDAD NACIONAL DE INGENIERÍA**

# **FACULTAD DE INGENIERÍA ELÉCTRICA Y ELECTRÓNICA**

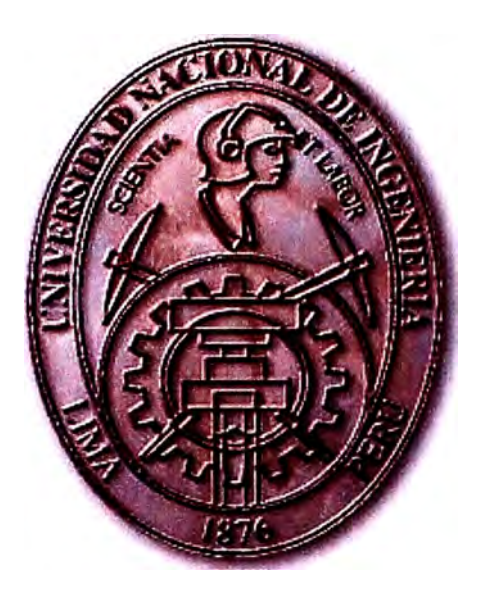

## ANALISIS EXPERIMENTAL DEL COMPORTAMIENTO DE ESTABILIZADORES TIPO PSS2A DE LA CENTRAL HIDROELECTRICA YUNCAN

## **INFORME DE SUFICIENCIA**

## PARA OPTAR EL TÍTULO PROFESIONAL DE:

## **INGENIERO ELECTRICISTA**

## **PRESENTADO POR:**

## **DAVID FREDELINO GIRALDO CHINCHAY**

**PROMOCIÓN 2001 - 11** 

**LIMA- PERÚ 2006** 

**ANALISIS EXPERIMENTAL DEL COMPORTAMIENTO DE ESTABILIZADORES TIPO PSS2A DE LA CENTRAL HIDROELECTRICA YUNCAN** 

*Este trabajo es Dedicado a mí padre Francisco que en paz descansa, A mi madre Maria y mis hermanos Jorge, Saúl y Ni/ton Por el apoyo incondicional en mi vida.* 

#### **SUMARIO**

**Los sistemas eléctricos de potencia deben de suministrar energía eléctrica en forma confiable y eficiente. El Sistema Eléctrico es un sistema no lineal que opera en un ambiente de constante cambio debido a que tanto la potencia consumida por las cargas, como la entregada por los generadores cambia continuamente. Por esta razón es necesario suplir al sistema de diversas herramientas que le permitan ante circunstancias adversas reaccionar en forma inmediata y adecuada.** 

**Este Informe esta conformado por:** 

**Capítulo 1: Introducción - Se presenta la Descripción de la Central Hidroeléctrica Yuncán, el objetivo del informe, las definiciones de estabilidad y compensación de sistemas de control.** 

**Capítulo 11: Estabilizadores de Sistema de Potencia - Se describe el funcionamiento y modelos de los estabilizadores de sistema de potencia y reguladores automáticos de tensión de la C.H. Yuncán.** 

**Capítulo 111: Habilitación de los Estabilizadores de Sistema de Potencia - se describe los antecedentes y el ajuste de las constantes de tiempo y ganancias en el Estabilizador de Sistema de Potencia.** 

**Capítulo IV: Resultados - Se presenta los resultados gráficos obtenidas para las diferentes perturbaciones externas.** 

**Conclusiones.** 

**Anexos y Bibliografía.** 

## **ÍNDICE**

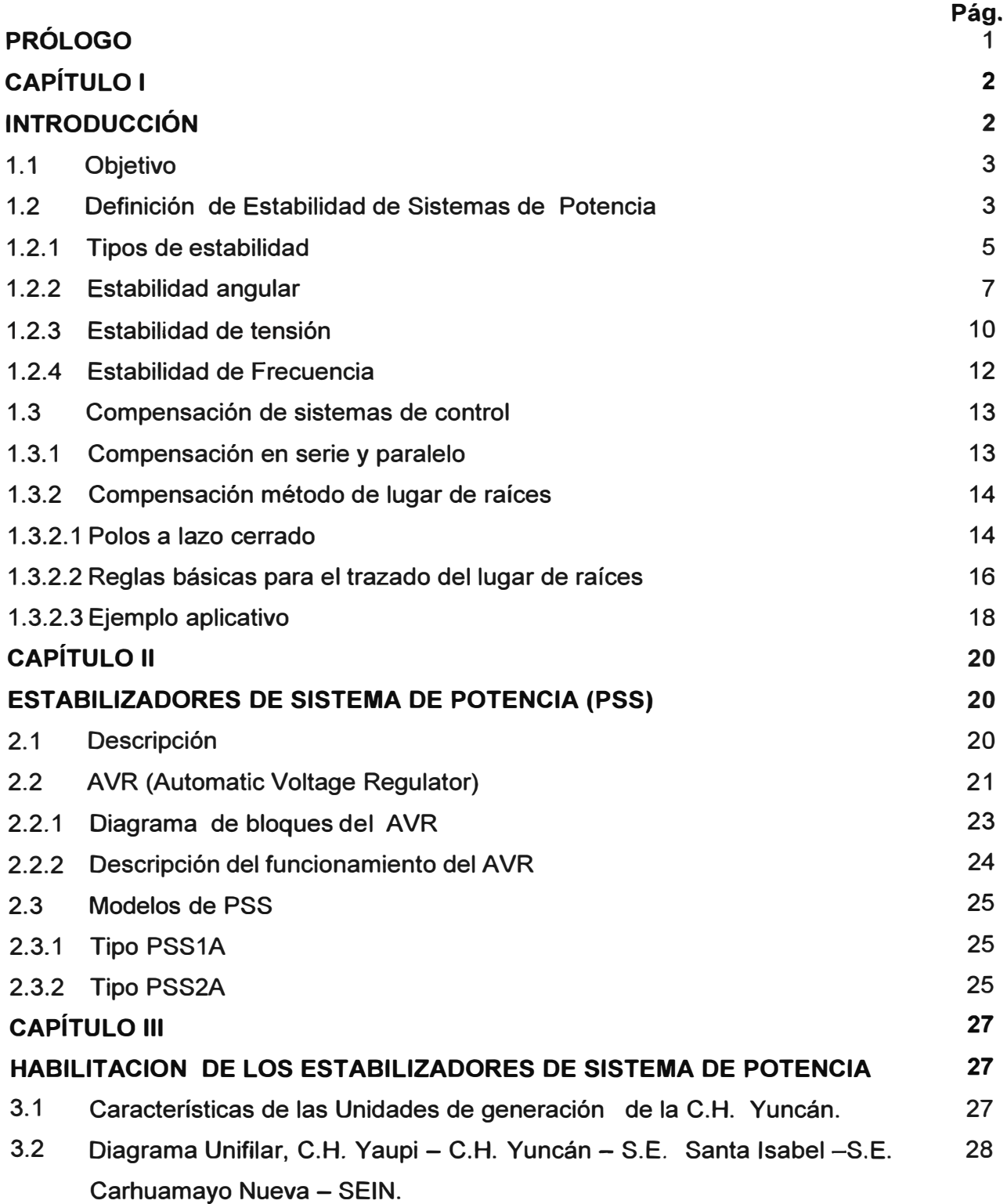

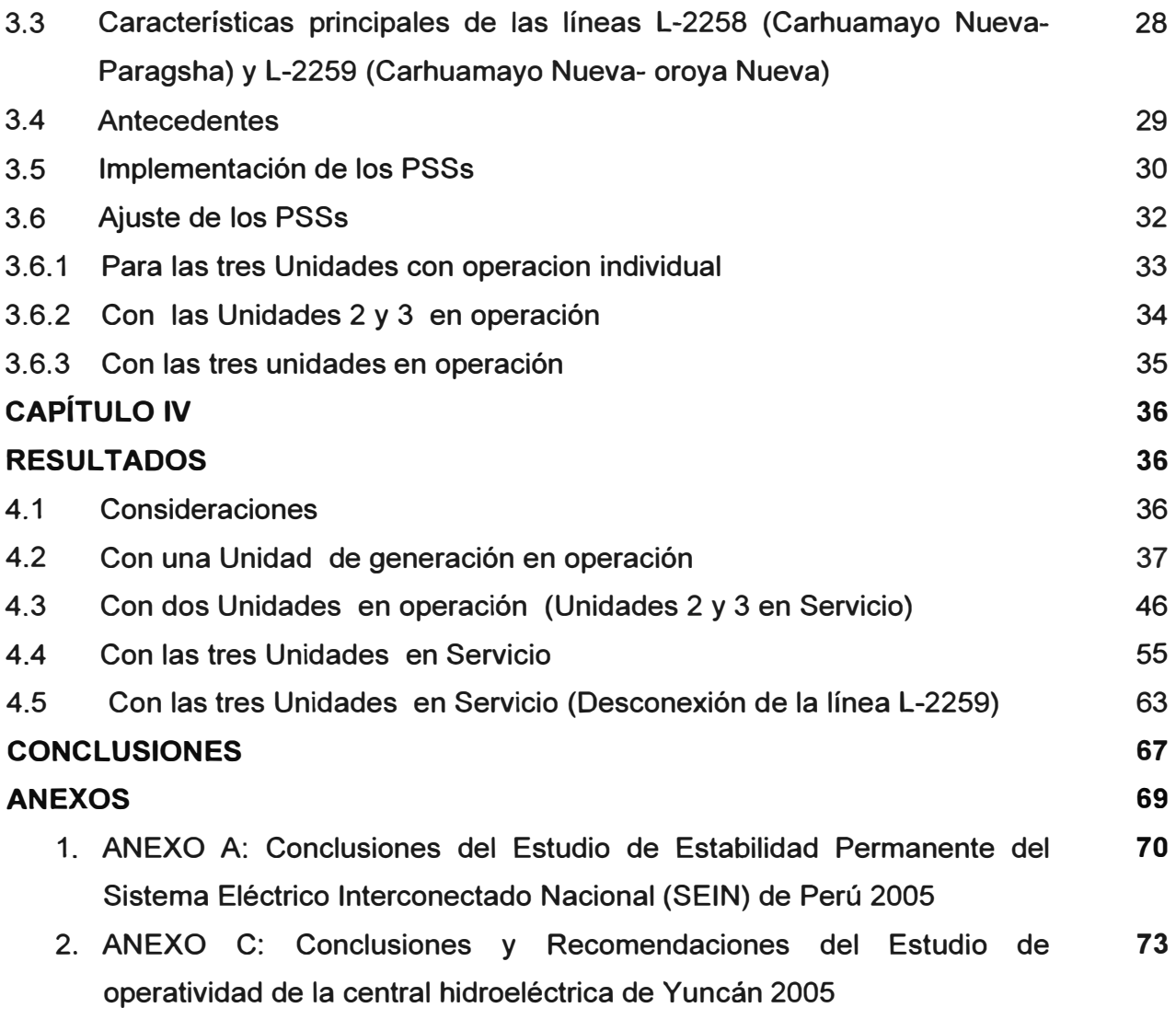

## **BIBLIOGRAFÍA 75**

#### **PROLOGO**

Los sistemas eléctricos de potencia deben de suministrar energía eléctrica en forma confiable y eficiente. El Sistema Eléctrico es un sistema no lineal que opera en un ambiente de constante cambio debido a que tanto la potencia consumida por las cargas, como la entregada por los generadores cambia continuamente. Por esta razón es necesario suplir al sistema de diversas herramientas que le permitan ante circunstancias adversas reaccionar en forma inmediata y adecuada.

Las oscilaciones aparecen debido a las variaciones de carga, salidas de generadores o contingencias en líneas de transmisión. Algunas oscilaciones pueden aparecer en los sistemas como oscilaciones electromagnéticas con duración de unos cuantos milisegundos (dinámica rápida) y las oscilaciones electromecánicas (dinámica lenta), con duración de algunos segundos.

Los problemas de inestabilidad oscilatoria permanente pueden superarse mediante la utilización de dispositivos de control llamados controles suplementarios de excitación. El objetivo de estos controles es proporcionar una señal que ayude a operar en forma robusta a la maquina a pesar de los posibles cambios en los voltajes ocasionados por la demanda, por cambios en la estructura de la red y por perturbaciones severas.

El objetivo principal de este trabajo es el análisis experimental del comportamiento de estabilizadores tipo PSS2A instalados en las tres unidades de la Central Hidroeléctrica Yuncán, las cuales tienen la función de eliminar o amortiguar las oscilaciones de tensión y potencia producidas por perturbaciones externas.

## **CAPITULO 1 INTRODUCCION**

La Central Hidroeléctrica Yuncán se encuentra ubicada en el distrito de Paucartambo, provincia y departamento de Paseo a 346 kilómetros al noroeste de Lima.

La Central está conformada por tres grupos de generación eléctrica cada uno con una potencia instalada de 48 MVA las cuales utilizan las aguas de los ríos Huachón y Paucartambo que son direccionados mediante túneles de aducción desde la presa desarenadora Uchuhuerta y presa de regulación Huallamayo, en total se cuenta con 22km de túneles de aducción, como se muestra en la Figura 1.1

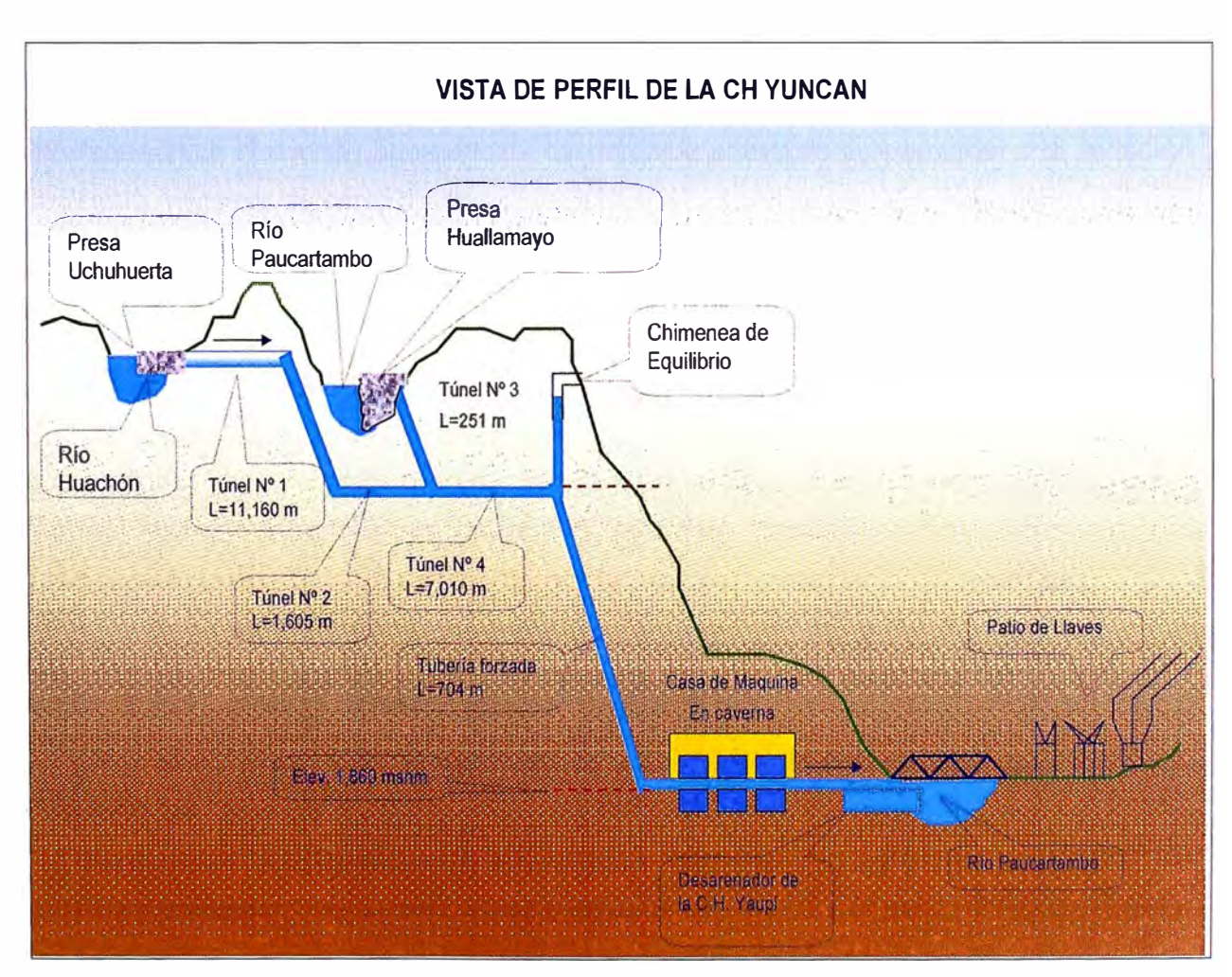

Figura 1.1 Vista de perfil de la C.H. Yuncán

La Central Hidroeléctrica Yuncán se encuentra en cascada con la Central Yaupi propiedad de la empresa Electroandes, las aguas turbinadas de la central Yuncán son direccionados hacia el desarenador de la Central Yaupi.

La generación de la Central Yuncán es descargada hacia la subestación Santa Isabel y de allí hacia la subestación de Carhuamayo Nueva mediante las líneas de transmisión L-2265 y L-2266 de esta forma se integra al Sistema Eléctrico Interconectado Nacional.

Desde febrero del 2004 la Central fue concesionada a la empresa ENERSUR S.A. para su operación y mantenimiento por un periodo de 30 años, después de las pruebas finales entró en operación comercial el 23 de agosto del 2005, la evaluación de potencia efectiva se realizó en Mayo del 2006 en la cual se obtuvo 136 MW.

La Central Yuncán fue diseñado para la generación de 901.0 GWh al año con factor de carga de 79%

La Central Yuncán es una Central de regulación horaria por la existencia de la presa Huallamayo con capacidad de 300 000 m **3 ,** las variaciones de potencia activa es realizado de acuerdo al despacho Técnico - Económico del sistema eléctrico efectuado por el COES SINAC (Comité de Operación Económica del sistema Interconectado Nacional), la variación de potencia activa es proporcional a la variación del costo marginal de corto plazo.

## **1.1 Objetivo**

El objetivo principal de este trabajo es el análisis experimental del comportamiento de estabilizadores tipo PSS2A instalados en las tres unidades de la Central Hidroeléctrica Yuncán, las cuales tienen la función de eliminar o amortiguar las oscilaciones de tensión y potencia producidas por perturbaciones externas.

#### **1.2 Definición de Estabilidad de Sistema Eléctrico de Potencia**

Un sistema eléctrico de potencia se dice que está funcionando en un estado "estable" si:

Permanece funcionando en un estado operativo de régimen aceptable las variables eléctricas del sistema y se mantienen constantes al pasar el tiempo dentro de un rango de valores aceptables o cuando es perturbado desde un estado operativo de régimen aceptable es capaz de retornar en un tiempo aceptable a un estado operativo de régimen aceptable.

Es la capacidad de un sistema eléctrico de recobrar un estado de equilibrio de operación después de ser sometido a una perturbación física, con variables eléctricas del sistema: tensión, corriente, frecuencia, etc., delimitadas con la finalidad de conservarse al pasar del tiempo y dentro de un rango de valores aceptables. La integridad del sistema es mantenida cuando prácticamente el total del sistema de potencia permanece intacto, sin salidas de generadores o cargas, excepto por aquellos grupos desconectados por los elementos en falla o de aquellas cargas intencionalmente despejadas para conservar la continuidad de operación del resto de sistema.

El sistema de potencia es un sistema altamente no lineal que opera bajo un escenario variable en cada instante; las cargas, la generación y parámetros claves de operación cambian continuamente. Cuando un sistema eléctrico esta es sometido a una perturbación, la estabilidad depende de la condición inicial de operación así como también de la naturaleza de la perturbación.

Además si es perturbado desde un estado de operación estable y es capaz de retornar en un tiempo aceptable a un estado operativo de régimen estable y seguro, significa entonces la existencia de un margen considerable entre el punto de operación después de la perturbación y el punto donde ocurre la inestabilidad.

Los sistemas de potencia están sometidos a una gran variedad de perturbaciones (disturbios), pequeña y gran perturbación. Las pequeñas perturbaciones o eventos de pequeña magnitud se presentan en forma de cambios de carga que ocurren continuamente y pueden considerarse como normales dentro de la operación de estado estacionario del sistema; el sistema debe poder ajustarse a las condiciones cambiantes y operar satisfactoriamente, puede añadirse que es un evento para el cual es posible linealizar las ecuaciones diferenciales que describen al sistema, para propósitos de análisis. También los sistemas deben poder sobrevivir a numerosos disturbios de una naturaleza más severa o de gran perturbación, como corto circuito en una línea de transmisión, la salida intempestiva de un transformador, la pérdida de un generador grande o de un bloque importante de carga; además son eventos para los cuales las ecuaciones diferenciales que describen al sistema no pueden ser linealizadas para propósitos de análisis. Una gran perturbación puede conducir a cambios estructurales debido a la separación de los elementos fallados.

La respuesta del sistema de potencia ante un disturbio puede involucrar a muchos equipos que la conforman; por ejemplo, una falla en un elemento crítico seguido por su aislamiento realizado por los reles protectores, causará variaciones en los flujos de potencia, tensiones de las barras de la red y en la velocidad del rotores; las variaciones de tensión accionarán a los reguladores de tensión en la generación; las variaciones de velocidad en los generadores accionarán primero a los reguladores de velocidad; y las variaciones de tensión y de frecuencia afectarán a las cargas del sistema en diversos grados dependiendo de sus características individuales. Luego, los dispositivos, usados para proteger a los equipos individualmente pueden responder a las variaciones en las variables de sistema y causar la salida de este, por consiguiente debilitando al sistema y posiblemente conduciendo a un nuevo estado estabilidad o inestabilidad.

En equilibrio, un sistema de potencia puede ser estable con relación a una (gran) perturbación dada, e inestable con relación a otro. Es impráctico y anti económico diseñar sistemas de potencia que pueda ser estable ante cada contingencia posible. Las contingencias del diseño son seleccionadas en base a una probabilidad razonablemente alta de ocurrencia. Por lo tanto, la estabilidad de gran perturbación siempre se refiere a un escenario especificado de disturbio. Un conjunto de puntos de equilibrio podría tener una región de atracción de tamaño variable. La evaluación de estabilidad de gran perturbación involucra efectos no lineales que dan un sistema de ecuaciones cuya linealización no es aplicable.

Si después de una perturbación el sistema de potencia es estable, y alcanzara un estado nuevo de equilibrio con prácticamente el sistema completo intacto, es decir, con todos los generadores y cargas conectadas a través de un sistema de transmisión. Entonces las acciones de los controles automáticos y los operadores posiblemente humanos, restaurarán eventualmente el sistema en un estado normal. Por otra parte, si el sistema es inestable, dará como resultado una situación de salidas o caídas; por ejemplo en una inestabilidad ocurre un aumento progresivo en la separación angular de rotores de los generadores, una disminución progresiva en las tensiones de las barras o se podría inducir a interrupciones en forma de cascada y la salida de una porción importante del sistema de potencia.

## **1.2.1 Tipos de Estabilidad**

Existen diversas clases de inestabilidades que un sistema de potencia puede experimentar no pueden ser correctamente entendidas tratándolo como tal. Por ello el entendimiento del problema de estabilidad en Sistemas de Potencia se ve facilitado por la clasificación en dos grandes tipos de estabilidad, la asociada al Ángulo de los Rotores **y** la asociada por el comportamiento de la Tensión, frente a las perturbaciones en las redes.

La clasificación se basa en las siguientes consideraciones:

- La naturaleza física del modo resultante de inestabilidad indicado por la variable principal del sistema en la cual la inestabilidad puede ser observada.
- El tamaño de la perturbación considerada, la cual afecta en el método más ÎΞ. apropiado de cálculo **y** predicciones de estabilidad.
- Los dispositivos, procesos **y** el intervalo de tiempo que debe ser tomado en cuenta para la evaluación de la estabilidad.

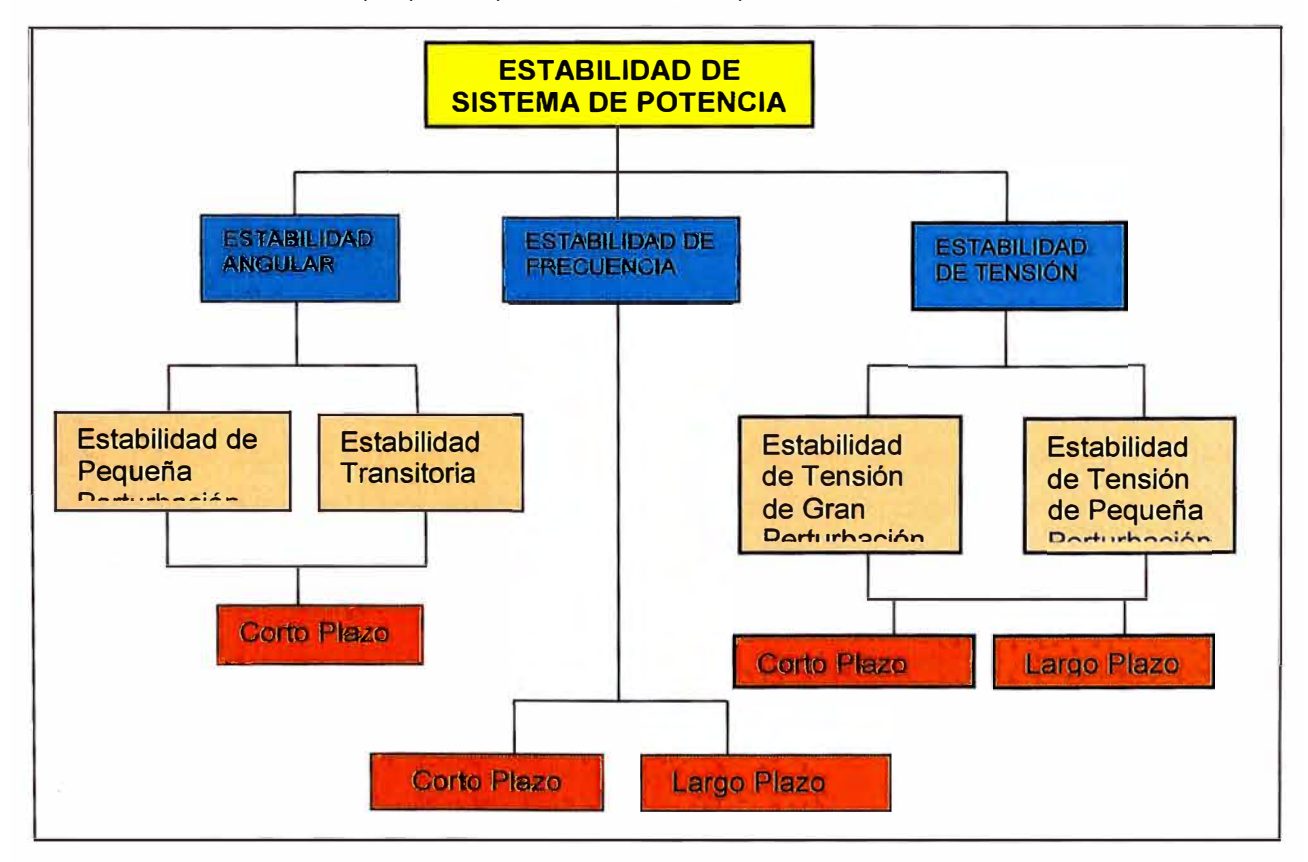

Método más apropiado para el cálculo o previsión de la estabilidad. i.

Figura 1.2 Clasificación de Estabilidad de Sistemas de Potencia

#### **1.2.2 Estabilidad Angular**

La Estabilidad Angular del Rotor es la capacidad de sincronismo de las máquinas síncronas interconectadas, de un sistema de potencia después de ser expuesta· a un disturbio desde una condición inicial de operación. Depende de la habilidad para mantener el equilibrio entre la fuerza de torsión electromagnética y la fuerza de torsión mecánica de cada máquina síncrona en el sistema y así la velocidad permanece constante. La inestabilidad que puede resultar ocurre en forma de oscilaciones angulares crecientes de algunos generadores que llevan a la pérdida de sincronismo con otros generadores.

El problema de estabilidad angular involucra el estudio de las oscilaciones electromecánicas inherentes en los sistemas de potencia. Un factor fundamental en este problema es la manera en la cual la generación de potencia de las máquinas síncronas varía con los cambios de ángulos del rotor. Bajo las condiciones de estado estable, hay equilibrio entre la torsión mecánica de entrada y torsión eléctrica de salida de cada generador y así la velocidad permanece constante. Si el sistema es perturbado, este equilibrio es alterado, dando como resultado la aceleración o la desaceleración de los rotores de las máquinas estando de acuerdo con las leyes de movimiento rotacional de un cuerpo. Si un generador se acelera temporalmente más rápido que otro, la posición angular de su rotor relativo al rotor de la máquina más lenta avanzará. La diferencia angular resultante traslada parte de la carga desde el generador más lento al generador mas rápido, dependiendo de la relación de potenciaángulo.

Esto tiende a reducir la diferencia de velocidad y por lo tanto la separación angular entre estos dos generadores. La relación potencia-ángulo es altamente no lineal y más allá de un cierto límite, un incremento en la separación angular está acompañado por una disminución en la transferencia de potencia; esto aumenta la separación angular y conduce a la inestabilidad debido a una salida causada por sostenido desequilibrio de fuerza de torsión. Para cualquier situación dada, la estabilidad del sistema depende de la existencia de suficientes fuerzas de torsión restauradoras después de una perturbación.

La pérdida de sincronismo puede ocurrir entre un generador y el resto del sistema, o entre grupos de generadores, En el caso de generadores el sincronismo podrá ser mantenido en los sistemas aislados.

El cambio en el toque eléctrico de una máquina síncrona después de una perturbación puede ser resultado de dos componentes:

> Componente de Torque Sincronizante, en fase con la perturbación angular del rotor.

> Componente de Torque de Amortiguamiento, en fase con la desviación de velocidad.

La estabilidad de sistema depende de la existencia de ambos componentes de torsión para cada uno de las máquinas síncronas. La falta de suficiente torque sincronizante da como resultado la inestabilidad no oscilatoria o aperiódica, considerando que la falta de torque de amortiguamiento da como resultado una inestabilidad oscilatoria del rotor.

## **a. Estabilidad Angular frente a pequeña perturbación "inestabilidad a las pequeñas oscilaciones"**

Conocida también como estabilidad permanente (estacionario), son pequeñas perturbaciones normales durante la operación del sistema, las cuales ocurren por la variación constante de las cargas o algunos factores externos. La linealización de las ecuaciones pertinentes, es posible al rededor de su punto de operación estable y así desarrollar la solución respectiva.

Lo que ocurre con las fuerzas internas dentro de los generadores, puede explicarse de la siguiente manera: cuando Ts (torque sincronizante) es insuficiente, ocurre la inestabilidad no oscilatoria o sea el ángulo del rotor "se escapa". Pero esto no es ningún problema en los sistemas modernos ya que los reguladores de tensión actuales mantienen el torque sincronizante.

Cuando  $T_{D}$  (torque amortiguante) es insuficiente, ocurre la inestabilidad oscilatoria o sea depende particularmente de la influencia del diseño y ajuste de los sistemas de excitación.

Actualmente en los sistemas prácticos de potencia, el problema de estabilidad angular de pequeña perturbación es usualmente asociado con la amortiguación insuficiente de las oscilaciones. El tiempo de interés para los estudios de estabilidad de pequeña perturbación está en el orden de 10 a 20 segundos seguido de un disturbio. El problema de inestabilidad aperiódico ha sido mayormente eliminado por el uso de reguladores de tensión; sin embargo, este problema todavía puede ocurrir cuando los generadores funcionan con excitación constante debido a la acción de limitadores automáticos del regulador de tensión.

#### **b. Estabilidad Angular frente a gran perturbación "estabilidad transitoria"**

Es la habilidad de un sistema de potencia de mantenerse en sincronismo cuándo es sometido a perturbación severa, como por ejemplo un corto circuito, perdida de generación o pérdida de una gran carga, involucra excursiones grandes de ángulo de rotor del generador y es influenciada por la relación no lineal del ángulo de potencia.

La estabilidad transitoria depende del estado inicial de operación del sistema, de la severidad y duración del disturbio. El tiempo de interés en los estudios de estabilidad transitoria está usualmente limitado de 3 a 5 segundos después del disturbio. Puede extenderse hasta 10 segundos para los sistemas muy grandes con oscilaciones dominantes de inter-área.

Como esta identificado en la figura 1.2, la estabilidad de pequeña perturbación así como también la estabilidad transitoria están clasificadas en categorías como fenómenos de término cortos.

#### **c. Factores que Influyen en la Estabilidad Angular Transitoria**

De las discusiones presentadas en las secciones anteriores, podemos concluir que la estabilidad transitoria es dependiente de los siguientes factores:

- De cuan cargado están los generadores.
- De la potencia entregada por el generador durante la falla. Esto depende de a. la localización de la falla y el tipo de falla.
- $\mathbf{L}$ Del tiempo de eliminación de la falla.
- $\sim$ De la reactancia del sistema de transmisión post-falla.
- De la reactancia del generador. Una reactancia baja, aumenta la potencia  $\pm 0$ máxima transmitida y reduce el ángulo inicial.
- De la inercia del generador. Cuanto mayor sea la inercia, menor es la  $\rightarrow$ variación de ángulo. Esto hace reducir la energía cinética durante la falla.
- $\sim$ De la magnitud de la tensión interna (E') del generador. Esto depende del sistema de excitación.
- $\sim$ De la magnitud de la tensión de la barra infinita (E).

#### **1.2.3 Estabilidad de Tensión**

Estabilidad de tensión es la capacidad que tiene un sistema eléctrico de potencia de mantener invariable el módulo de las tensiones en las barras piloto del sistema, especificado por el control terciario después de haber sido sometido el sistema a un disturbio en un punto de operación perteneciente al estado estacionario. Luego las variables a monitorear son las tensiones de las barras de la red o de la carga.

La caída progresiva en las tensiones de barras también puede ser asociada con desfase angular del rotor. Por ejemplo, la pérdida de sincronismo de máquinas como ángulos del rotor entre dos grupos de máquinas cercanas de 180° causa rápida caída en las tensiones en puntos intermedios en la red cerca de la central eléctrica. En contraste, el tipo de caída sostenida de tensión que está relacionado con la inestabilidad de tensión involucra las cargas y pueden ocurrir donde la estabilidad angular del rotor no es un problema.

El factor principal que contribuye a la inestabilidad de tensión es usualmente la caída de tensión que ocurre con el flujo de potencia activa y reactiva a través de reactancias inductivas asociadas con la red de transmisión; esto limita la capacidad de transmisión de potencia por la red de transmisión. La fuerza motriz para la inestabilidad de tensión son las cargas; en respuesta a un disturbio, la potencia consumida por las cargas tiende a ser restaurado por la acción de reguladores de tensión de distribución, tomas de transformadores, motores, y termostatos. Las cargas recuperadas (o restauradas) aumentan la presión en la red de alta tensión causando más reducción de tensión. Una situación de caída causa la inestabilidad de tensión cuando la carga dinámica intenta restaurar el consumo de potencia más allá de la capacidad de la red de transmisión y de la generación conectada, conduciendo a una condición de desequilibrio en la potencia reactiva.

Como en caso de la estabilidad angular, es útil para clasificar la estabilidad de tensión en las siguientes subcategorías:

#### **a. Estabilidad frente a Pequeñas Perturbaciones "Estática".**

Referido a variaciones cuasi-estáticas de carga donde la capacidad de transferencia de una red se encuentra en régimen permanente; se emplea métodos estáticos no lineales como son el flujo de cargas (resolución del sistema de ecuaciones algebraico-diferenciales que modela al sistema de potencia) y también de las ecuaciones linealizadas para el análisis por consiguiente permitiendo la computación de valiosa información útil para identificar factores que influye en la estabilidad.

#### **b. Estabilidad frente a grandes perturbaciones o "dinámica".**

Estabilidad afectada por la habilidad de un sistema para controlar las tensiones después de los disturbios grandes así como las fallas de sistema, pérdida de generación, o las contingencias del circuito. Esta habilidad es determinada por las características de la carga del sistema, las interacciones de los controles continuos y discretos y las protecciones. La determinación de estabilidad de tensión de disturbio grande requiere de la revisión de la respuesta no lineal del sistema de potencia sobre un período de tiempo suficiente como para capturar la actuación y las interacciones de tales dispositivos como motores, cambiadores de tomas del transformador de limitadores de corriente de campo de los generadores. El período de estudio de interés puede extenderse de algunos segundos a diez minutos.

Como se anotó anteriormente, el límite de tiempo de interés para los problemas de estabilidad de tensión pueden variar desde algunos segundos hasta diez minutos. Por consiguiente, la estabilidad de tensión puede ya sea ser un fenómeno de corto plazo o un fenómeno de largo plazo tal como es identificada en la Figura 1.2

#### **Corto plazo:**

Involucra la dinámica de los componentes de carga de actuación rápida como los motores de inducción, cargas controladas electrónicamente y convertidores HVDC. El período de estudio de interés está en la orden de varios segundos (O a 1 O segundos), y el análisis requiere de solución de las ecuaciones diferenciales apropiadas de sistema; esto es similar al análisis de estabilidad Angular del rotor.

#### **Largo plazo:**

Involucra a equipos más lentos de actuación como taps de transformadores, cargas controladas termostáticamente y limitadores de la corriente del campo de los generadores. El período de estudio de interés puede extenderse hasta varios minutos, y las simulaciones de largo plazo son requeridas para el análisis del funcionamiento dinámico del sistema. La estabilidad es usualmente determinada por la interrupción

resultante de equipo, en lugar de la severidad del disturbio inicial; la inestabilidad es debida al punto de operación de estado estable post disturbio siendo pequeño disturbio inestable. En muchos casos, el análisis estático puede usarse para determinar los márgenes de estabilidad, identificar factores que influyen en la estabilidad, y puede examinar una gran variedad de condiciones del sistema y un gran número de escenarios de post contingencia.

#### **1.2.4 Estabilidad de Frecuencia**

La estabilidad de frecuencia involucra la habilidad de un sistema de potencia para mantener constante la frecuencia dentro de un rango nominal después de un trastorno severo del sistema dando como resultado un desequilibrio significativo entre la generación y la carga. La inestabilidad que puede resultar ocurre en forma de oscilaciones de frecuencia induciendo a salidas de unidades de generación y/o cargas.

Los trastornos severos del sistema generalmente dan como resultado excursiones grandes de frecuencia, flujo de potencia, tensión, y otras variables del sistema, estos procesos pueden ser muy lentos, algo semejantes a la dinámica de la caldera, o a condiciones extremas del sistema, como la salida de generadores por protección voltio/hertz. Generalmente, los problemas de estabilidad de frecuencia son asociados con inadecuadas respuestas del equipo, coordinación escasa de equipo de control y de protección, o reserva insuficiente de generación.

La estabilidad de frecuencia es afectada por la dinámica rápida así como también por la dinámica lenta, y el tiempo de interés puede extenderse de varios segundos a varios minutos. Por consiguiente, como se observa en la figura 1.2, que la estabilidad de frecuencia puede ser un fenómeno de corto plazo o un fenómeno de largo plazo. Un ejemplo de inestabilidad de frecuencia de corto plazo es la formación de una isla de baja generación con carga insuficiente de poca frecuencia, despeje de carga o algo semejante si la frecuencia decae rápidamente causando apagón de la isla después de algunos segundos. Por otra parte, las situaciones más complicadas en las que la inestabilidad de frecuencia aparece debido a los controles de sobre velocidad de la turbina de vapor o a la protección de caldero/reactor y los controles que son fenómenos de término más largo con el tiempo yendo desde diez segundos a varios minutos.

#### **1.3 Compensación de sistemas de control**

La compensación es la modificación de la dinámica del sistema, realizada para satisfacer las especificaciones determinadas.

La compensación de los sistemas de control consiste en establecer la ganancia para llevar al sistema a un comportamiento satisfactorio. Sin embargo, en muchos casos prácticos, ajustando únicamente la ganancia tal vez no proporcione alteración suficiente en el comportamiento del sistema para cumplir las especificaciones dadas. Como ocurre con frecuencia el aumento de, incrementar el valor de la ganancia mejora el comportamiento en estado estacionario pero produce una estabilidad deficiente o, incluso a una inestabilidad. En este caso es necesario volver a diseñar el sistema para alterar el comportamiento general, de modo que el sistema se comporte como se desea. Este nuevo diseño o adición de un dispositivo apropiado se denomina *compensación.* Un elemento insertado en el sistema para satisfacer las especificaciones se denomina *compensador.* El compensador modifica el comportamiento del sistema original.

Al compensar los sistemas de control, se observa que, por lo general, el problema se reduce a un diseño apropiado de un compensador en serie o en paralelo. La elección entre la compensación en serie y compensación en paralelo de pende de la naturaleza de las señales del sistema, los niveles de potencia en los diferentes puntos, los componentes disponibles, la experiencia del diseñador, las condiciones económicas, etcétera.

#### **1.3.1 Compensación en Serie y Paralelo**

Las figuras 1.3 y 1.4 muestran los esquemas de compensación en serie y paralelo respectivamente que suelen utilizarse para los sistemas de control realimentados. La compensación se realiza aplicando el Gc(s)

En general, la compensación en serie es más sencilla que la compensación mediante realimentación paralela; sin embargo aquella requiere con frecuencia de amplificadores adicionales para incrementar la ganancia y/o ofrecer un aislamiento. Observe que, la cantidad de componentes de la compensación en paralelo será menor que la cantidad de compensación en serie, siempre y cuando se tenga una señal adecuada, debido a que la transferencia se da un nivel de potencia más alto a un nivel mas bajo.

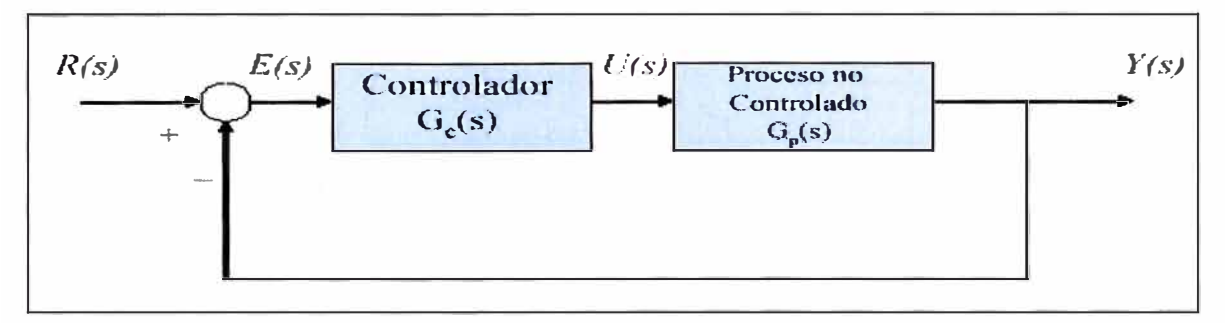

Figura 1.3 Compensación en serie

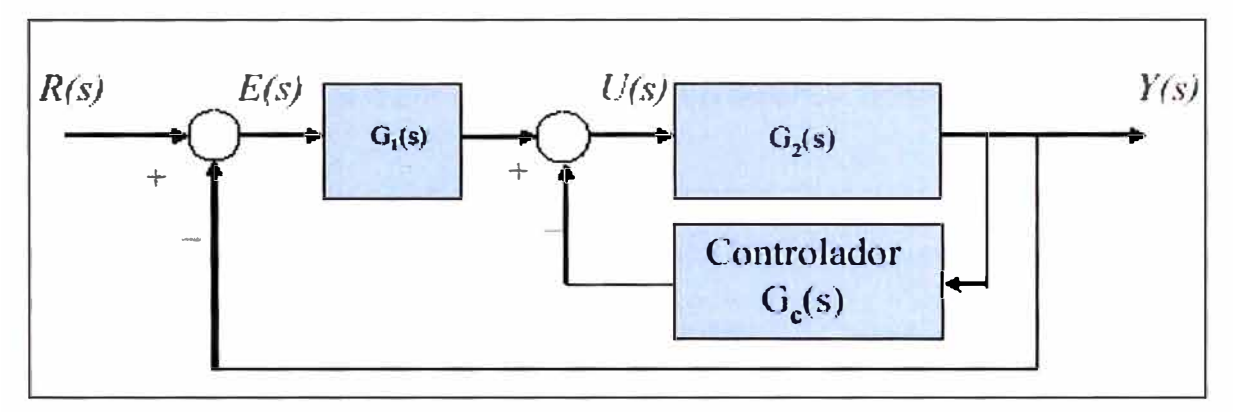

Figura 1.4 Compensación paralela

### **1.3.2 Compensación método de lugar de raíces**

La compensación mediante el método del lugar de raíces se basa en redibujar el lugar de las raíces del sistema añadiendo polos y ceros a la función de transferencia en lazo abierto del sistema y hacer que el lugar de las raíces pase por los polos en lazo cerrado deseados en el plano s. La característica del diseño del lugar de las raíces es que se basa en la hipótesis de que el sistema en lazo cerrado tiene un par de polos dominantes. Los ceros y los polos restantes afectan a las características de la respuesta.

### **1.3.2.1 Polos a lazo cerrado**

El lugar de raíces de una función de transferencia H(s) (en lazo abierto) es un diagrama de los lugares de todos los polos a lazo cerrado posibles con ganancia proporcional k y realimentación unitaria:

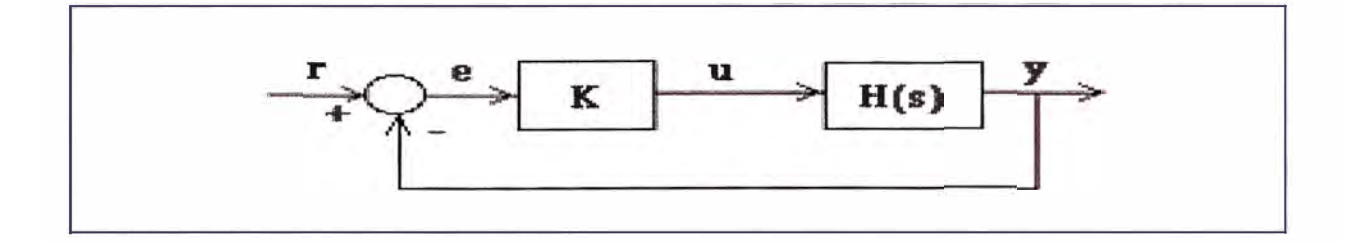

Figura 1.5 Lazo cerrado

Donde los polos del sistema a lazo cerrado son valores de s tales que:

1 + K H(s) **=** O ................................................................................. 1.1

La suposición de realimentación unitaria no supone un problema pues es cuestión de sustituir H(s) por H(s)G(s) en las ecuaciones, donde G(s) es la función de transferencia del lazo.

A partir de ahora, escribiremos H(s) = b(s)/a(s) ........................................ 1.2

Sea n el orden de a(s) y m el orden de b(s) [el orden de un polinomio es la mayor potencia de s con coeficiente no nulo.

Consideraremos sólo los k positivos. En el límite cuando k -> O, los polos del sistema a lazo cerrado son los de a(s) **=** O o sea los polos de H(s). En el límite cuando k -> infinito, los polos del sistema a lazo cerrado son los de b(s) **=** O, o los ceros de  $H(s)$ .

Sin importar el valor de k que elijamos, el sistema a lazo cerrado debe tener siempre n polos, donde n es la cantidad de polos de H(s). El lugar de raíces debe tener n ramas, cada rama empieza en un polo de H(s) y termina en un cero de H(s). Si H(s) tiene más polos que ceros (el caso normal), m < n y decimos que H(s) tiene ceros en el infinito. En este caso, el límite de H(s) cuando s -> infinito es cero. El número de ceros en el infinito es n-m, la cantidad de polos menos la cantidad de ceros, y es la cantidad de ramas del lugar de raíces que van al infinito (asíntotas).

Como el lugar de raíces son realmente los lugares de todos los polos posibles a lazo cerrado, del lugar de raíces podemos elegir una ganancia tal que nuestro sistema a lazo cerrado haga lo que queramos. Si cualquiera de los polos elegidos está en el semiplano derecho, el sistema a lazo cerrado será inestable. Los polos más cercanos al eje imaginario son los que mayor influencia tienen en la respuesta a lazo cerrado, de modo que a pesar que el sistema tenga tres o cuatro polos, el mismo puede actuar como un sistema de segundo o aún de primer orden, dependiendo de la ubicación del/los polo/s dominante/s.

#### **1.3.2.2 Reglas básicas del trazado del lugar de raíces**

Existe una rama simple del lugar por cada raíz de la ecuación característica siendo por tanto, el número de ramas igual al orden de la ecuación característica, e igual al mayor entre los números de polos y de ceros de H(s).

El lugar comienza para  $K = 0$  en los polos de H(s) y termina para  $K = 1$  en los ceros de H(s). Cada rama del lugar parte de un polo, ya que para  $K = 0$  los polos en lazo cerrado coinciden con los polos en lazo abierto, y termina en un cero, ya que para  $K = \pm \infty$  los polos en lazo cerrado coinciden con los ceros en lazo abierto ( ceros de H(s)). Si el número de polos es mayor que el número de ceros, cabe suponer que hay en el infinito tantos ceros como polos en exceso y, por tanto, existirán ramas que terminan en el infinito. De igual modo, si el número ceros excede al de polos, existirán ramas que parten de polos situados en el infinito.

El lugar geométrico pasa por todos los puntos del eje real que están a la izquierda de un número impar de polos y ceros.

El lugar es simétrico respecto al eje real del plano complejo. En efecto, para cada punto del lugar, asociado a una raíz compleja de la ecuación característica, existirá otro simétrico respecto al eje real, asociado a la raíz compleja conjugada de la primera.

Si el número de polos de H(s) es mayor que el de ceros (n > m), hay n - m ramas que terminan en el infinito y existen n - m asíntotas tangentes a las ramas del lugar en los ceros ubicados en el infinito. Si el número de polos de H(s) es menor que el de ceros (n > m) hay m- n ramas que se inician en el infinito y existen m- n asíntotas tangentes a las ramas del lugar en los polos ubicados en el infinito.

El ángulo  $\alpha$  formada por cada asíntota y el eje real viene dado por la expresión de la Ecuación 1.3

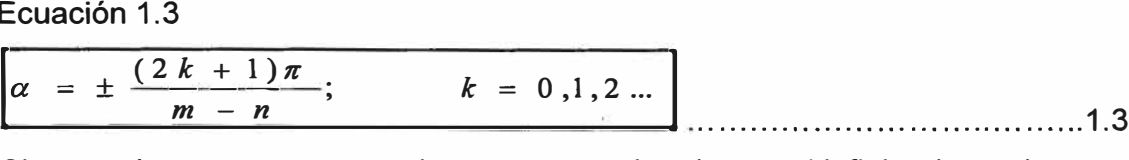

Si n> m, hay ramas que terminan en ceros situados en el infinito de modo que, a medida que s tiende a infinito, esas ramas se van acercando a las asíntotas. En el límite, el ángulo formado entre un punto s del lugar y un polo pi o un cero zj será el ángulo a de la asíntota, ecuación 1.4

$$
\alpha = \lim_{s \to \infty} \arg(s - p_i) = \lim_{s \to \infty} \arg(s - z_i) = \lim_{s \to \infty} \arg(s)
$$

y, aplicando la condición de ángulo expresado,

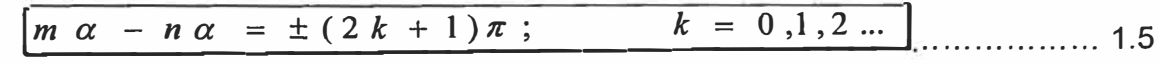

de donde se deduce que el ángulo a es el dado

Si n < m, las asíntotas son tangentes a las ramas en los polos situados en el infinito y sigue siendo válida la expresión de a.

Un punto de ruptura de salida del eje es un punto del lugar en el que dos ramas, que discurren por el eje real y que se aproximan cada vez más entre sí a medida que aumenta K, se unen, bifurcándose simétricamente en el plano complejo a partir de él. Un punto de ruptura de entrada al eje es un punto del lugar en el que dos ramas, que discurren simétricas por el plano complejo y se aproximan cada vez más entre sí a medida que aumenta K, se unen, bifurcándose en el eje real a partir de él.

Los puntos de ruptura de salida y de entrada al eje se determinan por la condición, ecuación 1.6

$$
\frac{dK}{ds} = -\frac{d}{ds}\frac{P(s)}{Z(s)} = 0
$$

de donde

$$
P(s)\frac{dZ(s)}{ds} - Z(s)\frac{dP(s)}{ds} = 0
$$

Las raíces reales de esta ecuación nos darán los valores de los puntos de ruptura de salida y de entrada. No todas las raíces han de ser necesariamente puntos de ruptura.

Los Ángulos de partida y de llegada del lugar son los ángulos de las tangentes al lugar de las raíces en los puntos inicial y final, respectivamente.

El ángulo de partida del lugar desde un polo, para  $K = 0$ , y el ángulo de llegada del lugar a un cero, para  $K = 1$ , se determinan por medio de la condición de ángulo expresada, hallando el ángulo de un punto s infinitamente próximo al polo o cero considerado.

## 1.3.2.3 **Ejemplo aplicativo,**

Obtener la gráfica del Lugar Geométrico de Raíces del siguiente sistema de realimentación unitaria:

$$
\frac{G(s)}{1+G(s)H(s)} = \frac{s^2+2s+3}{(s+1)^3} = \frac{s^2+2s+3}{s^3+3s^2+3s+1}
$$

Solución usando MATLAB

» % OBTENER EL LUGAR GEOMETRICO DE RAICES

» num=[1,2,3];

» den=[1,3,3, 1];

» [r,k]=rlocus(num,den)

 $r=$ 

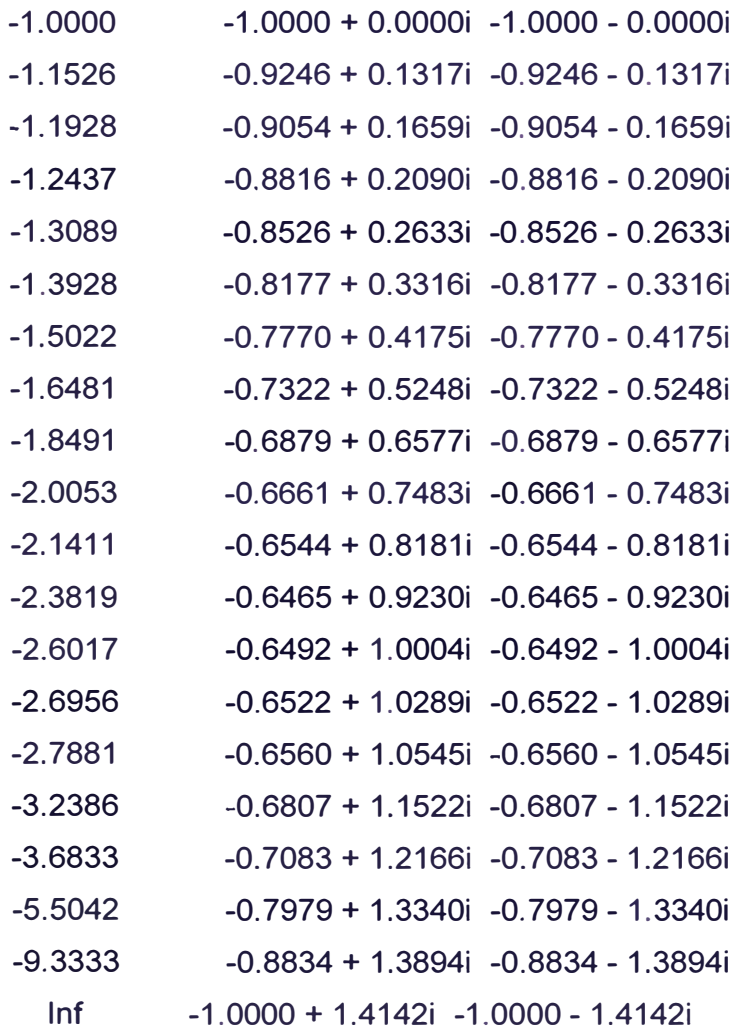

18

 $\mathbf 0$ 

0.0018

0.0035

0.0070

- 0.0141
- 0.0281
- 0.0562
- 0.1125
- 0.2250
- 0.3375
- 0.4500
- 0.6750
- 0.9000
- 1.0000
- 1.1000
- 1.6000
- 2.1000
- 4.1000
- 8.1000
- Inf.

Raices'), xlabel('eje real'), ylabel('eje plot(r,'X'), title('Grafica  $\lambda$ del Lugar de imaginario'), grid

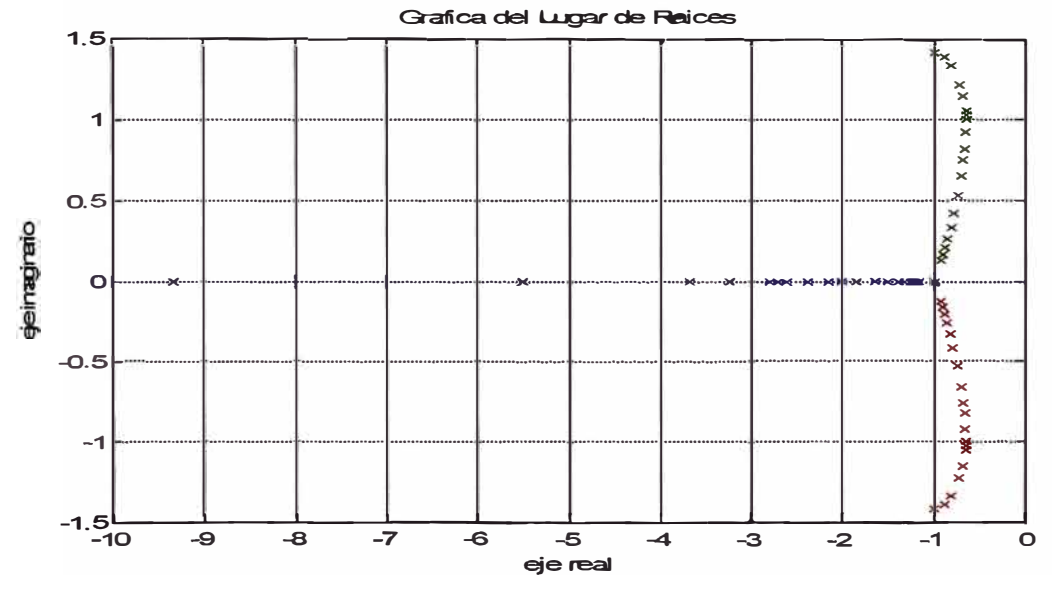

Figura 1.6 Lugar de raíces de la ecuación 1.8

## **CAPITULO 11 ESTABILIZADORES DE SISTEMA DE POTENCIA (PSS)**

### **2.1 Descripción**

El estabilizador de sistema de potencia, denominado PSS, es uno de los controles suplementarios, el cual constituye un elemento que provee una entrada adicional al AVR (automatic regulator voltaje) para mejorar el comportamiento del sistema, reduciendo las oscilaciones y eliminando los efectos del amortiguamiento negativo causado por el regulador de voltaje. Las señales de retroalimentación utilizadas generalmente para el PSS son la velocidad, la frecuencia y la potencia eléctrica.

En la Figura 2.1 se ilustra el esquema general de compensación para la estabilización de sistemas de potencia.

Los PSS tienen como objetivo principal, amortiguar pequeñas perturbaciones en un sistema eléctrico de potencia.

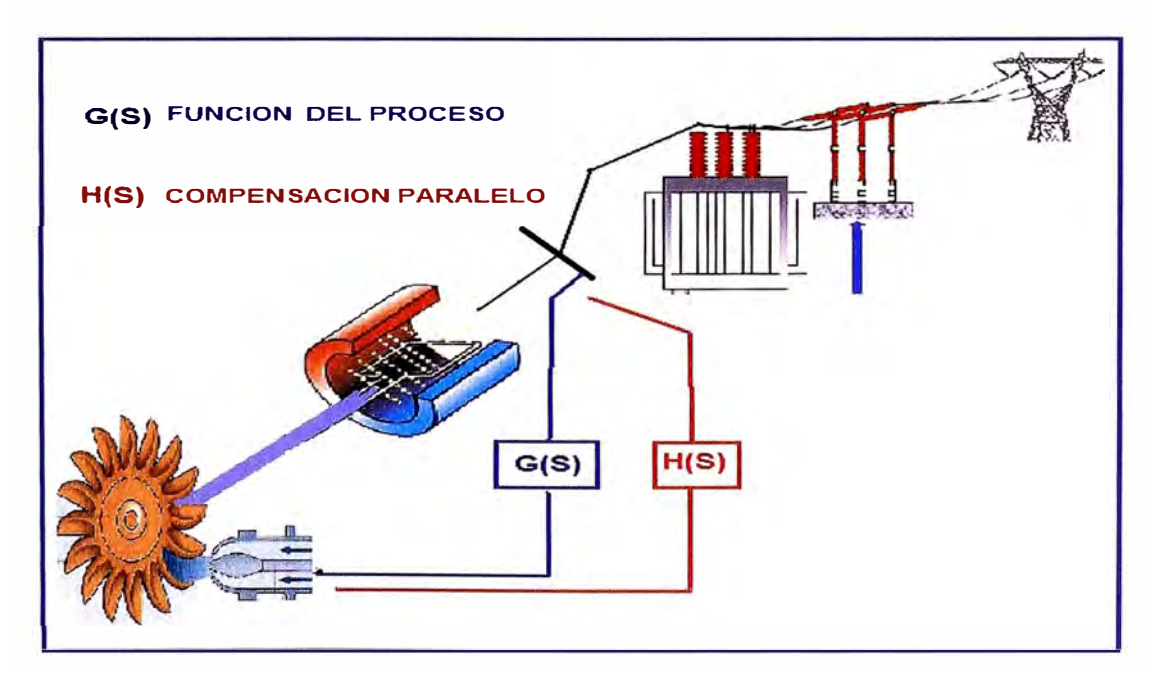

Figura 2. 1 Esquema general de compensación para la estabilización de sistemas de potencia.

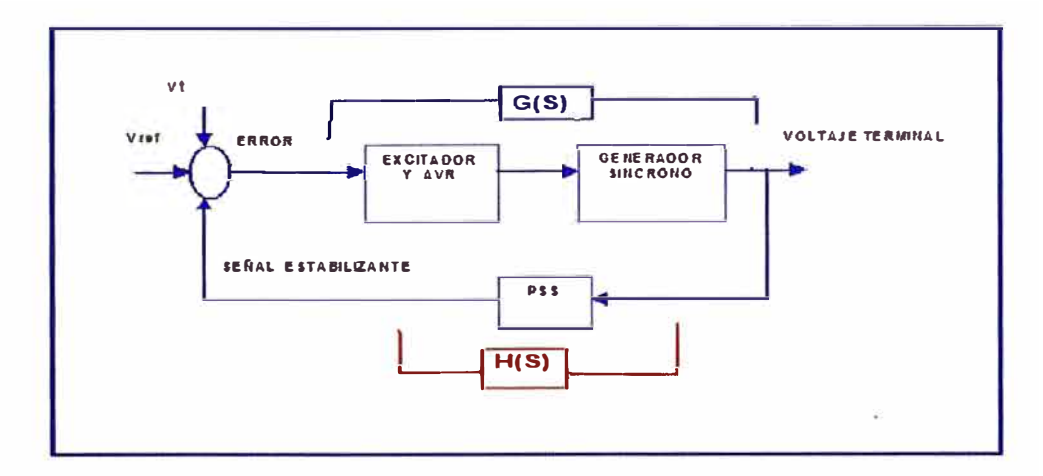

Figura 2.2 Diagrama de bloques compensación para la estabilización de sistemas de potencia.

En la actualidad para el diseño de estabilizadores de potencia se utilizan diversas técnicas de control, desde el control clásico, el control inteligente hasta muchas estrategias híbridas que combinan las dos técnicas.

### **2.2 AVR (Automatic Voltage Regulator)**

La excitación de las Unidades de la Central Yuncán es del tipo estatico tal como se muestra en la Figura 2.3, la cual se realiza mediante un transformador de excitación y diodos de potencia rotativos.

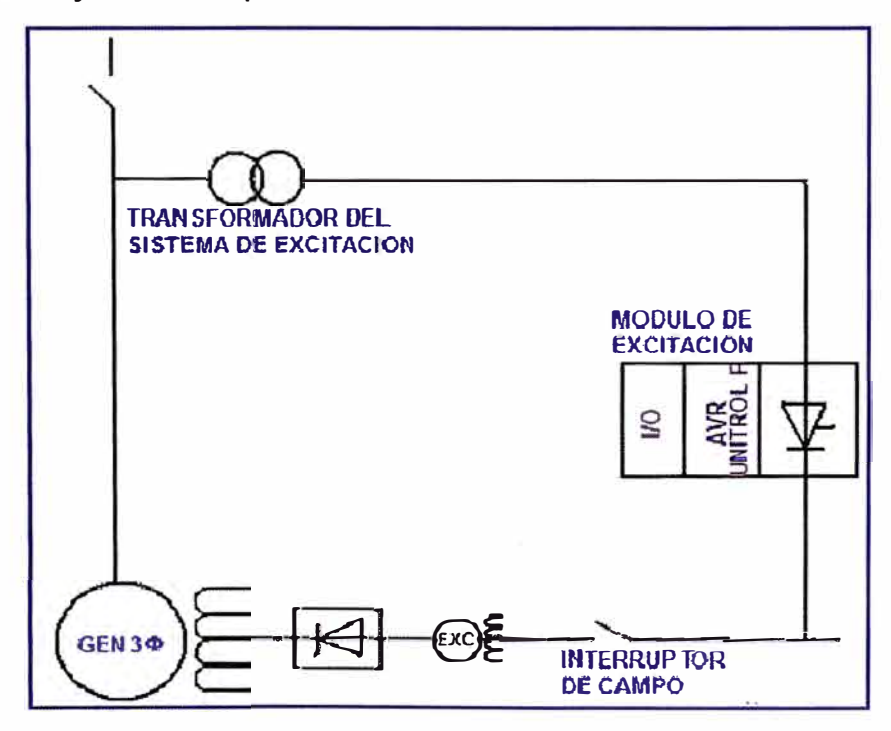

Figura 2.3 Diagrama Unifilar de los AVRs de la Central Yuncán

El AVR del sistema de excitación de las unidades es del tipo UNITROL® F de la marca ABB, es utilizado como regulador automático de tensión para alimentación de 50/60 Hz, utilizando convertidor de tiristores y para alimentación CC o CA de frecuencias más elevadas, usando un convertidor de potencia tipo IGBT

El UNITROL® F posee como función opcional el estabilizador de sistema de potencia PSS tipo PSS2A. Para la función del PSS se nesecita una tarjeta en adición al software, la cual se conecta sobre la unidad de procesamiento de señales.

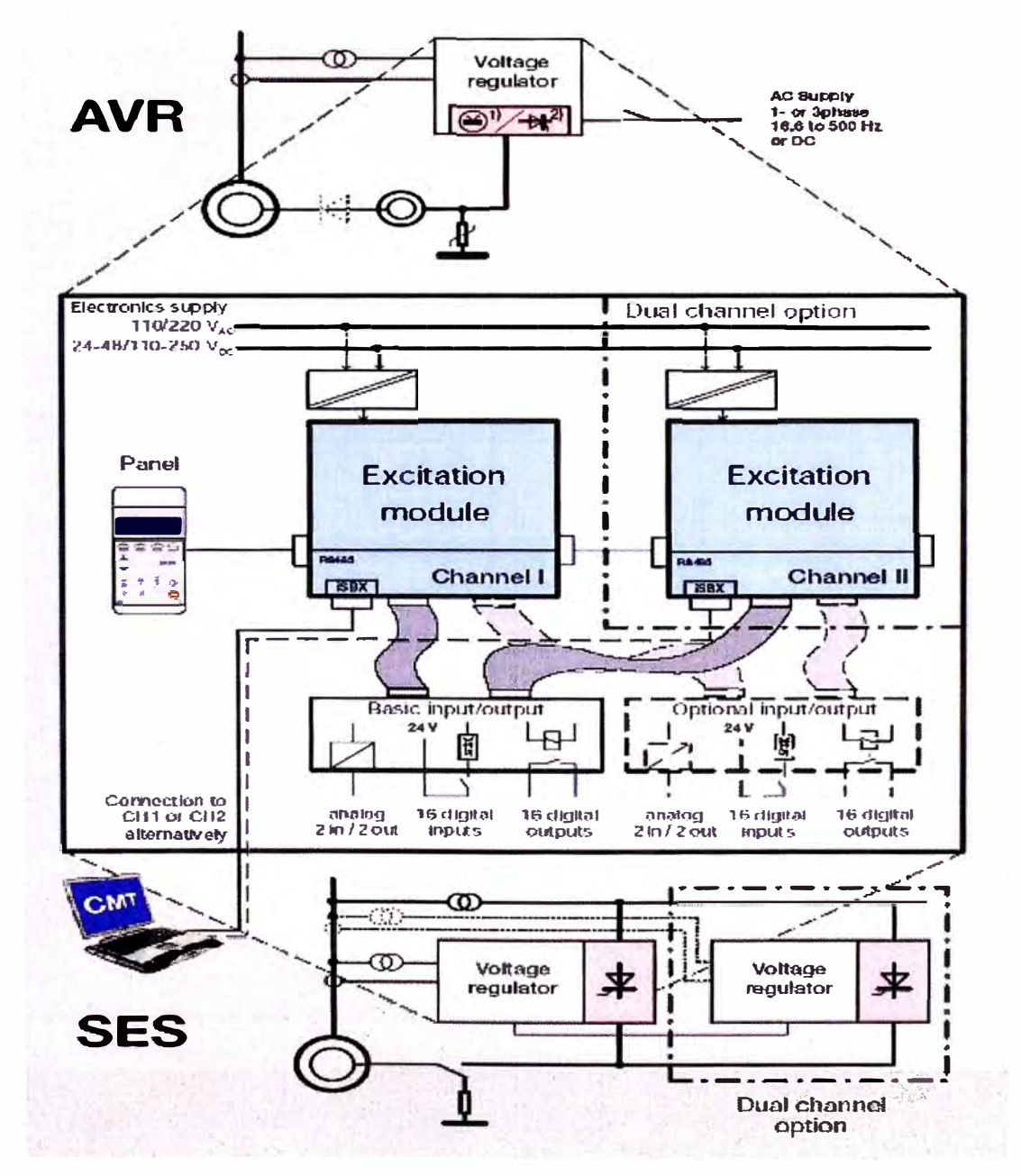

Figura 2.4 AVR del tipo UNITROL® F

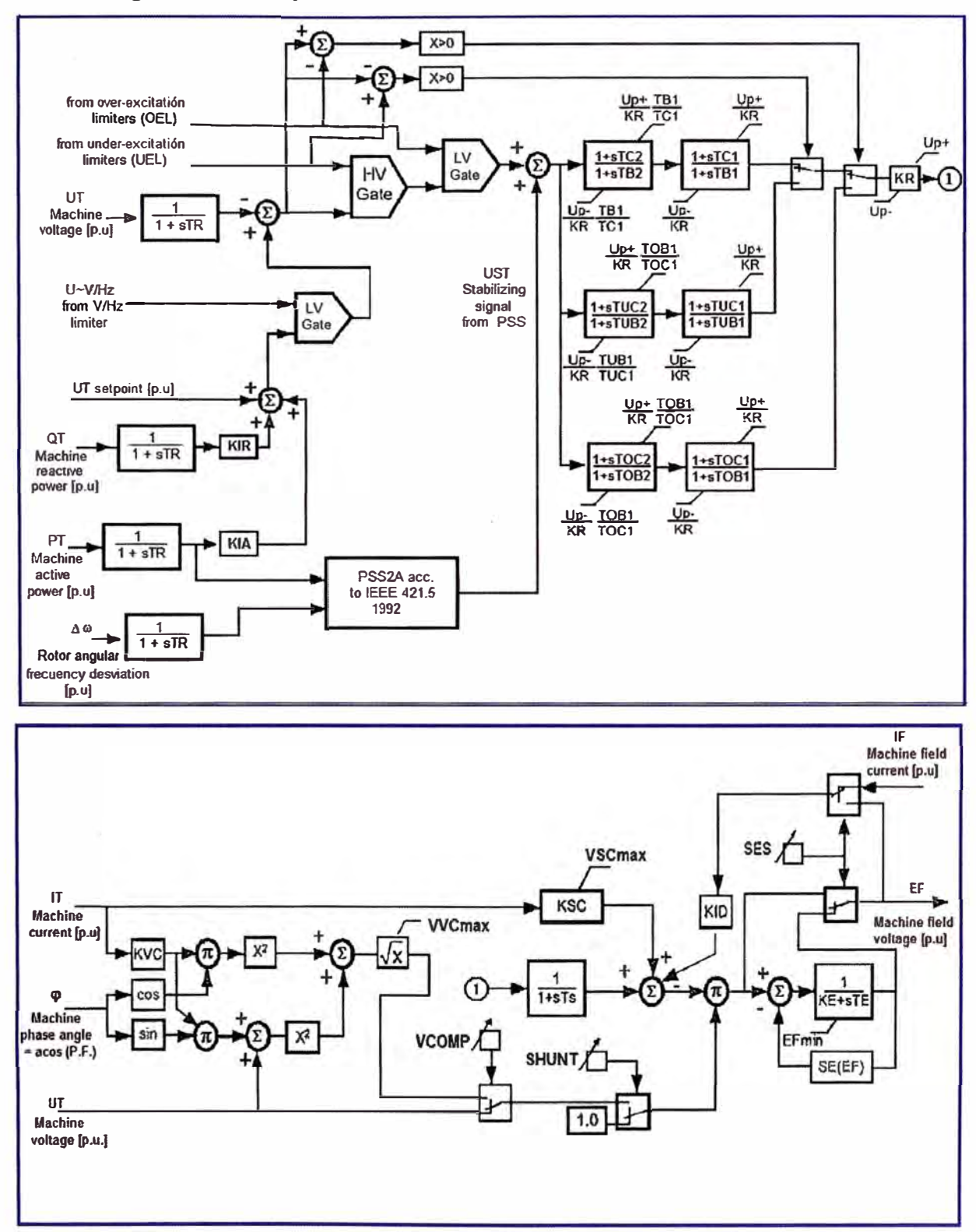

### **2.2.1 Diagrama de bloques del AVR**

**Figura 2.5 Diagrama de bloques del AVR del tipo UNITROL® F** 

### **2.2.2 Descripción del funcionamiento del AVR**

El modelo del AVR puedes ser dividido en los siguientes submodelos:

- Medición requerida de valores actuales.
- Generación del setpoint de voltaje.
- Cálculo de del error de señal de voltaje por el controlador principal.
- Lógica y compuertas limitadoras.
- Sistema de redes estabilizadoras.
- Circuito de suministro al convertidor.
- Convertidor y control de compuerta.

Todos los valores de medida requeridos son enviados hacia las funciones de transferencia de primer orden, la cual representa la medición de constantes de tiempo para estas señales. Desde que la medición de constantes de tiempo para las señales UT, QT, PT, y  $\Delta\omega$  son los mismos, todas las constantes de tiempo medidos pueden ser representados por TR.

El valor actual del voltaje UT en los terminales de la maquina es la variable principal controlada.

El valor actual de la potencia requerida QT en los terminales de la maquina es requerida para la operación en paralelo con la red y otras maquinas.

La señal QT es ponderado con un factor KIR la cual puede ser ajustado hasta obtener una característica (KIR negativo) o una compensación de potencia reactiva (KIR positivo).

El PT es la señal que representa la potencia activa en los terminales de la maquina, esta señal normalmente no es requerida para la regulación de tensión. En la mayoría de los casos este lazo es previsto para casos de sistemas especiales en este caso las compensación requerida puede ser ajustado con el factor KIA.

El setpoint de voltaje UT es añadido a las compensaciones de la potencia reactiva y activa. El resultado de esta sumatoria y la señal que viene desde el limitador V/Hz (U\_V/Hz) son aplicados a la compuerta LV asegurando el setpoint efectivo, de tal forma que no se exceda el valor de la señal U V/Hz que viene desde el limitador V/Hz.

De acuerdo a la norma IEEE 421.5- 1992 existen dos modelos de estabilizadores de potencia para la operación de maquinas síncronas el PSS1A y el PSS2A.

2.3.1 **Tipo PSS1A,** es un estabilizador de potencia con una sola entrada, algunas señales de entrada (VSI) mas comunes son la velocidad, la frecuencia y la potencia, se muestra su diagrama de bloques en la Figura 2.6

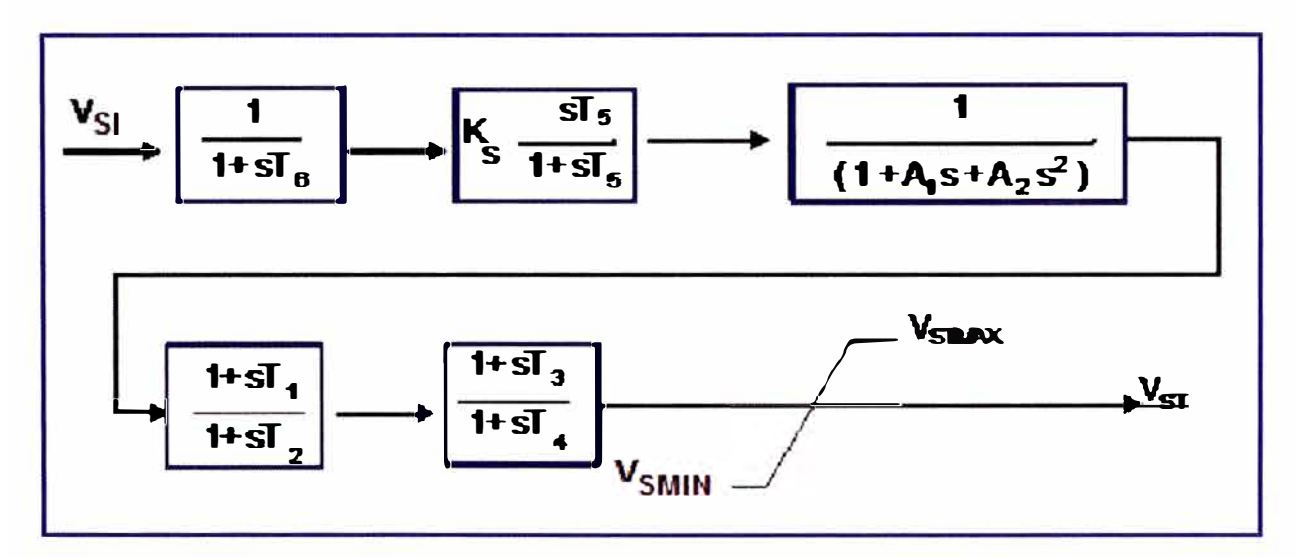

Figura 2.6 Estabilizador de potencia Tipo PSS1A

2.3.2 **Tipo PSS2A,** el esquema de estabilización del PSS se basa en los principios de estabilización por integral de potencia acelerante con dos canales de entrada: (V\/) velocidad de deslizamiento rotórica o frecuencia eléctrica y (PE) potencia activa generada por el grupo, se muestra su diagrama de bloques en la Figura 2.5.2

- La señal de proceso (potencia acelerante o integral de potencia acelerante) es obtenida a partir de la medición local de la velocidad de deslizamiento del rotor y la potencia eléctrica activa generada en los bornes del generador síncrono.
- El estabilizador PSS opera modulando la referencia de tensión del AVR y posee suficiente flexibilidad para el ajuste de sus parámetros (constantes de tiempo y ganancias).
- La señal de salida VST del PSS se inyecta en el punto de suma (referencia de tensión) del AVR.

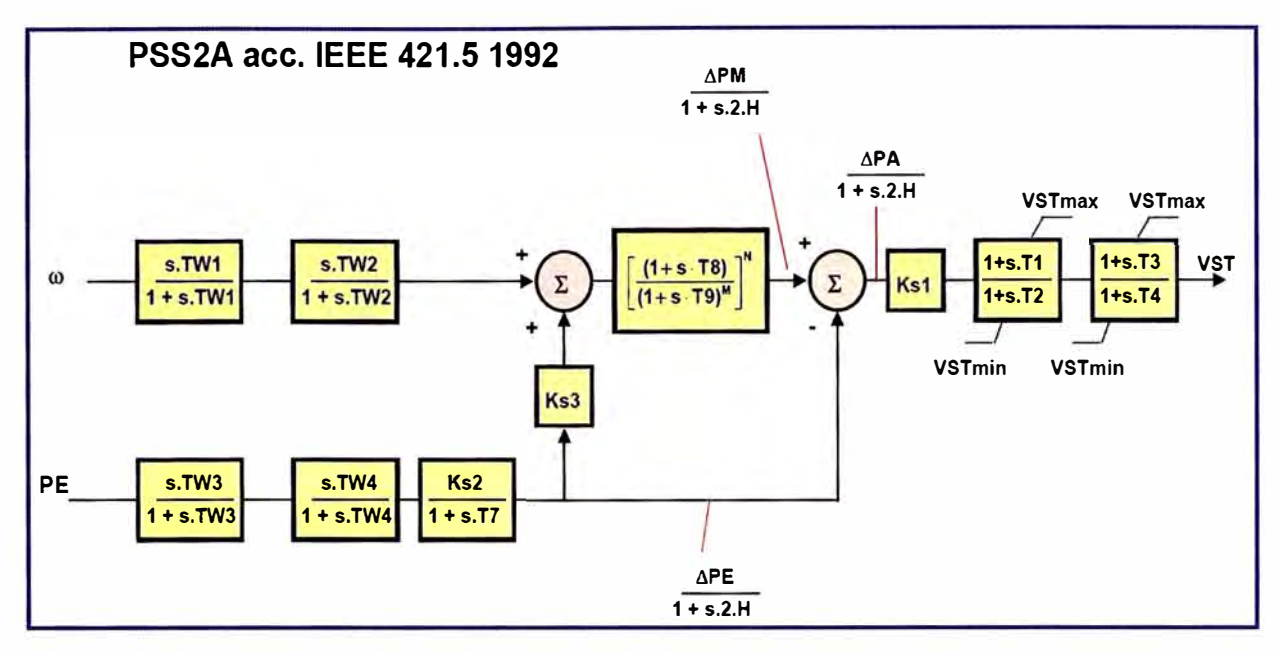

Figura 2.7 Estabilizador de potencia Tipo PSS2A

La descripción del modelo consiste en los modelos subsiguientes:

- Cálculo de manejo de potencia.
- Filtración de oscilaciones torsionales **y** de componentes de ruido.
- Cálculo de la aceleración de potencia.
- Condiciones de fase **y** ganancia para la estabilización de la señal.

Las señales W **y** PE son enviados hacia dos estapas (wash -out) las cuales son previstos para la eliminacion de la componente de la señal en crecimiento constante.

Una aproximación para la integral de potencia electrica es obtenida aplicando la salida del segundo filtro (wash -out) del canal PE de la función de transferencia de primer orden. El valor de T7 corresponderá a constantes de tiempo (wash -out) TW1, TW2 y TW3, que son seleccionados para permitir la operación del PSS en el rango de frecuencia de interes (p.e.>0.1 Hz). La constante Ks2 será igual a T7/ (2H) para obtener una señal apropiada.

Ks3 se proporciona para el escalamiento fino entre las señales que vienen desde los canales W y PE. Normalmente el Ks3 es igual a 1.

Los valores de los exponentes M y N son 5 y 1 respectivamente, las cuales fueron proporcionados por el fabricante.

## **CAPITULO 111 HABILITACION DE LOS ESTABILIZADORES DE SISTEMA DE POTENCIA EN LA C.H. YUNCAN**

## **3.1 Características de las Unidades de generación de la C.H. Yuncán**

Tabla 3.1 Características Técnicas de las unidades de generación de la Central Yuncán

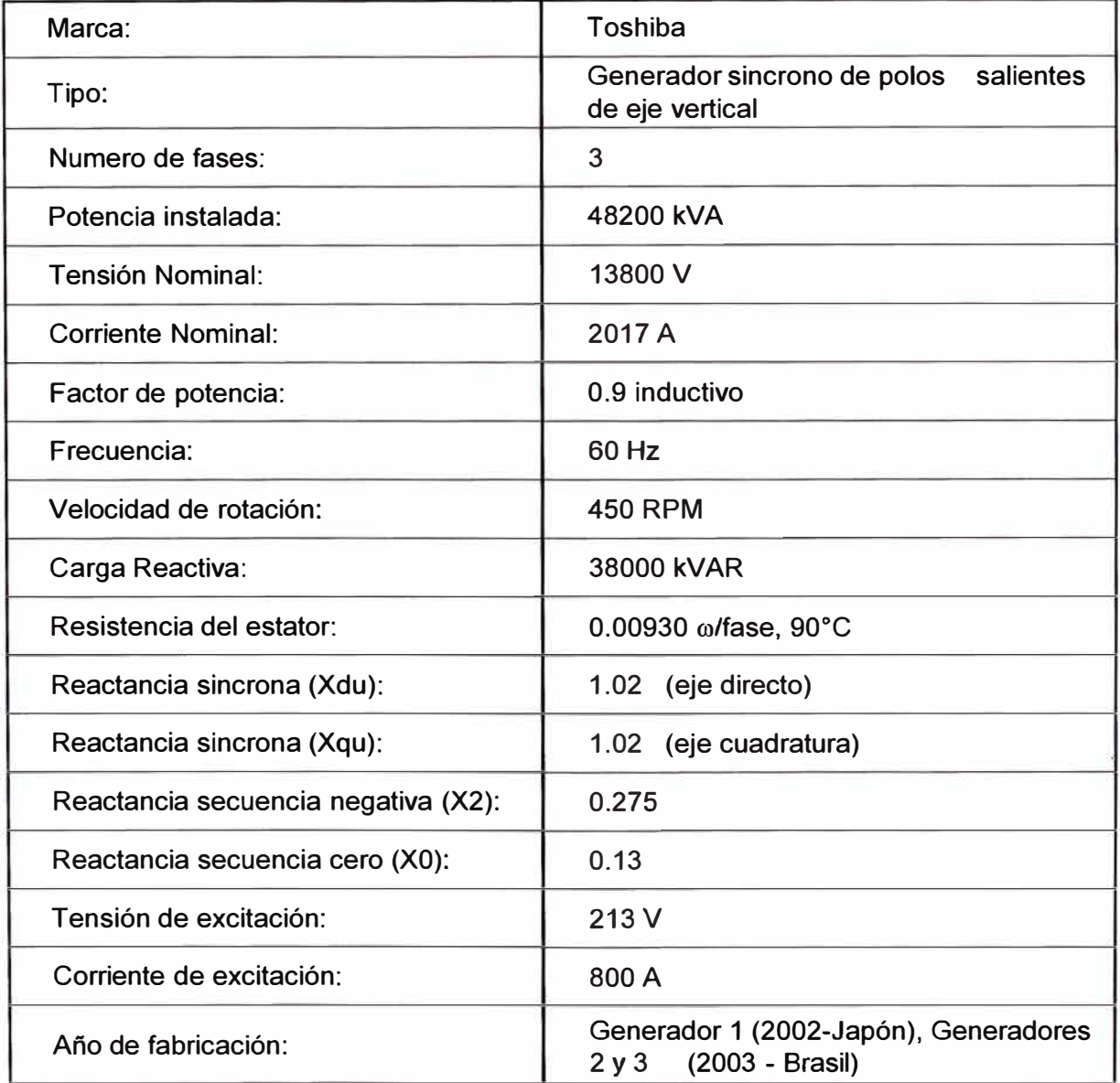

Las tres unidades de generación son de características similares.

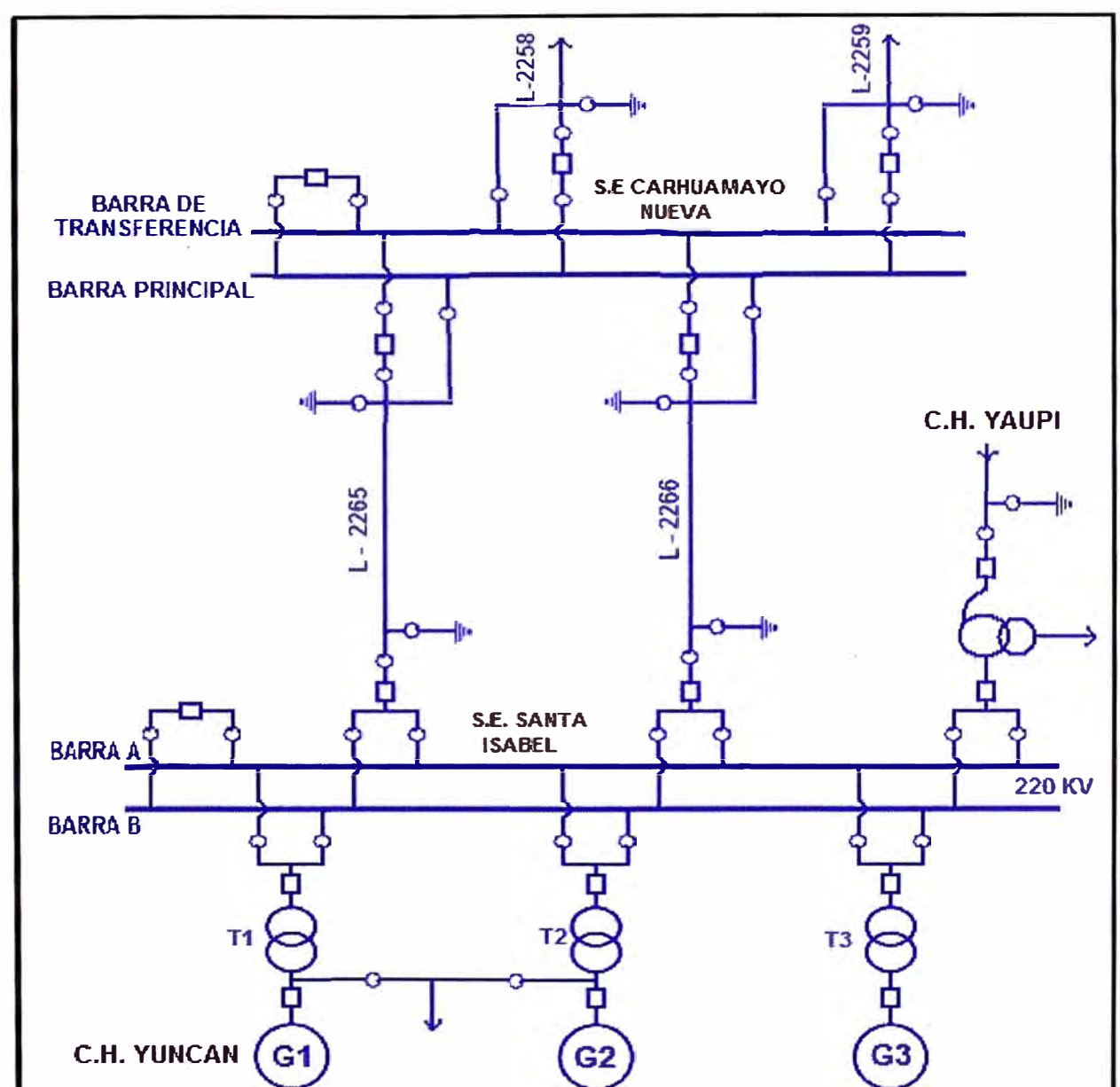

**3.2 Diagrama Unifilar, C.H. Yaupi - C.H. Yuncán - S.E. Santa Isabel -S.E. Carhuamayo Nueva - SEIN.** 

Figura 3.1 Diagrama Unifilar, C.H. Yaupi - C.H. Yuncán - S.E. Santa Isabel - S.E. Carhuamayo Nueva - SEIN.

## **3.3 Características principales de las líneas L-2258 (Carhuamayo Nueva-Paragsha) y L-2259 (Carhuamayo Nueva- oroya Nueva)**

Propietario: ISA PERU Tensión de operación: 220 kV Corriente máxima: 442.5 A, Potencia Máxima: 200.0 MW

### **3.4 Antecedentes**

Los días 18 de octubre y 28 de diciembre del 2005 se registraron oscilaciones de tensión y potencia en las Centrales Hidroeléctricas de Yuncan y Yaupi, debido a la apertura de la línea L-2259 (Carhuamayo Nueva - Oroya Nueva) por falla monofásica en la fase "S".

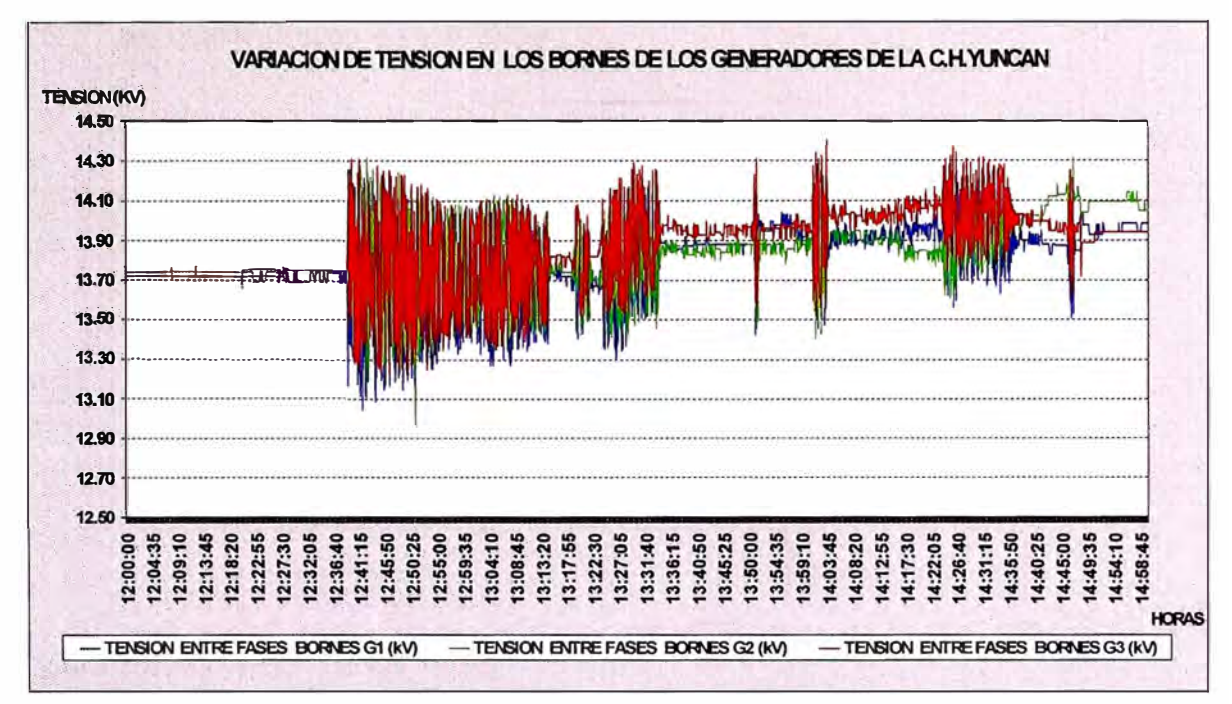

Figura 3.2 Oscilación de tensión en bornes de los generadores de la Central Yuncán

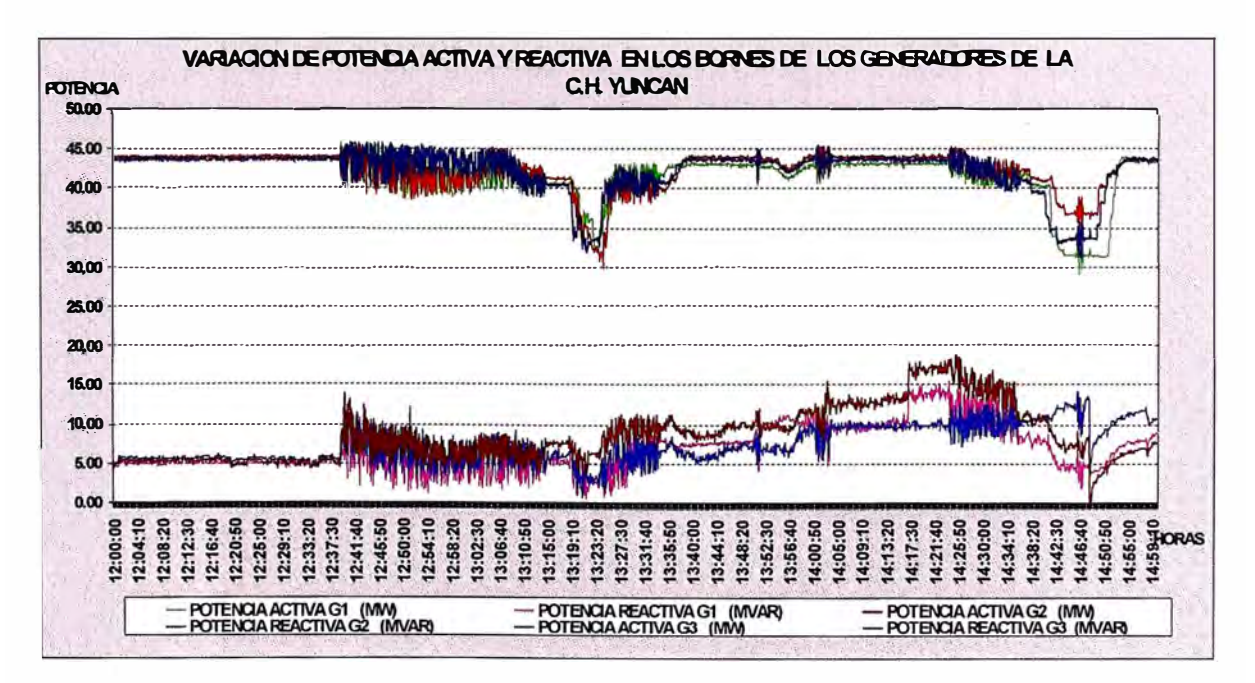

Figura 3.3 Oscilación de Potencia en bornes de los generadores de la Central Yuncán

Debido a las oscilaciones mostradas, los encargados de los anàlisis de fallas del COES (Comité de Operación Económica del Sistema) convocaron a las empresas implicados para la activación de los PSSs de las Centrales de Yaupi y Yuncán considerando las recomendaciones y conclusiones del Estudio de Estabilidad Permanente del Sistema Eléctrico Interconectado Nacional (SEIN) de Peru.

### **3.5 Implementación de los PSSs**

Para la implementación de los PSSs en las tres unidades de generación se utilizó una PC con sistema operativo Windows 98 con el programa: CMT /DCS 500 3.4 - Single Drive, Producto de ABB.

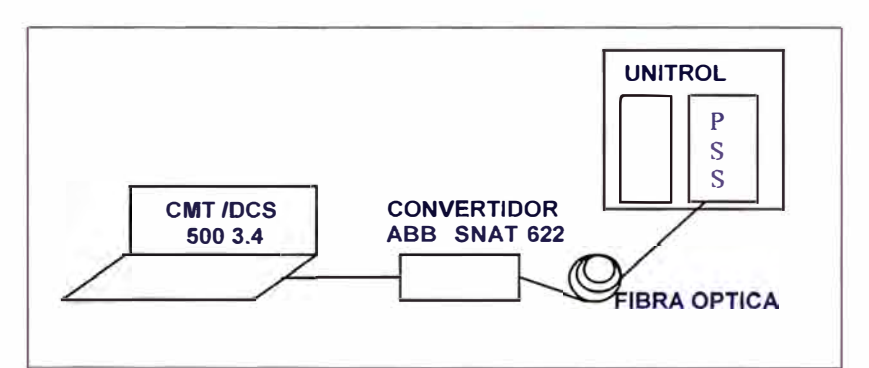

Figura 3.4 Activación de los PSSs

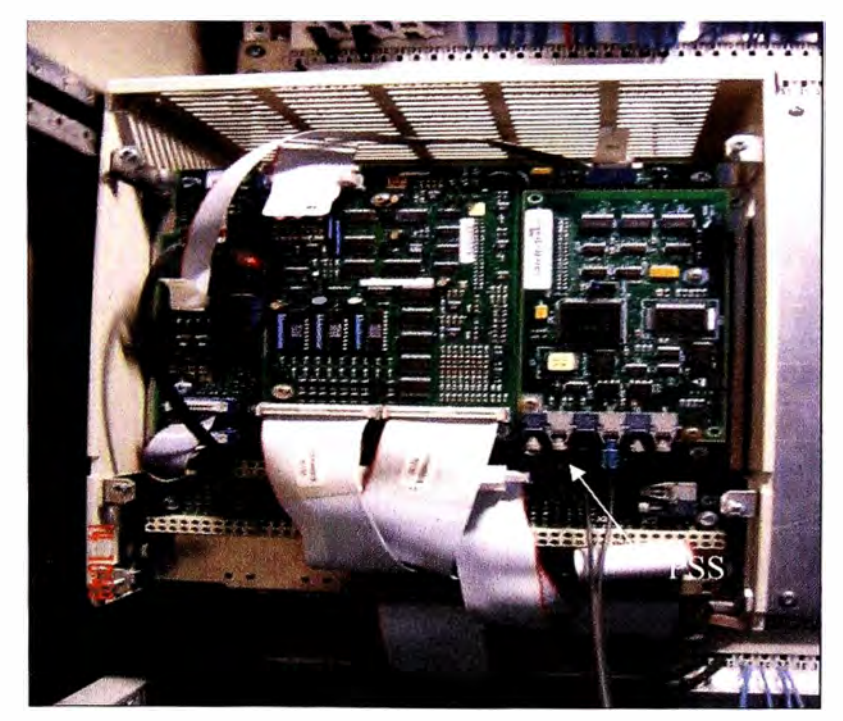

Figura 3.5 El AVR con su función opcional el PSS
Los PSSs de las tres unidades se encontraron con las siguientes constantes de tiempo y ganancias como se muestra en la Tabla 3.2, las cuales fueron proporcionados por el fabricante ABB en la etapa del comisionado de la Central.

| 2002 PSS MODE | <b>OFF</b>     |      | 2012 PSS T9  | 0.1          | S. |
|---------------|----------------|------|--------------|--------------|----|
| 2003 PSS KS1  | 5              | p.u. | 2013 PSS TW1 | 2            | S. |
| 2004 PSS KS2  | 0.2            | D.U. | 2014 PSS TW2 | 2            | S. |
| 2005 PSS KS3  |                | p.u. | 2015 PSS TW3 | $\mathbf{2}$ | S. |
| 2006 PSS T1   | 0.2            | S.   | 2016 PSS TW4 | O            | S. |
| 2007 PSS T2   | 0.04           | S.   | 2017 PSS N   |              |    |
| 2008 PSS T3   | 0.36           | S.   | 2018 PSS M   | 5            |    |
| 2009 PSS T4   | 0.12           | ls.  | 2019 PSS T10 | 0            | S. |
| 2010 PSS T7   | $\overline{2}$ | S.   | 2020 PSS T11 | O            | S. |
| 2011 PSS T8   | 0              | S.   |              |              |    |

Tabla 3.2 Constantes de tiempo y ganancias, etapa de comisionado

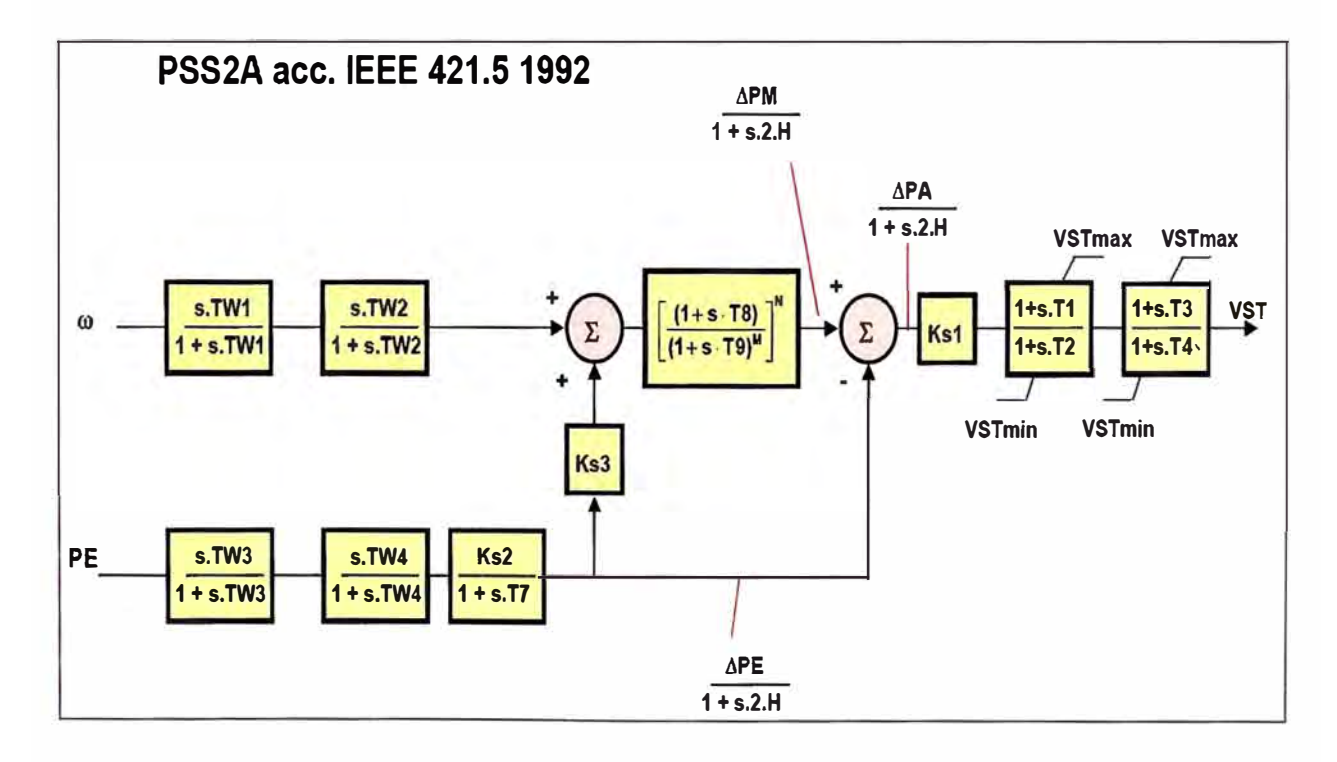

Figura 3.6 Diagrama debloques del PSS

ΔPE, variación de la potencia eléctrica

APM, variación de la potencia mecánica

De acuerdo a las recomendaciones y conclusiones del Estudio Estabilidad Permanente del Sistema Eléctrico Interconectado Nacional (SEIN) de Perú y Estudio de Operatividad de la Central Hidroeléctrica Yuncán, la Empresa ALSTOM elaboró la Tabla 3.3 de constantes de tiempo y ganancias, las cuales se tenía que ajustar mediante **PRUEBA Y ERROR** con la inyección de escalón de +-5% de Tensión Nominal en los bornes de cada generador para diferentes cargas de la central.

| 3              | b.u.             |              |                                                                                                    | 0.1          |
|----------------|------------------|--------------|----------------------------------------------------------------------------------------------------|--------------|
| 0.2            | b.u.             |              |                                                                                                    | $\mathbf{2}$ |
|                | $\mathbf{p}$ .u. |              |                                                                                                    | 2            |
| 0.2            | S.               | 2015 PSS TW3 |                                                                                                    | 2            |
| 10.02          | ls.              |              |                                                                                                    | O            |
| 0.2            | S.               |              |                                                                                                    |              |
| 0.02           | S.               | 2018 PSS M   |                                                                                                    | 5            |
| $\overline{2}$ | S.               | 2019 PSS T10 |                                                                                                    | O            |
| 0.4            | S.               |              |                                                                                                    |              |
|                |                  |              | $\parallel$ 2012 PSS T9<br><b>2013 PSS TW1</b><br>$\parallel$ 2014 PSS TW2<br>$\parallel$ 2016 PSS TW4<br>$\ 2017$ PSS N<br><b>2020 PSS T11</b> |              |

Tabla 3.3 Constantes de tiempo y ganancias, calculadas por ALSTOM

#### **3.6 Ajuste de los PSSs**

Con la generación de la Unidad N º 1 a 25% de su potencia nominal se realiza el ajuste necesario para disminuir la amplitud de la señal de salida del PSS, obteniéndose las siguientes constantes:

Tabla 3.4 Constantes de tiempo y ganancias, despues del ajuste mediante PRUEBA Y ERROR

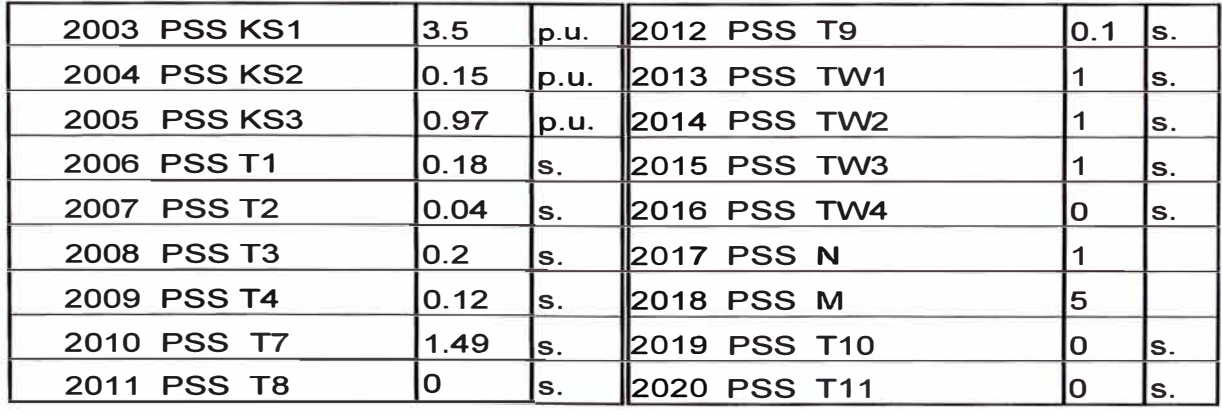

Con las constantes obtenidas se procede con el cambio de parámetros en las tres Unidades y se aplican las perturbaciones externas de acuerdo al siguiente programa.

# 3.6.1 Para las tres Unidades con Operación individual,

|             |            | <b>DIA1</b>    |      |                 | <b>DA2</b> |                |          |                | DIA <sub>3</sub> |          |    |                |       |                |
|-------------|------------|----------------|------|-----------------|------------|----------------|----------|----------------|------------------|----------|----|----------------|-------|----------------|
| <b>Hora</b> | GENFACCION |                | Hora | GENERACION (MM) |            |                | Hora     | GENERADON (MM) |                  |          |    |                |       |                |
|             | G          | G2             | G3   | <b>CENTRAL</b>  |            | G              | G2       | ය              | <b>CENTRAL</b>   |          | Gl | <u>ය</u>       | ය     | <b>CENTRAL</b> |
| 7:00:00     | 11         | 0              | 0    | 11.25           | 7:00:00    | 0              | 11.25    | Ωl             | 11.25            | 7:00.00  | ი  | 0              | 11.25 | 11.25          |
| 7.30:00     | 11         | $\overline{0}$ | 0    | 11.25           | 7:30.00    | $\overline{0}$ | 11.25    | 0l             | 11.25            | 7:30.00  | 01 | $\Omega$       | 11.25 | 11.25          |
| 800.00      | 11         | 0              | 0    | 11.25           | 800.00     | $\Omega$       | 11.25    | 0l             | 11.25            | 800.00   | 0  | $\Omega$       | 11.25 | 11.25          |
| 8.30.00     | 23         | $\Omega$       | 0    | 225             | 8:30:00    | $\Omega$       | $22.5\,$ | Οl             | 225              | 8.30.00  | 0  | $\Omega$       | 225   | 22.5           |
| 9.00.00     | 23         | $\overline{0}$ | 0    | 225             | 90000      | $\overline{0}$ | 22.5     | 0              | 225              | 90000    | 0  | $\Omega$       | 225   | 225            |
| 9.30(00)    | 23         | $\overline{0}$ | 0    | 225             | 9.30.00    | 0              | 22.5     | 0              | 225              | 9.30(00) | 0  | $\overline{0}$ | 225   | 225            |
| 10:00:00    | 34         | $\overline{0}$ | 0    | 33.75           | 10,000     | 0              | 33.75    | Οl             | 33.75            | 10,00,00 | 0  | $\Omega$       | 33.75 | 33.75          |
| 10:30:00    | 34         | 0l             | 0    | 33.75           | 10.30.00   | 0              | 33.75    | $\Omega$       | 33.75            | 10,30,00 | N  | $\Omega$       | 33.75 | 33.75          |
| 11:00:00    | 34         | $\overline{0}$ | 0    | 33.75           | 11:00.00   | 0              | 33.75    | <sub>0</sub>   | 33.75            | 11:00:00 | Ol | $\Omega$       | 33.75 | 33.75          |
| 11:30:00    | 44         | 0              | 0    | 44              | 11:30.00   | 0              | 44       | 0              | 44               | 11:30.00 | 0  | $\Omega$       | 44    | 44             |
| 12:00:00    | 44         | $\overline{0}$ | 0    | 44              | 1200.00    | 0              | 44       | 0              | 44               | 1200.00  | Ol | $\Omega$       | 44    | 44             |
| 12:30:00    | 44         | $\Omega$       | 0    | 44              | 123000     | 0              | 44       | 0              | 44               | 1230.00  | 0  | $\overline{0}$ | 44    | 44             |
| 13:00:00    | 44         | 0              | 0    | 44              | 130000     | 0              | 44       | 0              | 44               | 13:00:00 | Ωl | $\Omega$       | 44    | 44             |
| 13:30:00    | 44         | $\Omega$       | 0    | 44              | 13:3000    | 0              | 44       | 0              | 44               | 13:30:00 | 0l | $\Omega$       | 44    | 44             |
| 14:00:00    | 44         | $\overline{0}$ | 0    | 44              | 14:00:00   | 0              | 44       | 0              | 44               | 14:00:00 | N  | $\overline{0}$ | 44    | 44             |
| 14:30.00    | 40         | 40             | 0    | 80              | 14:30:00   | 40             | 40       | $\Omega$       | 80               | 14:30:00 | 40 | $\overline{0}$ | 40    | 80             |
| 15:00:00    | 40         | 40             | ი    | 80              | 15:00:00   | 40             | 40       | U              | 80               | 15:00:00 | 40 | $\Omega$       | 40    | 80             |

Tabla 3.5 Para las tres Unidades con Operación individual

- Con la unidad en 25% generar un escalón de +/-5% del Vn, verificar respuesta, realizar ajustes y repetir la prueba si es necesario.
- · Subir carga de 25 a 50% establecer la carga 15 minutos y generar un escalón de +/-5% del Vn, verificar respuesta, realizar ajustes y repetir la prueba si es necesario.
- Subir carga de 50 a 75%, establecer la carga 15 minutos y generar un escalón  $\bullet$ de +/-5% del Vn, verificar respuesta, realizar ajustes y repetir la prueba si es necesario.
- Subir carga de 75 a 100%, establecer la carga 15 minutos y generar un escalón  $\bullet$ de +/-5% del Vn, verificar respuesta, realizar ajustes y repetir la prueba si es necesario

### **3.6.2 Con las Unidades 2 y 3 en Operación**

| DIA 4    |                                       |                |                |                |  |  |  |  |  |
|----------|---------------------------------------|----------------|----------------|----------------|--|--|--|--|--|
|          | <b>GENERACION (MW)</b><br><b>Hora</b> |                |                |                |  |  |  |  |  |
|          | G <sub>1</sub>                        | G <sub>2</sub> | G <sub>3</sub> | <b>CENTRAL</b> |  |  |  |  |  |
| 7:00:00  | 0                                     | 11.25          | 11.3           | 22.5           |  |  |  |  |  |
| 7:30:00  | 0                                     | 11.25          | 11.3           | 22.5           |  |  |  |  |  |
| 8:00:00  | 0                                     | 11.25          | 11.3           | 22.5           |  |  |  |  |  |
| 8:30:00  | 0                                     | 22.5           | 22.5           | 45             |  |  |  |  |  |
| 9:00:00  | 0                                     | 22.5           | 22.5           | 45             |  |  |  |  |  |
| 9:30:00  | 0                                     | 22.5           | 22.5           | 45             |  |  |  |  |  |
| 10:00:00 | 0                                     | 33.75          | 33.8           | 67.5           |  |  |  |  |  |
| 10:30:00 | 0                                     | 33.75          | 33.8           | 67.5           |  |  |  |  |  |
| 11:00:00 | 0                                     | 33.75          | 33.8           | 67.5           |  |  |  |  |  |
| 11:30:00 | 0                                     | 44             | 44             | 88             |  |  |  |  |  |
| 12:00:00 | 0                                     | 44             | 44             | 88             |  |  |  |  |  |
| 12:30:00 | 0                                     | 44             | 44             | 88             |  |  |  |  |  |
| 13:00:00 | 0                                     | 44             | 44             | 88             |  |  |  |  |  |
| 13:30:00 | 0                                     | 44             | 44             | 88             |  |  |  |  |  |
| 14:00:00 | 0                                     | 44             | 44             | 88             |  |  |  |  |  |
| 14:30:00 | 0                                     | 40             | 40             | 80             |  |  |  |  |  |
| 15:00:00 | O                                     | 40             | 40             | 80             |  |  |  |  |  |

Tabla 3.6 Para las Unidades 2 y 3 en Operación

- Con las unidades 2&3 en 25% generar un escalón de +/-5% del Vn en una de las unidades, verificar respuesta, realizar ajustes **y** repetir la prueba si es necesario.
- Subir carga de 25 a 50% establecer la carga 15 minutos **y** generar un escalón de +/-5% del Vn, verificar respuesta, realizar ajustes **y** repetir la prueba si es necesario.
- Subir carga de 50 a 75%, establecer la carga 15 minutos y generar un escalón de +/-5% del Vn, verificar respuesta, realizar ajustes **y** repetir la prueba si es necesario.
- Subir carga de 75 a 100%, establecer la carga 15 minutos **y** generar un escalón de +/-5% del Vn, verificar respuesta, realizar ajustes y repetir la prueba si es necesario.

## **3.6.3 Con las tres unidades en operación**

| <b>DIA 5</b> |                                |                |       |                |  |  |  |  |  |
|--------------|--------------------------------|----------------|-------|----------------|--|--|--|--|--|
|              | <b>GENERACION (MW)</b><br>Hora |                |       |                |  |  |  |  |  |
|              | G <sub>1</sub>                 | G <sub>2</sub> | G3    | <b>CENTRAL</b> |  |  |  |  |  |
| 7:00:00      | 11.25                          | 11.25          | 11.25 | 33.75          |  |  |  |  |  |
| 7:30:00      | 11.25                          | 11.25          | 11.25 | 33.75          |  |  |  |  |  |
| 8:00:00      | 11.25                          | 11.25          | 11.25 | 33.75          |  |  |  |  |  |
| 8:30:00      | 22.5                           | 22.5           | 22.5  | 67.5           |  |  |  |  |  |
| 9:00:00      | 22.5                           | 22.5           | 22.5  | 67.5           |  |  |  |  |  |
| 9:30:00      | 22.5                           | 22.5           | 22.5  | 67.5           |  |  |  |  |  |
| 10:00:00     | 33.75                          | 33.75          | 33.75 | 101.25         |  |  |  |  |  |
| 10:30:00     | 33.75                          | 33.75          | 33.75 | 101.25         |  |  |  |  |  |
| 11:00:00     | 33.75                          | 33.75          | 33.75 | 101.25         |  |  |  |  |  |
| 11:30:00     | 44                             | 44             | 44    | 132            |  |  |  |  |  |
| 12:00:00     | 44                             | 44             | 44    | 132            |  |  |  |  |  |
| 12:30:00     | 44                             | 44             | 44    | 132            |  |  |  |  |  |
| 13:00:00     | 44                             | 44             | 44    | 132            |  |  |  |  |  |
| 13:30:00     | 44                             | 44             | 44    | 132            |  |  |  |  |  |
| 14:00:00     | 44                             | 44             | 44    | 132            |  |  |  |  |  |
| 14:30:00     | 40                             | 0              | 40    | 80             |  |  |  |  |  |
| 15:00:00     | 40                             | 0              | 40    | 80             |  |  |  |  |  |

Tabla 3. Con las tres unidades en operación

- Con todas las Unidades en 25% generar un escalón de +/-5% del Vn, verificar respuesta, realizar ajustes y repetir la prueba si es necesario.
- Subir carga de 25 a 50% establecer la carga 15 minutos y generar un escalón de +/-5% del Vn, verificar respuesta, realizar ajustes y repetir la prueba si es necesario.
- Subir carga de 50 a 75%, establecer la carga 15 minutos y generar un escalón de +/-5% del Vn, verificar respuesta, realizar ajustes y repetir la prueba si es necesario.
- Subir carga de 75 a 100%, establecer la carga 15 minutos y generar un escalón de +/-5% del Vn, verificar respuesta, realizar ajustes y repetir la prueba si es necesario.
- Con la Central a plena carga sacar de servicio la línea L-2266 (Santa Isabel Carhuamayo Nueva), verificar respuesta, realizar ajustes y repetir la prueba si es necesario.
- Con la Central a plena carga, con la línea L-2266 (Santa Isabel Carhuamayo Nueva) fuera de servicio, sacar de servicio la L-2259 (Oroya Nueva - Carhuamayo Nueva), verificar respuesta, realizar ajustes y repetir la prueba si es necesario.

# **CAPITULO IV RESULTADOS**

En este capitulo se considera la respuesta de las unidades de generación eléctrica cuando son sometidos a perturbaciones externas con escenarios de PSSs de la Central Yuncán activados y desactivados.

Para verificar las respuestas de amortiguamiento se consideraron las siguientes perturbaciones:

- Aplicación de escalón positivo y negativo de valor 5% de tensión nominal en el AVR de una de las unidades de generación de la C.H. Yuncán, las cuales fueron aplicadas para diferentes cargas indicadas en el capitulo anterior.
- Contingencias en el SEIN, apertura de las líneas de transmisión L-2266 (Santa lsabel-Carhuamayo Nueva) y L-2258 (Paragsha -Carhuamayo Nueva).

Los parámetros a evaluarse en los bornes de los generadores son: Potencia activa, Potencia reactiva, Voltaje y la salida de la Señal del PSS.

## **4.1 Consideraciones**

- Para evaluar la respuesta de cada unidad se ha considerado solamente los resultados de la Unidad N°1, por la similitud y características que poseen las tres unidades.
- Los datos adquiridos por el equipo de registro es con intervalos de 50 milisegundos.
- La tabla N º 4.1 se indica la leyenda de las variables mostradas en las oscilografias obtenidas en la habilitación de los PSS's.

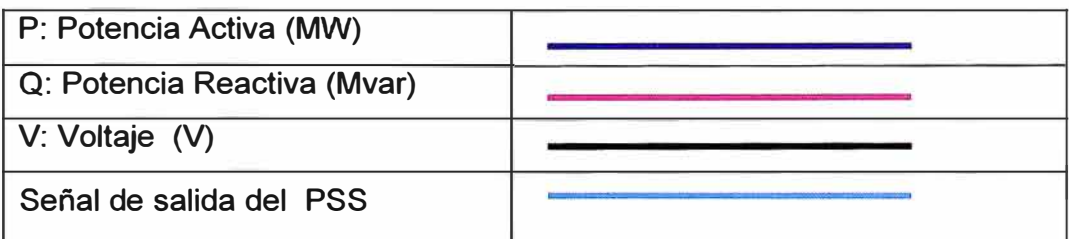

## Tabla N º 4.1 Leyenda de las oscilogramas

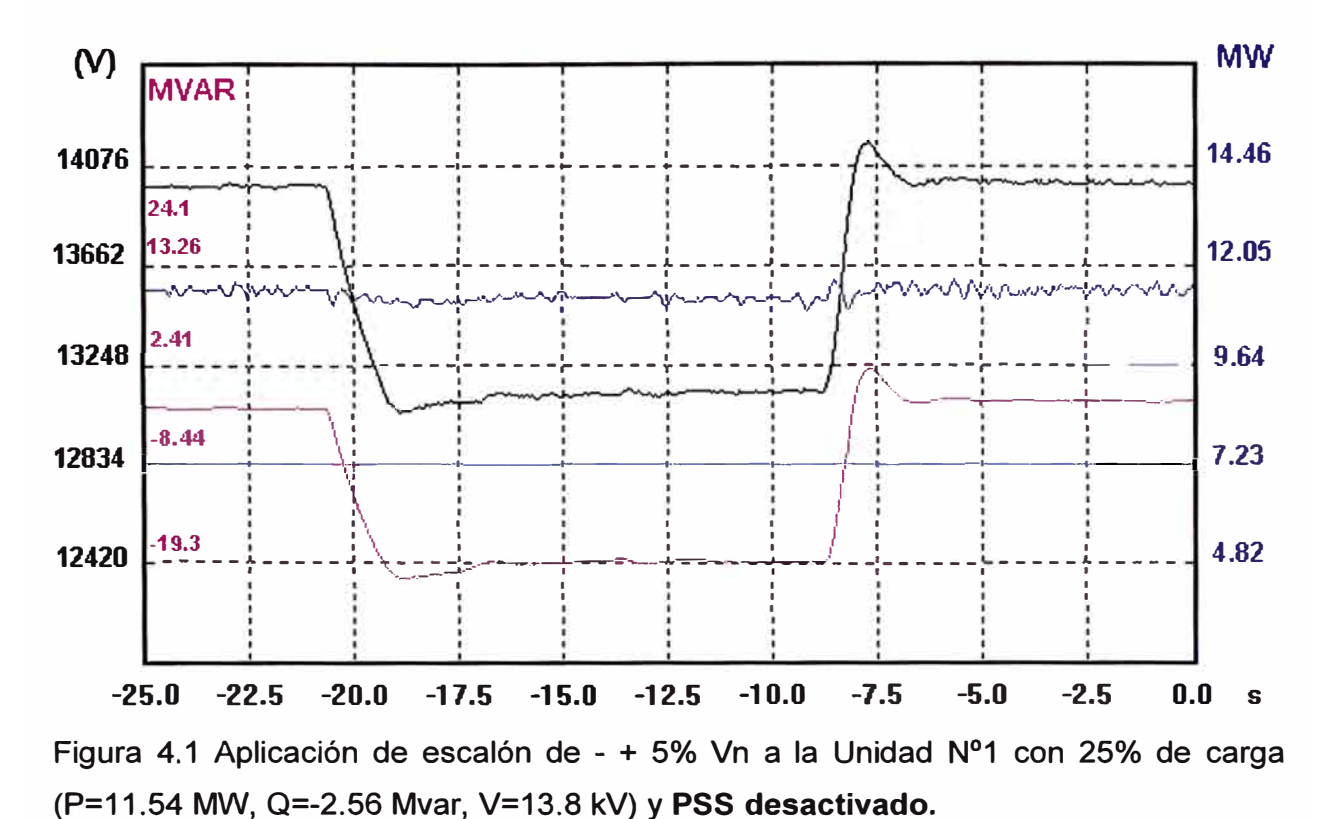

#### $4.2$ Con una Unidad de generación en operación

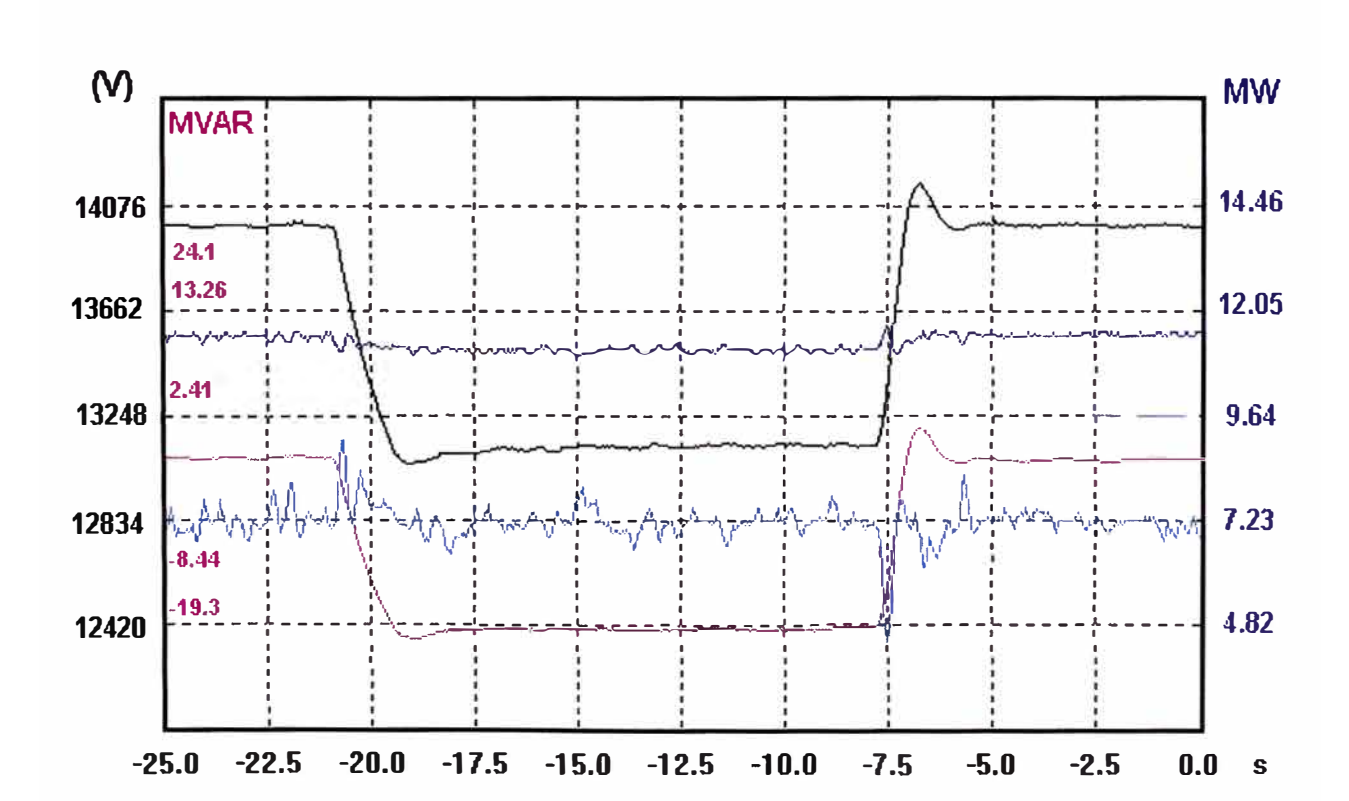

Figura 4.2 Aplicación de escalón de - + 5% Vn a la Unidad Nº1 con 25% de carga (P=11.54 MW, Q=-2.56 Mvar, V=13.8 kV) y PSS activado.

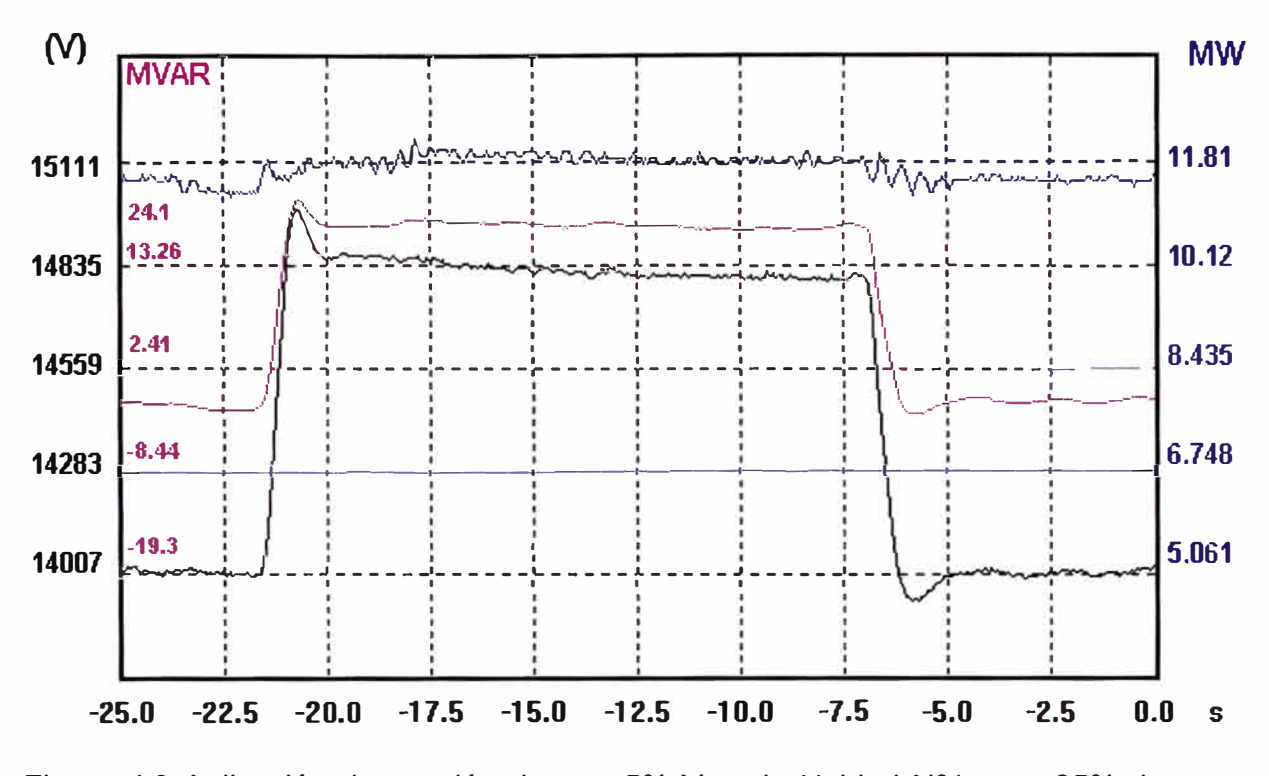

Figura 4.3 Aplicación de escalón de + - 5% Vn a la Unidad Nº1 con 25% de carga (P=11.54 MW, Q=-2.56 Mvar, V=13.8 kV) y PSS desactivado.

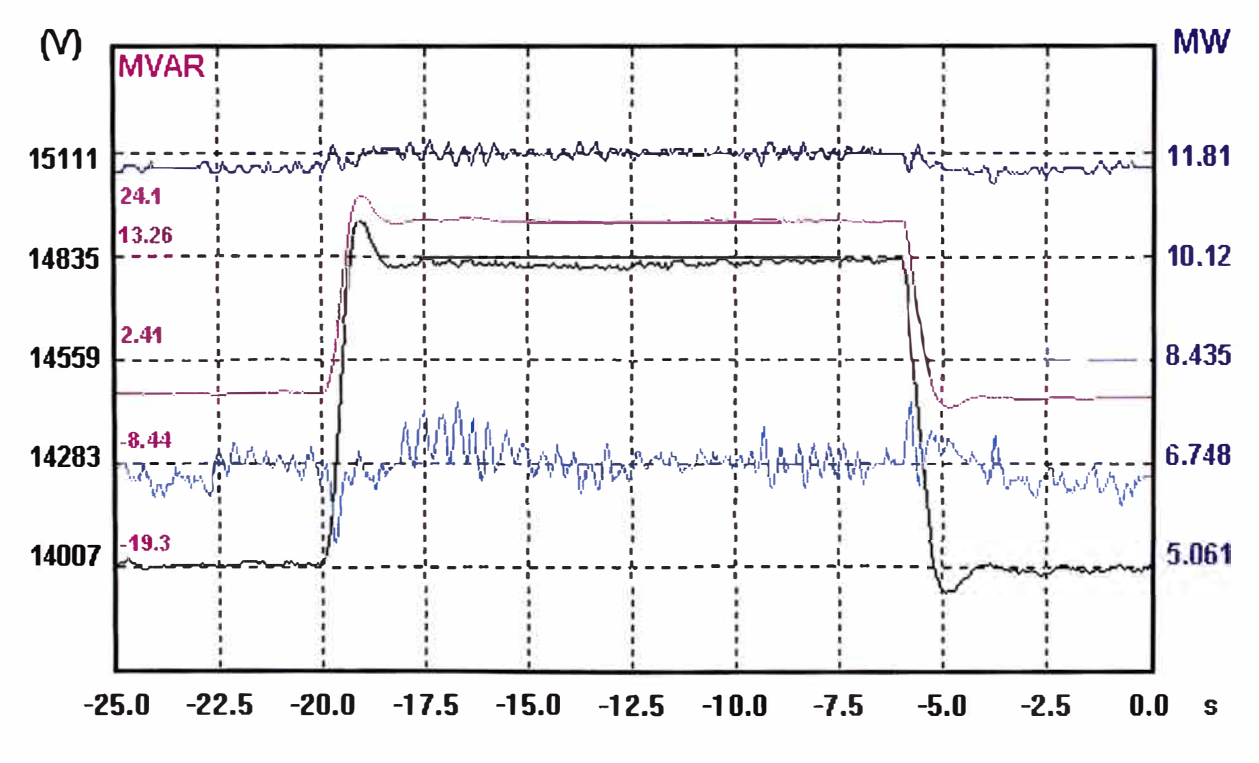

Figura 4.4 Aplicación de escalón de + - 5% Vn a la Unidad Nº1 con 25% de carga (P=11.54 MW, Q=-2.56 Mvar, V=13.8 kV) y PSS activado.

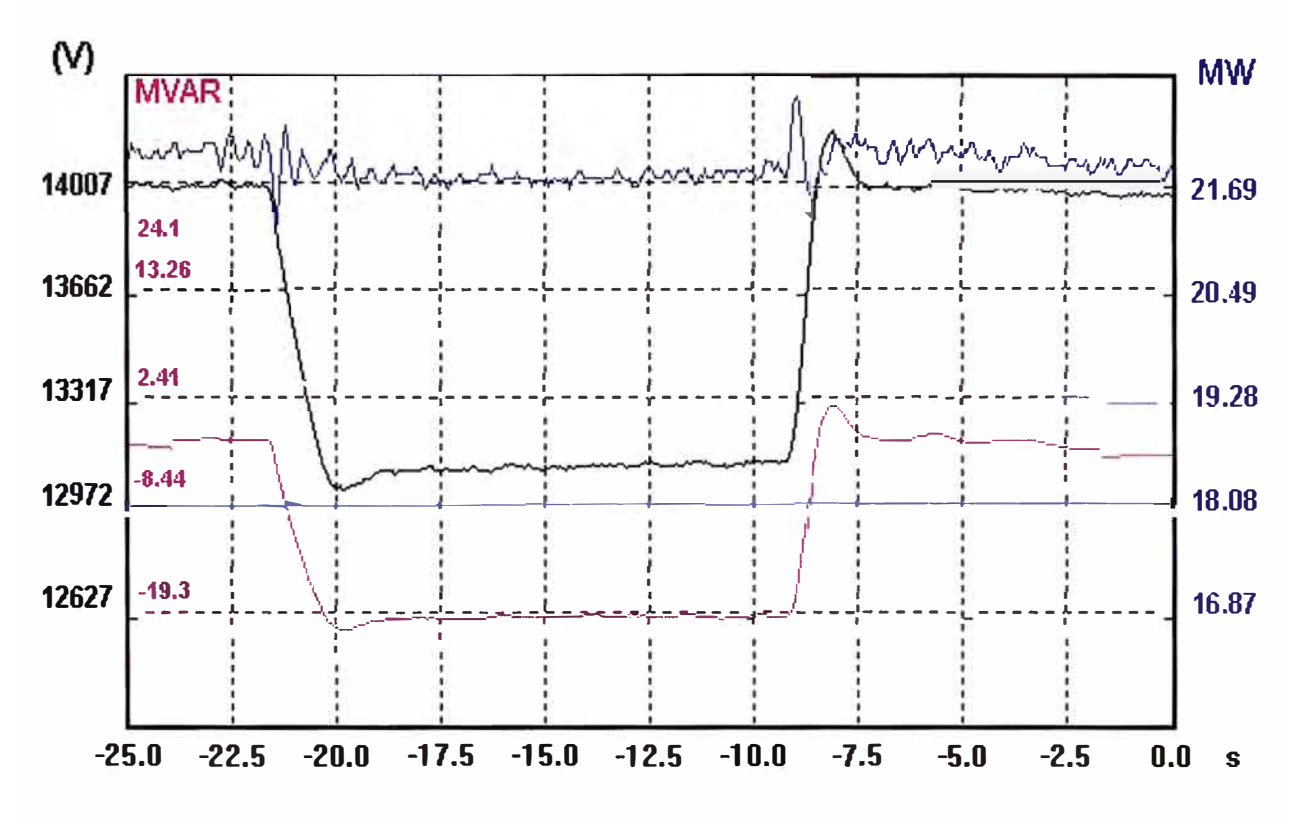

Figura 4.5 Aplicación de escalón de - + 5% Vn a la Unidad Nº1 con 50% de carga (P=22.56 MW, Q=-2.17 Mvar, V=13.8 kV) y PSS desactivado.

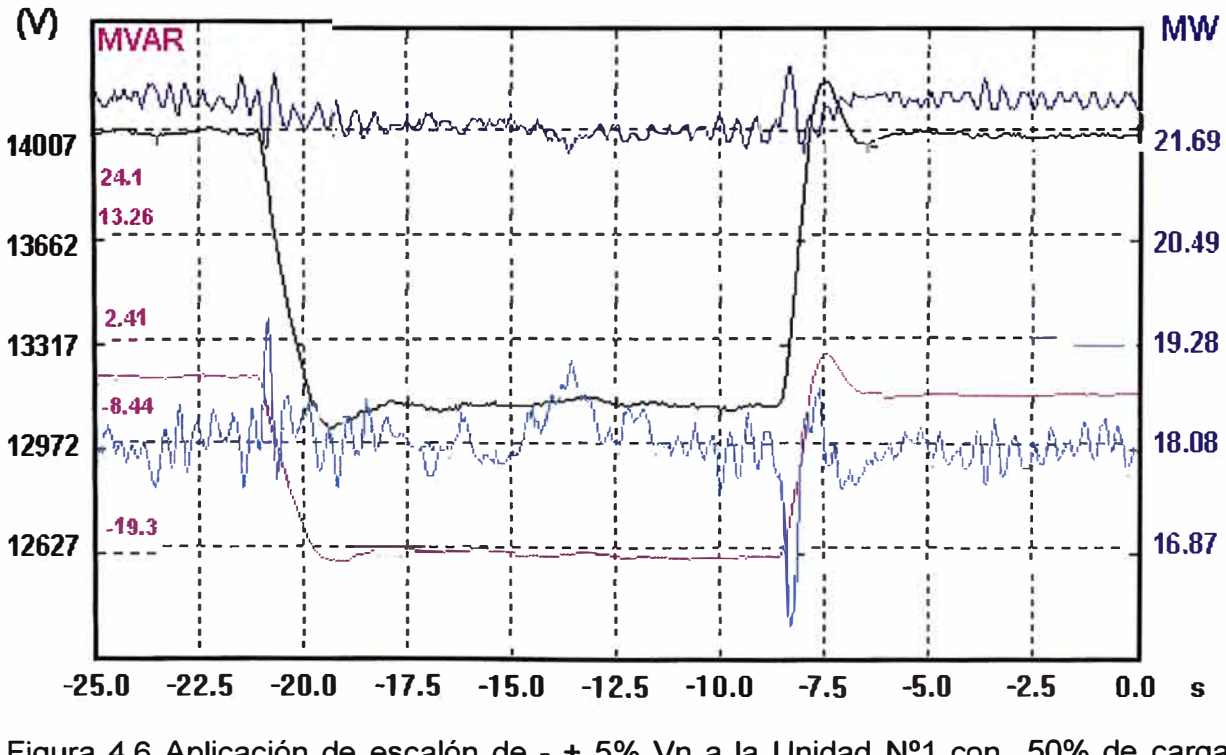

Figura 4.6 Aplicación de escalón de - + 5% Vn a la Unidad Nº1 con 50% de carga (P=22.56 MW, Q=-2.17 Mvar, V=13.8 kV) y PSS activado

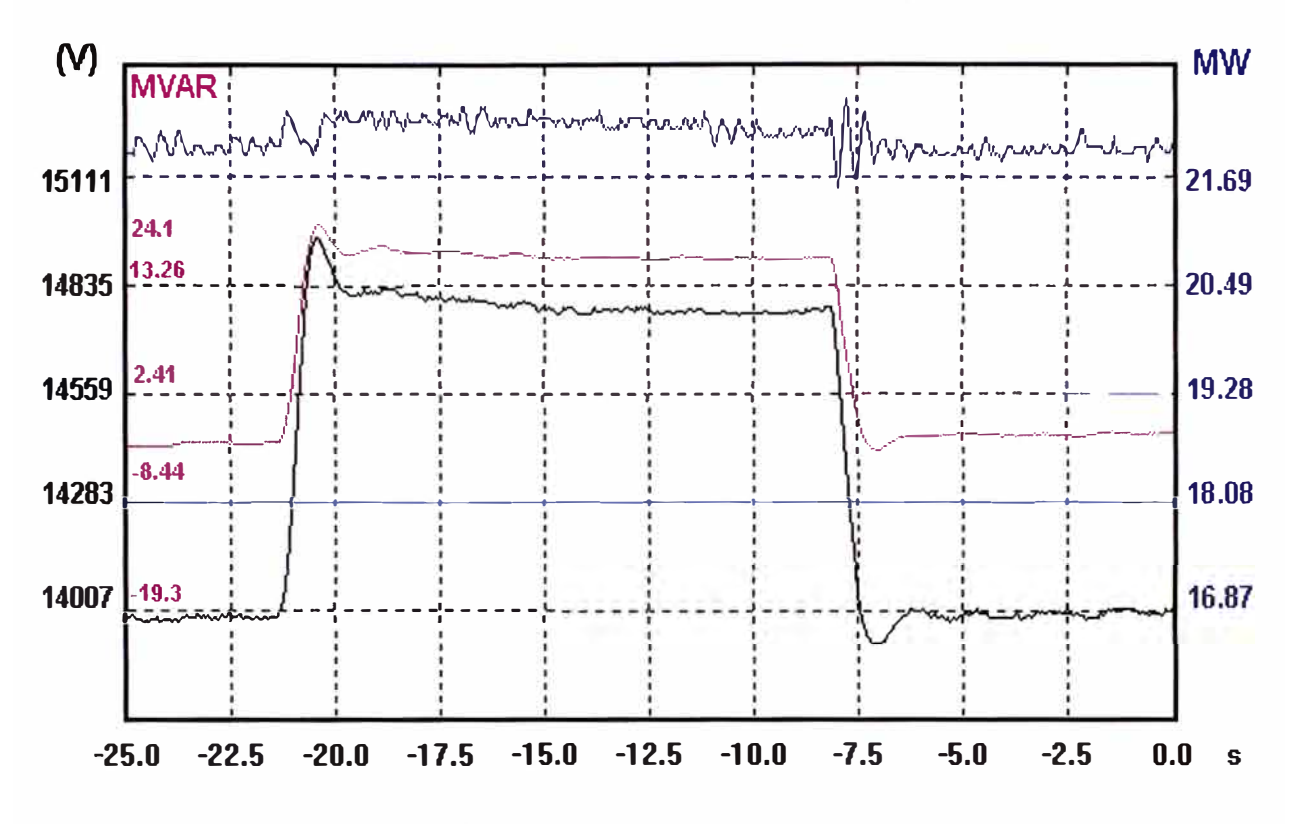

Figura 4.7 Aplicación de escalón de + - 5% Vn a la Unidad Nº1 con 50% de carga (P=22.56 MW, Q=-2.17 Mvar, V=13.8 kV) y PSS desactivado.

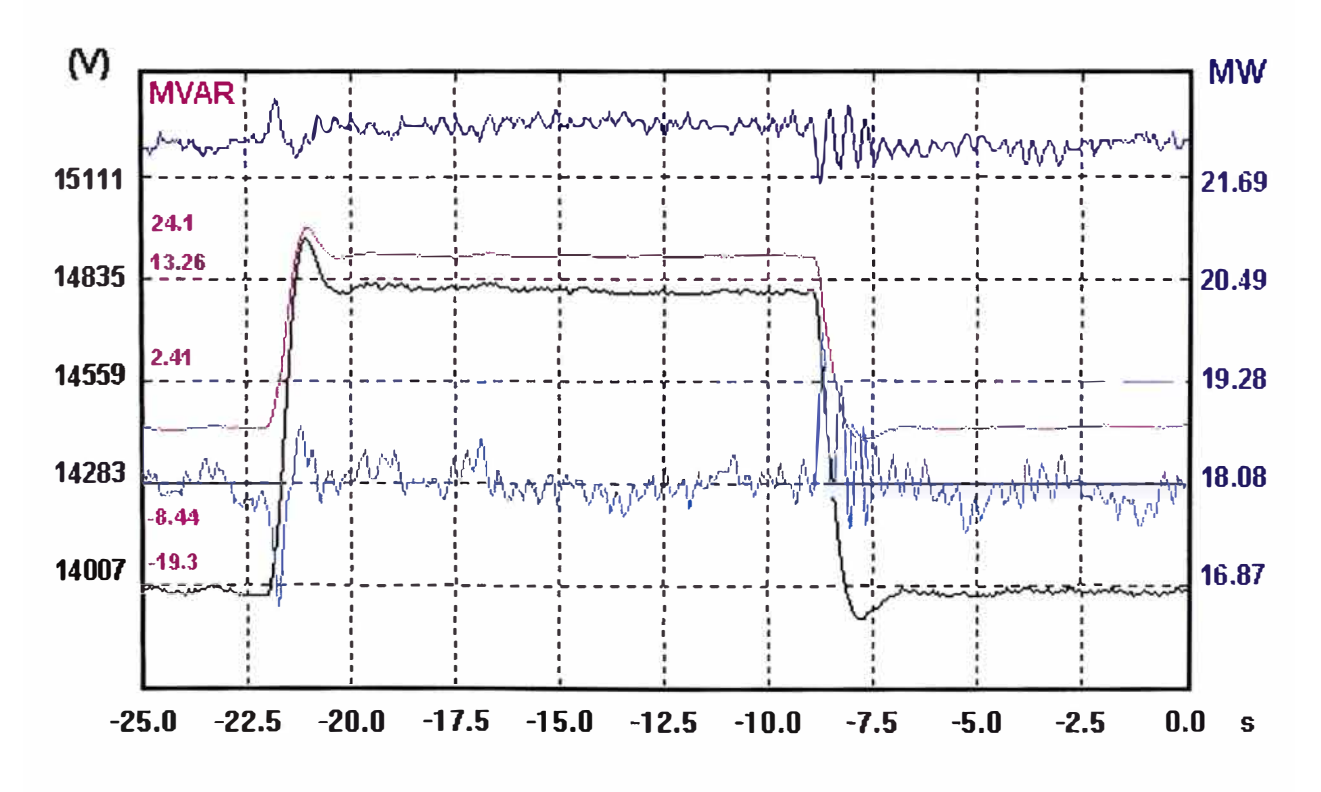

Figura 4.8 Aplicación de escalón de + - 5% Vn a la Unidad Nº1 con 50% de carga (P=22.56 MW, Q=-2.17 Mvar, V=13.8 kV) y PSS activado.

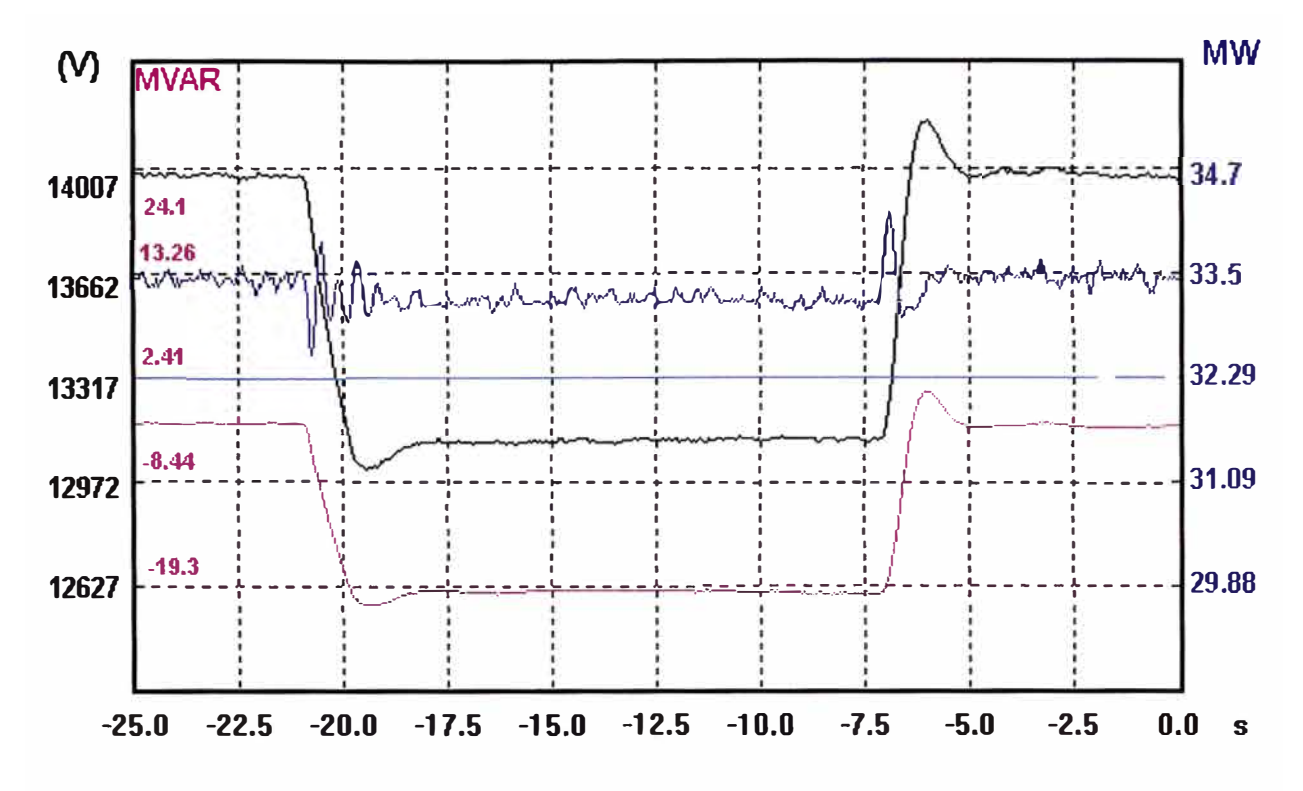

Figura 4.9 Aplicación de escalón de - + 5% Vn a la Unidad Nº1 con 75% de carga (P=33.93 MW, Q=-2.13 Mvar, V=13.8 kV) y PSS desactivado.

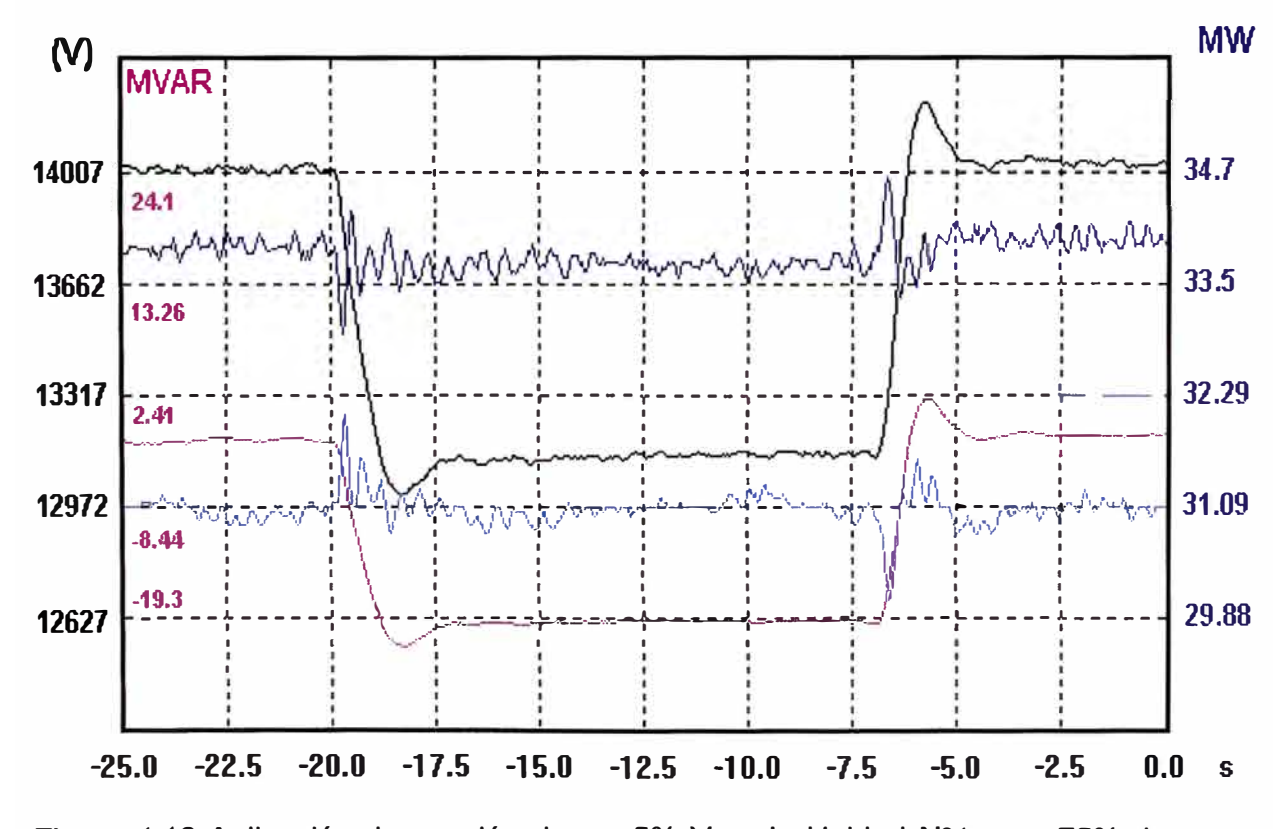

Figura 4.10 Aplicación de escalón de - + 5% Vn a la Unidad Nº1 con 75% de carga (P=33.93 MW, Q=-2.13 Mvar, V=13.8 kV) y PSS activado.

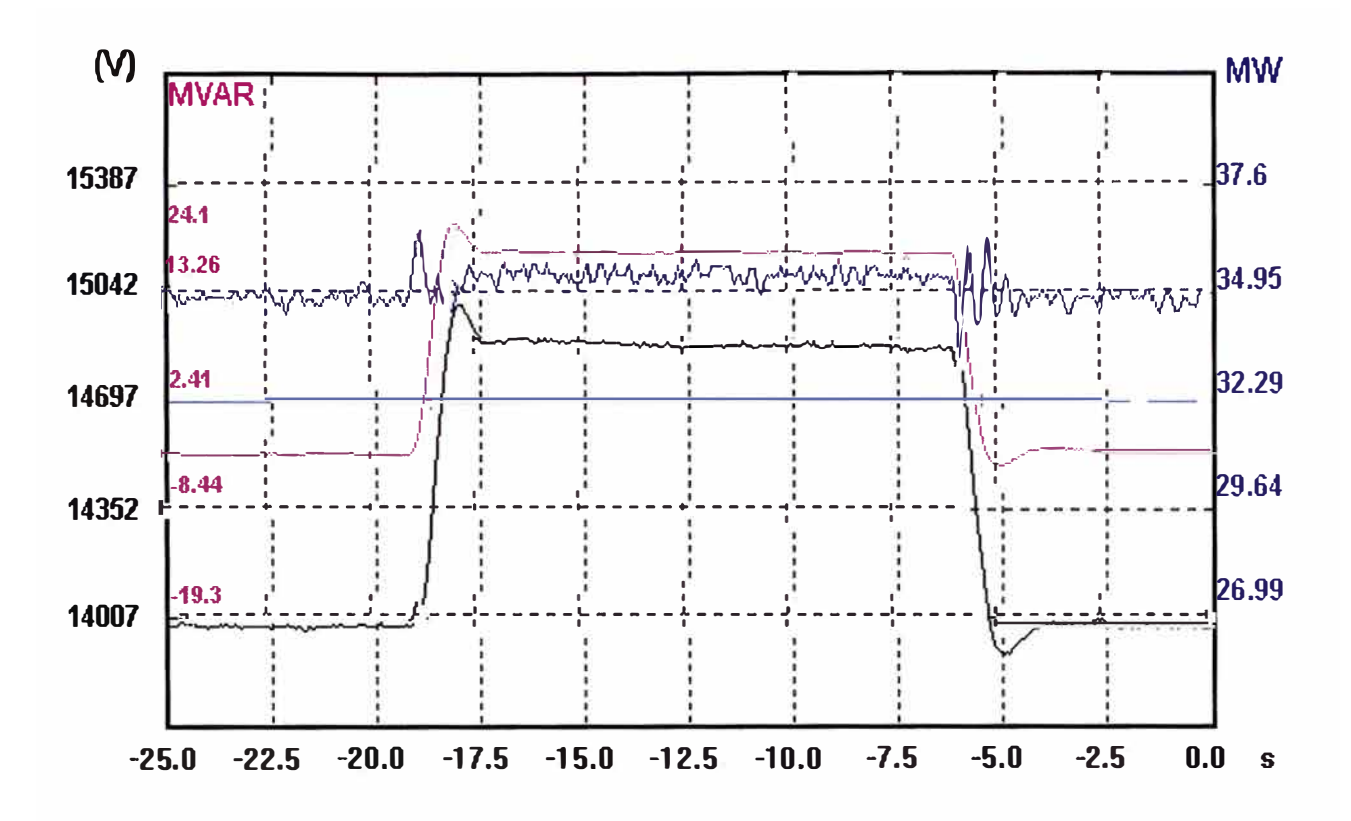

Figura 4.11 Aplicación de escalón de + - 5% Vn a la Unidad Nº1 con 75% de carga (P=33.93 MW, Q=-2.13 Mvar, V=13.8 kV) y PSS desactivado

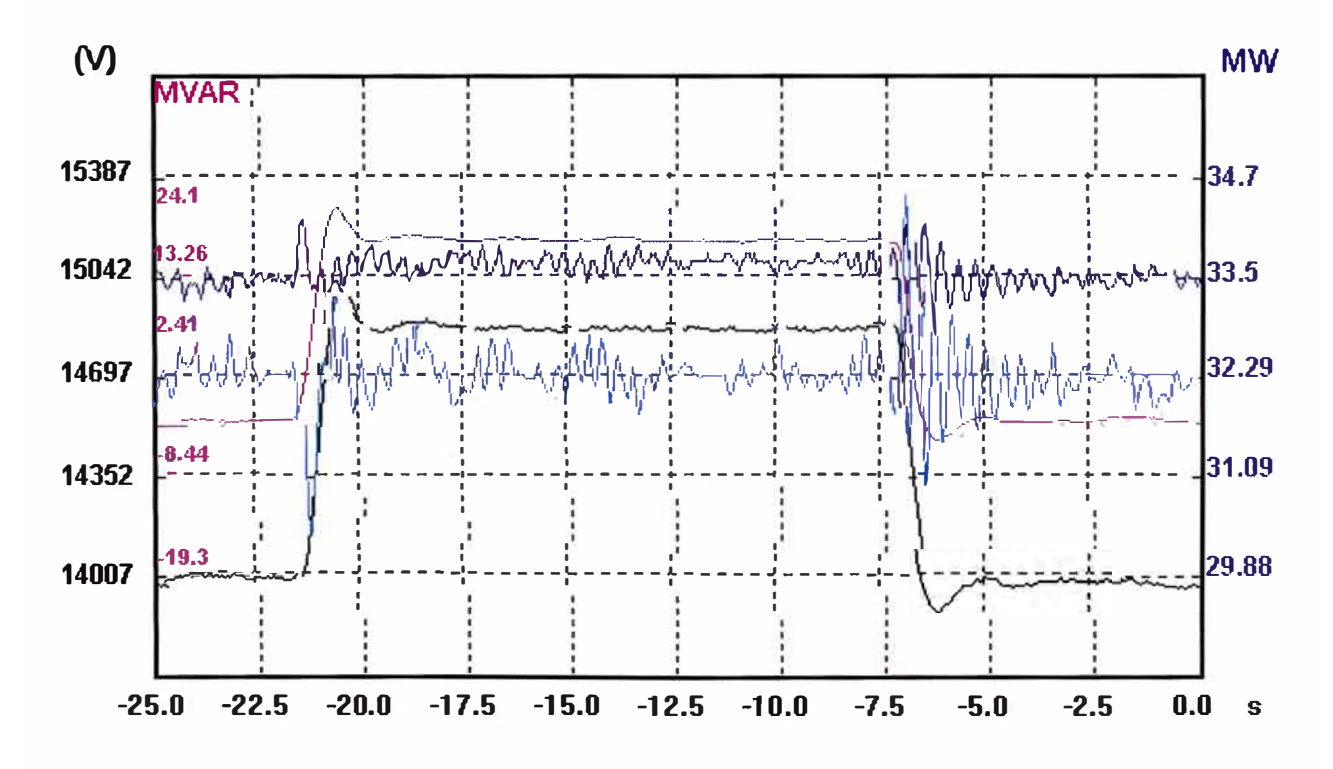

Figura 4.12 Aplicación de escalón de + - 5% Vn a la Unidad Nº1 con 75% de carga (P=33.93 MW, Q=-2.13 Mvar, V=13.8 kV) y PSS activado.

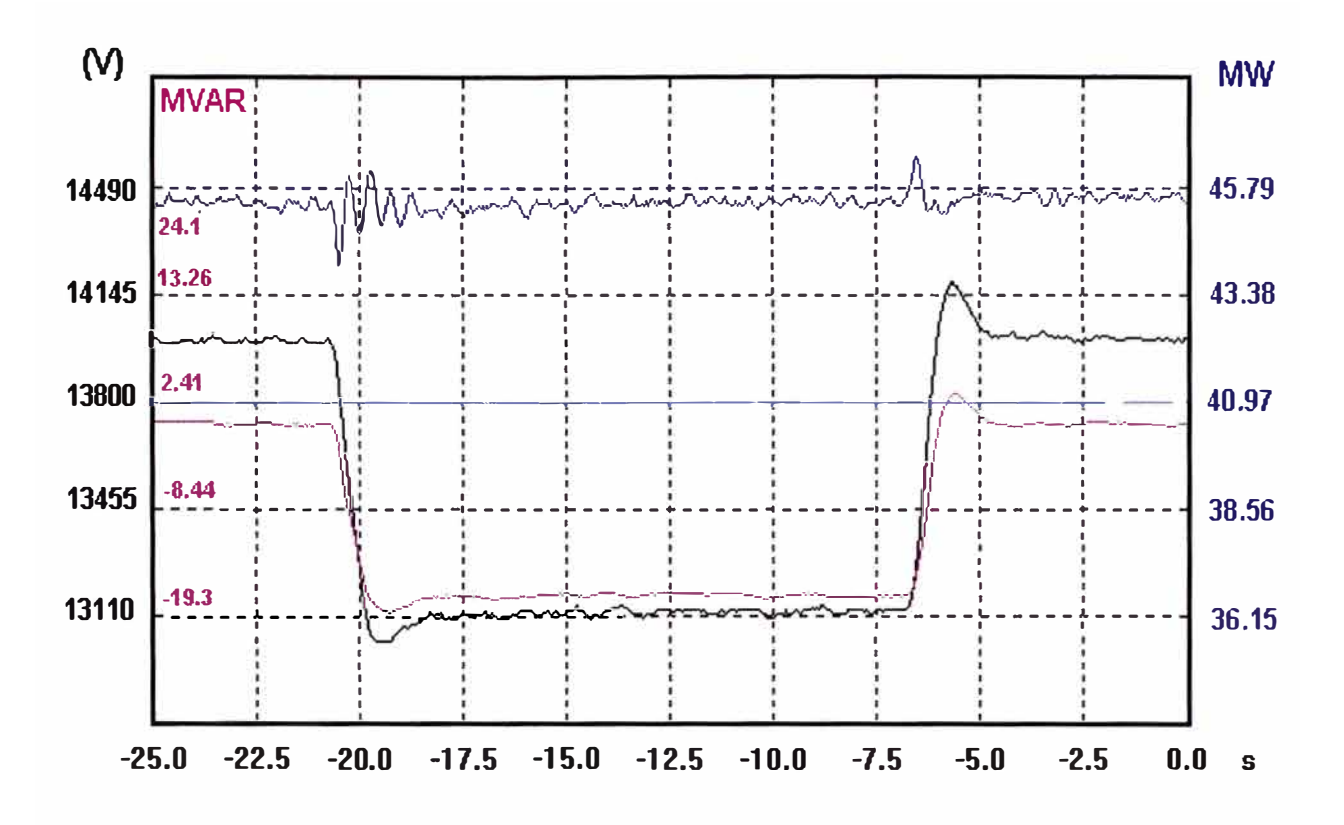

Figura 4.13 Aplicación de escalón de - + 5% Vn a la Unidad Nº1 con 100% de carga (P=45.49 MW, Q=-0.98 Mvar, V=13.8 kV) y PSS desactivado

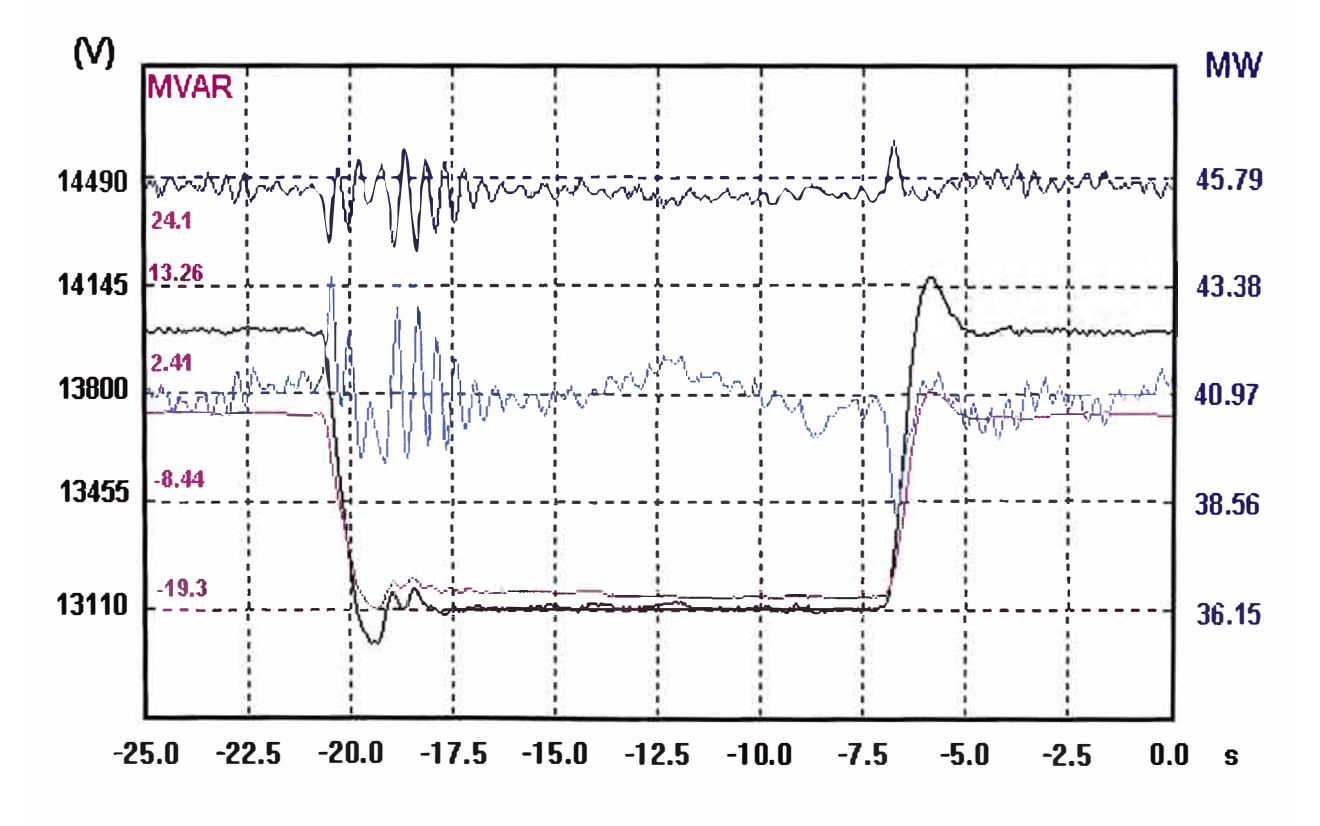

Figura 4.14 Aplicación de escalón de - + 5% Vn a la Unidad Nº1 con 100% de carga (P=45.49 MW, Q=-0.98 Mvar, V=13.8 kV) y PSS activado

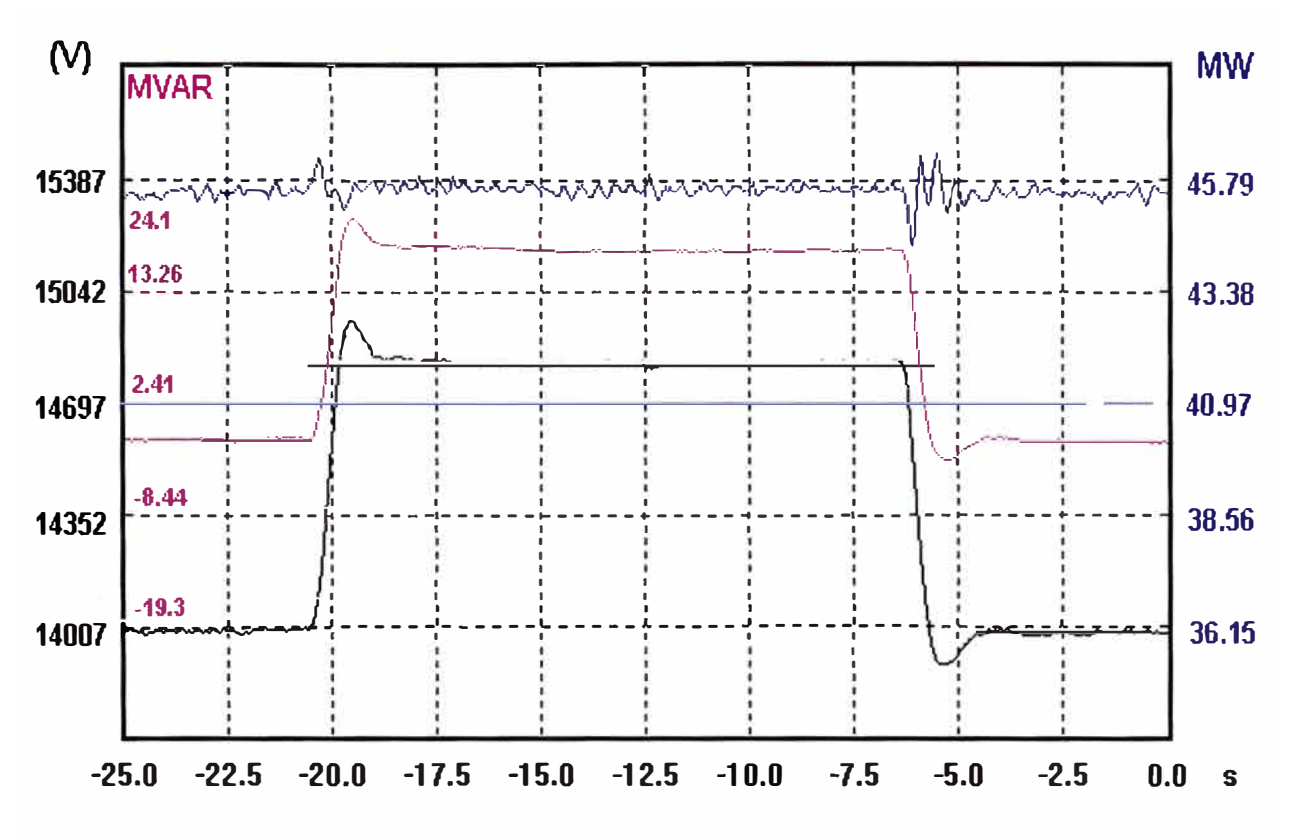

Figura 4.15 Aplicación de escalón de + - 5% Vn a la Unidad Nº1 con 100% de carga (P=45.49 MW, Q=-0.98 Mvar, V=13.8 kV) y PSS desactivado

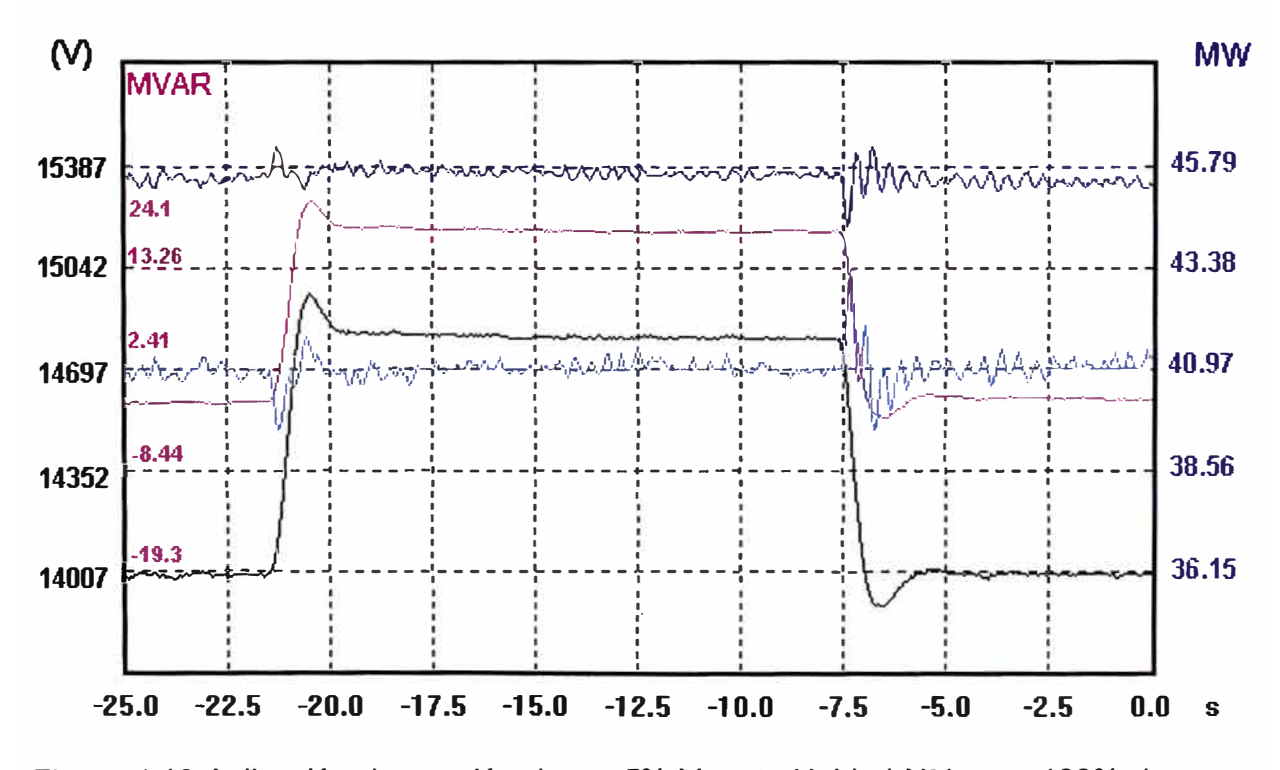

Figura 4.16 Aplicación de escalón de + - 5% Vn a la Unidad Nº1 con 100% de carga (P=45.49 MW, Q=-0.98 Mvar, V=13.8 kV) y PSS activado

#### **4.2.1** Observaciones

- $\checkmark$  Cuando se inyecta un escalón positivo de +5% de tensión nominal, la potencia reactiva en los bornes del generador aumenta un promedio de 19.0 Mvar con la cual la tensión aumenta desde 13.8 kV hasta 14.50 kV .
- $\checkmark$  Cuando se inyecta un escalón negativo de -5% de tensión nominal, la potencia reactiva en los bornes del generador disminuye un promedio de -18.0 Mvar con la cual la tensión disminuye desde 13.8 kV hasta 13.10 kV.
- $\checkmark$  Para una carga de 25%, cuando se aplican los escalones positivos y negativos, no se aprecia ninguna variación de potencia activa .
- $\checkmark$  Para una carga de 50%, en el instante que se aplica escalón positivo o negativo se aprecia una variación de potencia activa con amplitud de 0.48 MW y una duración de 0.625 segundos .
- $\checkmark$  Para una carga de 75%, en el instante que se aplica escalón positivo o negativo se aprecia una variación de potencia activa con amplitud de 0.60 MW y una duración de 0.625 segundos .
- $\checkmark$  Para una carga de 100%, en el instante que se aplica escalón positivo o negativo se aprecia una variación de potencia activa con amplitud de 0.96 MW y una duración de 0.625 segundos.
- $\checkmark$  Cuando se aplica un escalón positivo o negativo con PSS activado, la señal del PSS tiene como respuesta una onda contraria a la onda de potencia activa.
- $\checkmark$  Cuanto mayor sea la onda de potencia, es mayor la onda contraria de la señal de PSS .
- $\checkmark$  Cuando se genera una potencia reactiva menor a -5.0 Mvar en los bornes de cada generador, se registra la alarma GEN PHASE SECUENCE RLY 40/46 ALARM

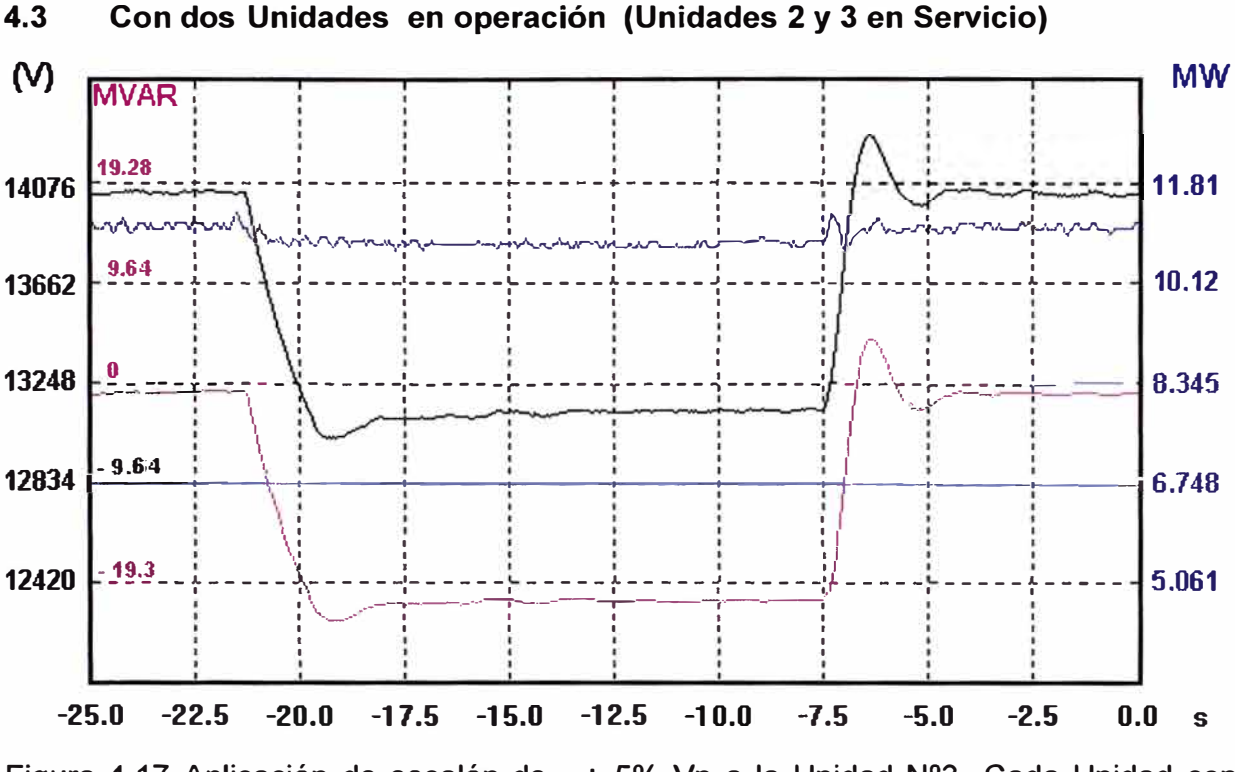

Figura 4.17 Aplicación de escalón de - + 5% Vn a la Unidad Nº3 Cada Unidad con 25% de carga (P=11.190 MW y Q=-1.10 Mvar, V= 13.8 kV), y PSSs desactivados.

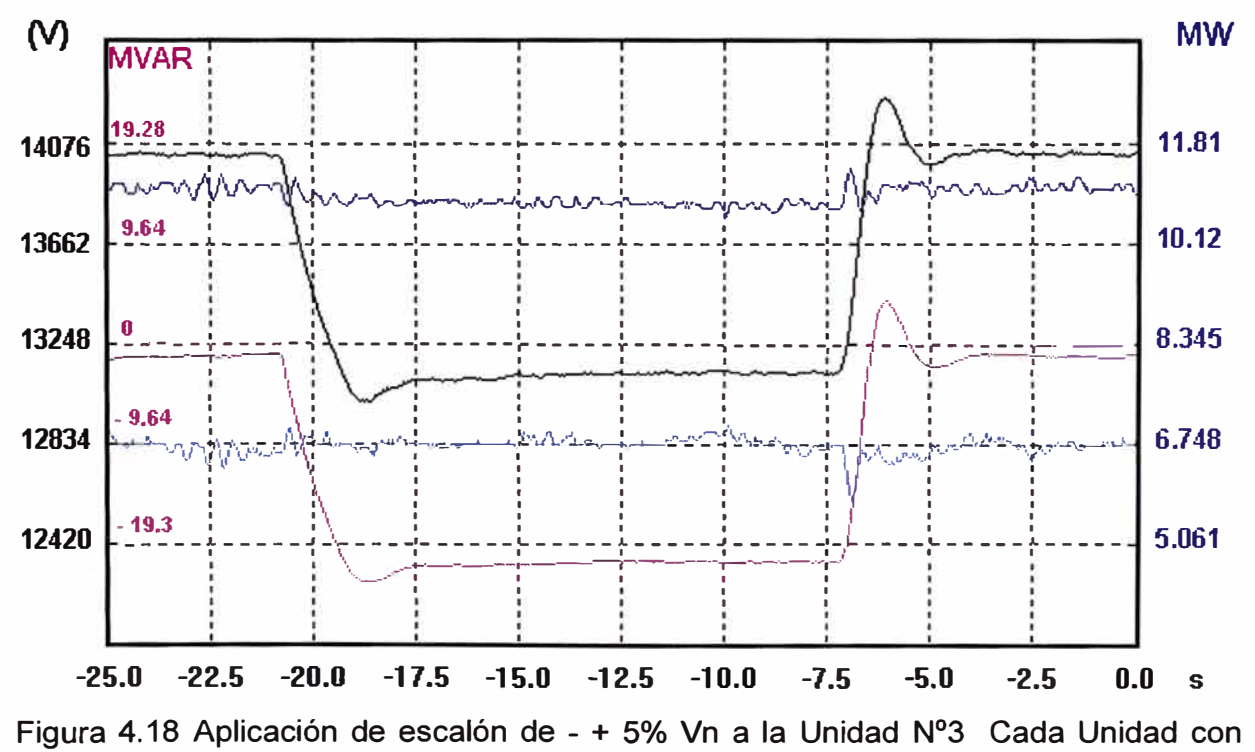

25% de carga (P=11.190 MW y Q=-1.10 Mvar, V= 13.8 kV), y PSSs activados.

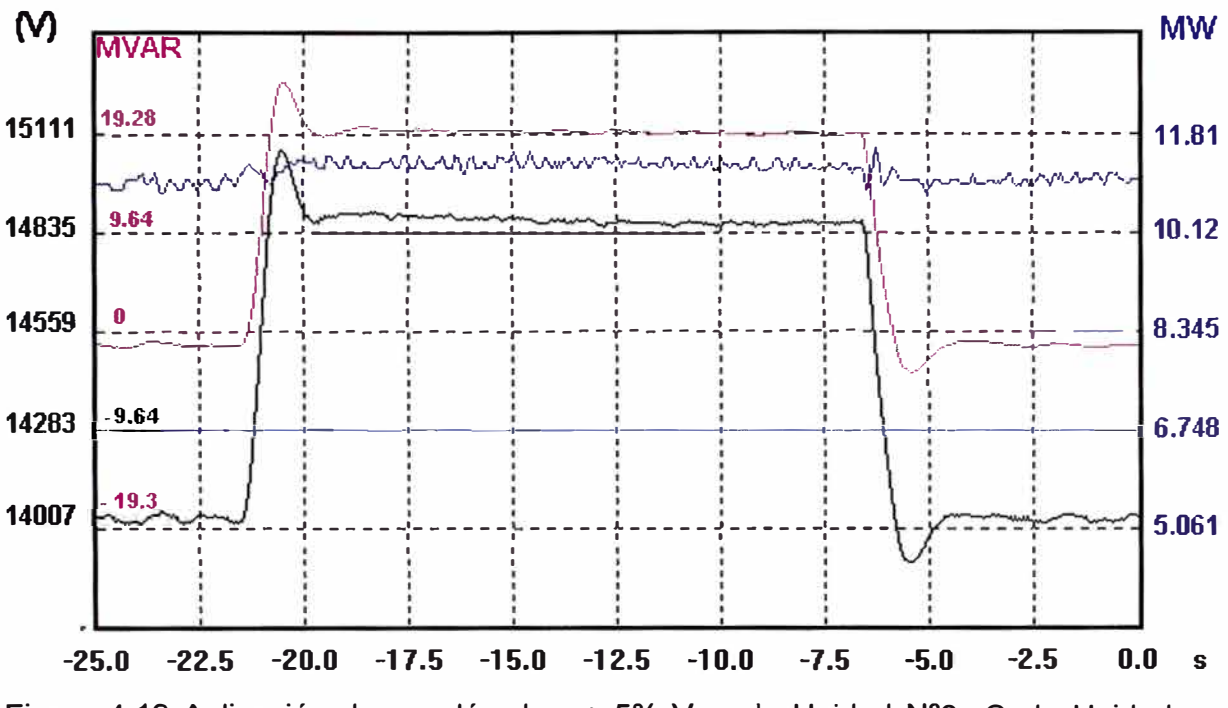

Figura 4.19 Aplicación de escalón de - + 5% Vn a la Unidad Nº3 Cada Unidad con 25% de carga (P=11.190 MW y Q=-1.10 Mvar, V= 13.8 kV), y PSSs desactivados.

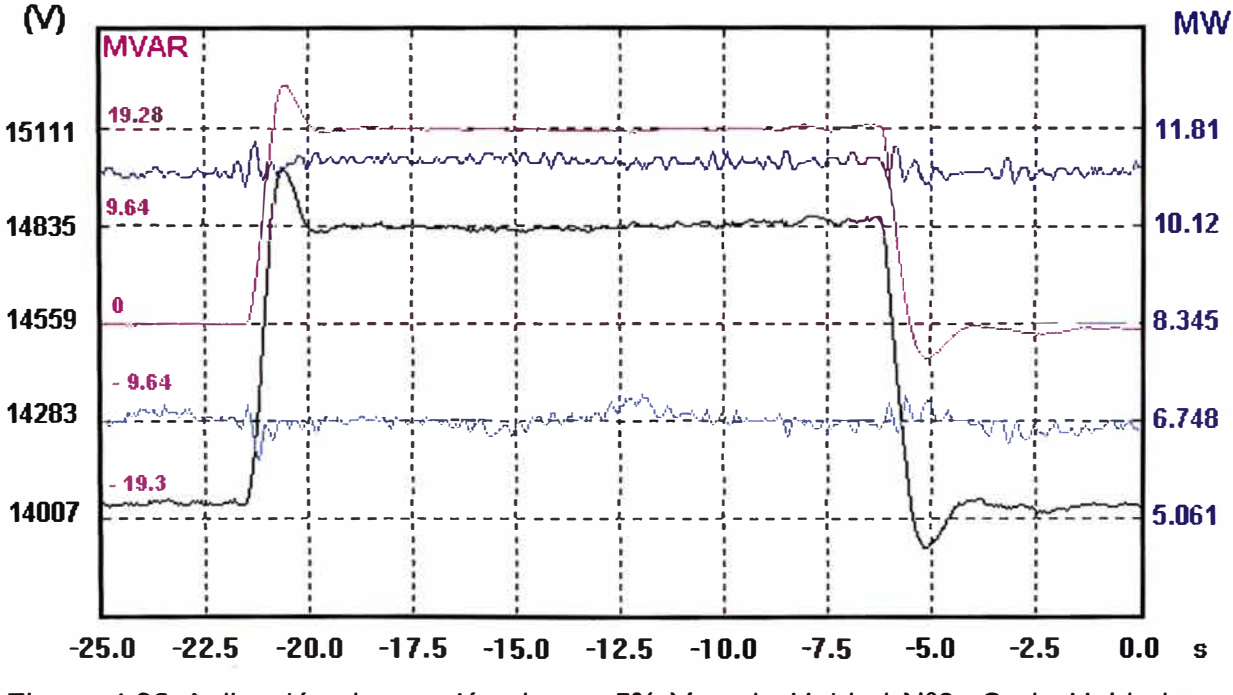

Figura 4.20 Aplicación de escalón de - + 5% Vn a la Unidad Nº3 Cada Unidad con 25% de carga (P=11.190 MW y Q=-1.10 Mvar, V= 13.8 kV), y PSSs activados.

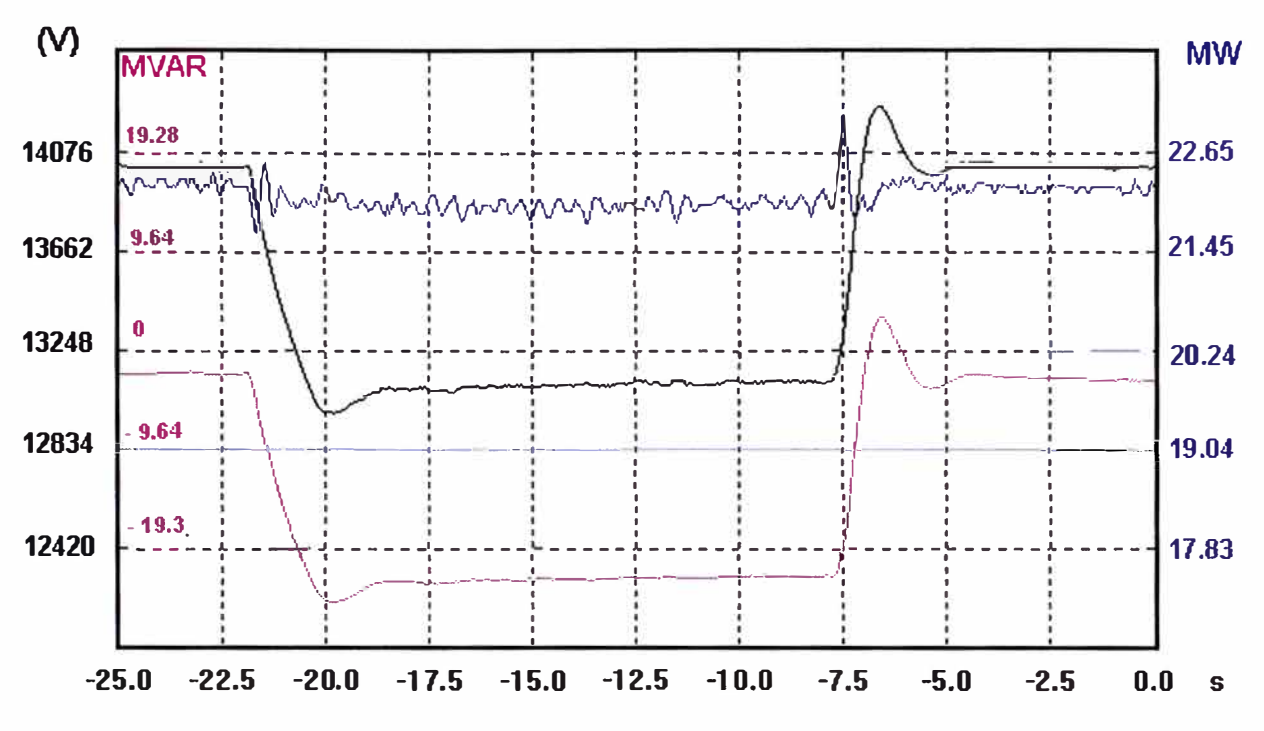

Figura 4.21 Aplicación de escalón de - + 5% Vn a la Unidad Nº3 Cada Unidad con 50% de carga (P=22.20 MW y Q=-2.68 Mvar, V= 13.8 kV), y PSSs desactivados.

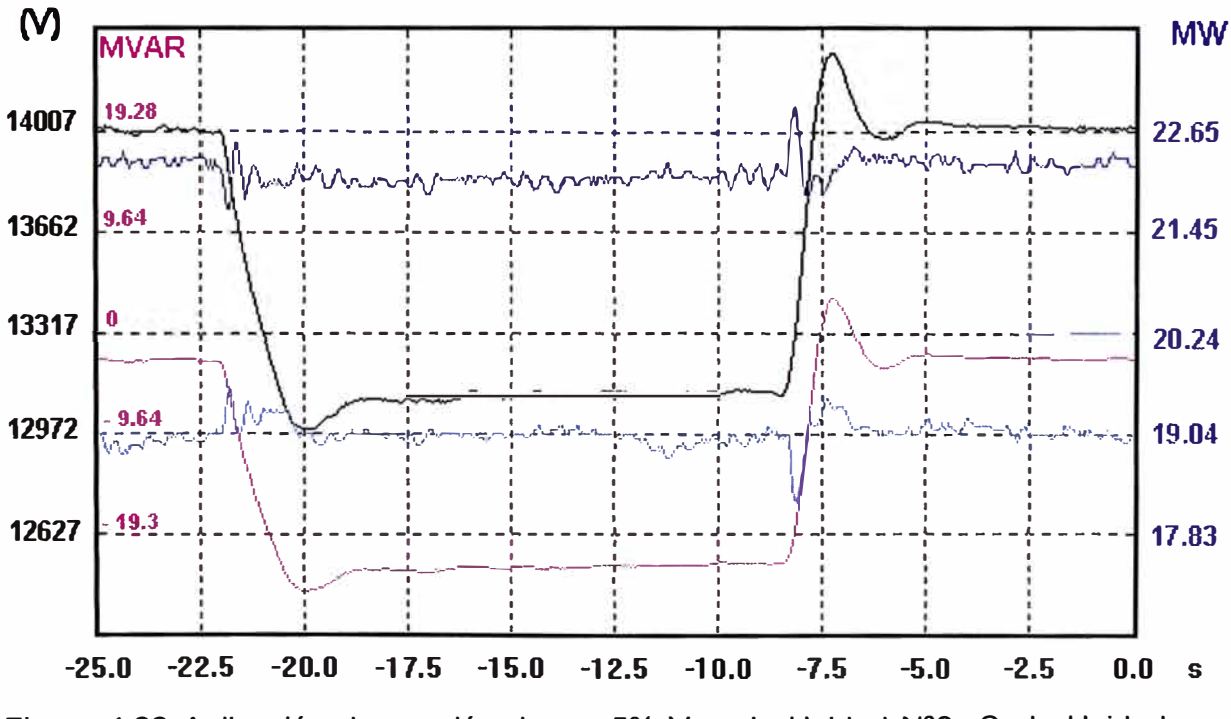

Figura 4.22 Aplicación de escalón de - + 5% Vn a la Unidad Nº3 Cada Unidad con 50% de carga (P=22.20 MW y Q=-2.68 Mvar, V= 13.8 kV), y PSSs activados.

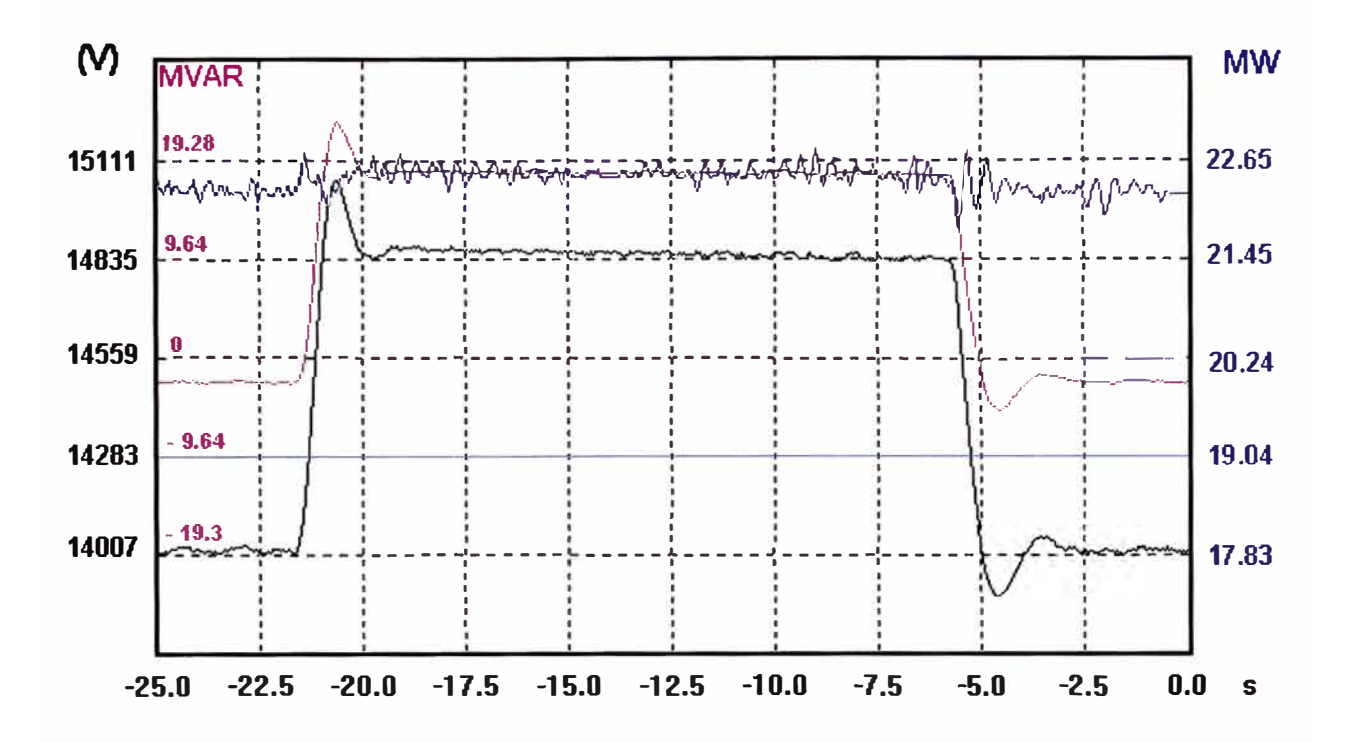

Figura 4.23 Aplicación de escalón de + - 5% Vn a la Unidad Nº3 Cada Unidad con 50% de carga (P=22.20 MW y Q=-2.68 Mvar, V= 13.8 kV), y PSSs desactivados.

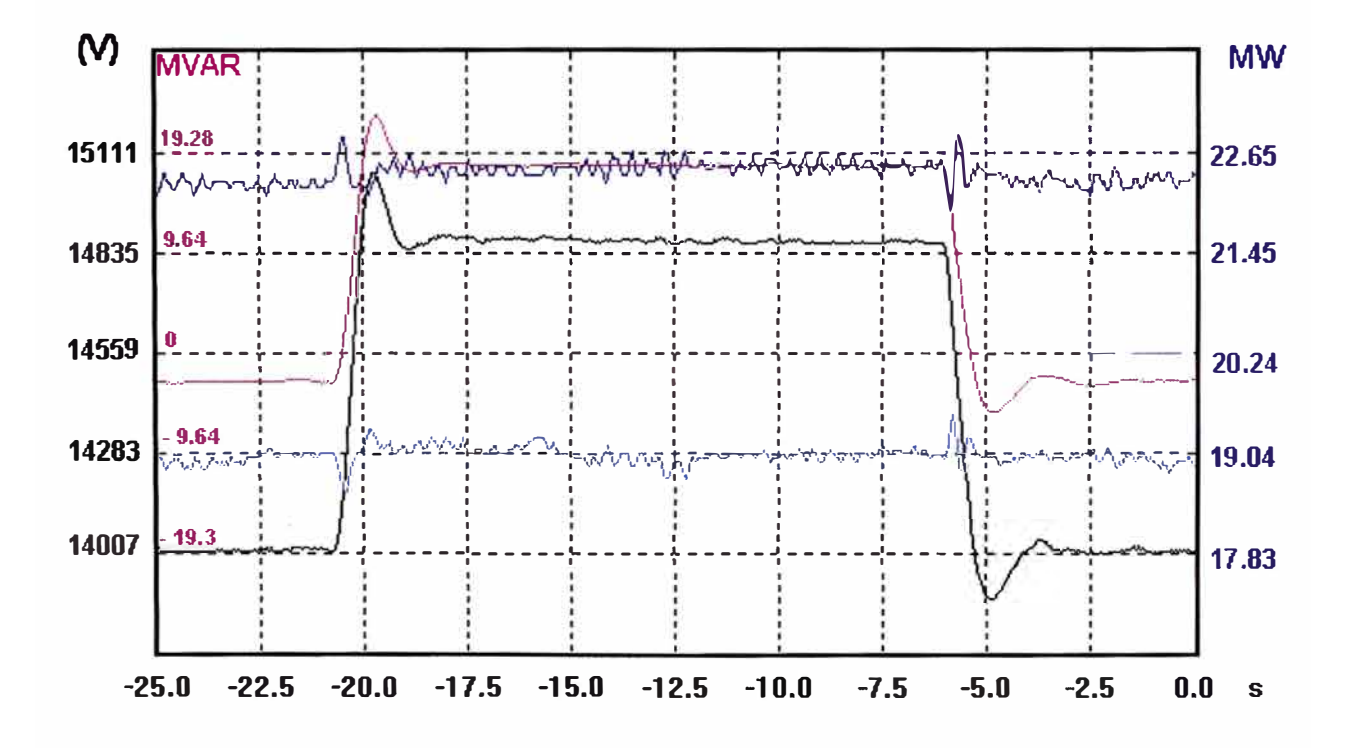

Figura 4.24 Aplicación de escalón de + - 5% Vn a la Unidad Nº3 Cada Unidad con 50% de carga (P=22.20 MW y Q=-2.68 Mvar, V= 13.8 kV), y PSSs activados.

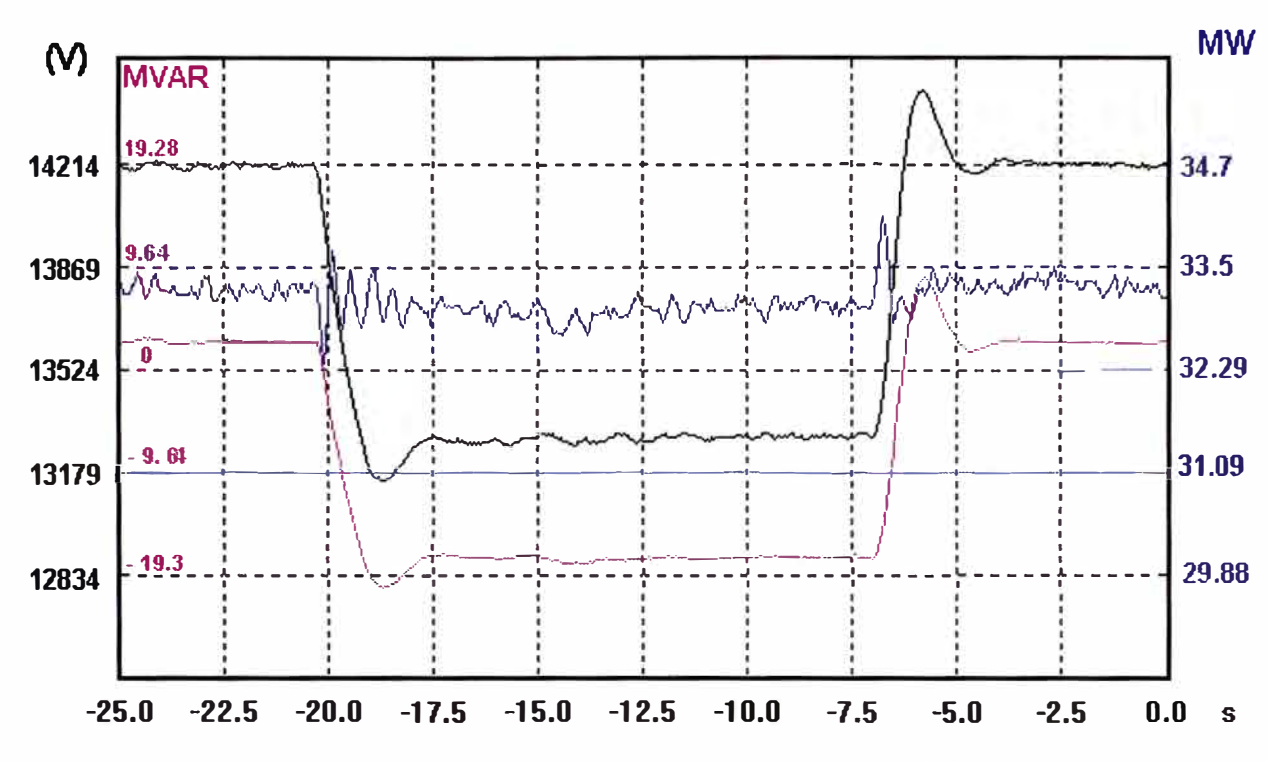

Figura 4.25 Aplicación de escalón de - + 5% Vn a la Unidad Nº3 Cada Unidad con 75% de carga (P=33.20 MW **y** 0=2.00 Mvar, V= 13.8 kV), **y PSSs desactivados.**

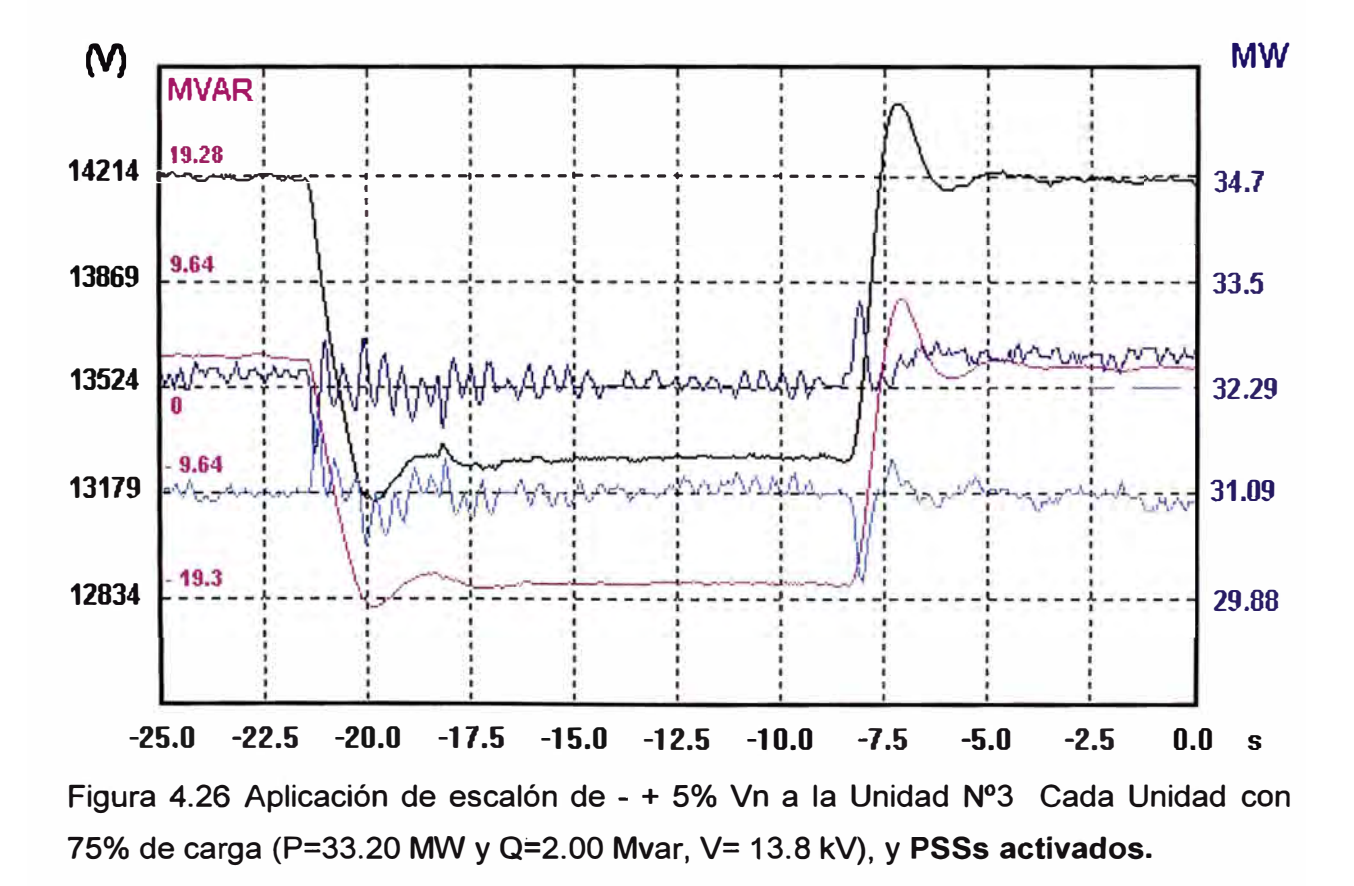

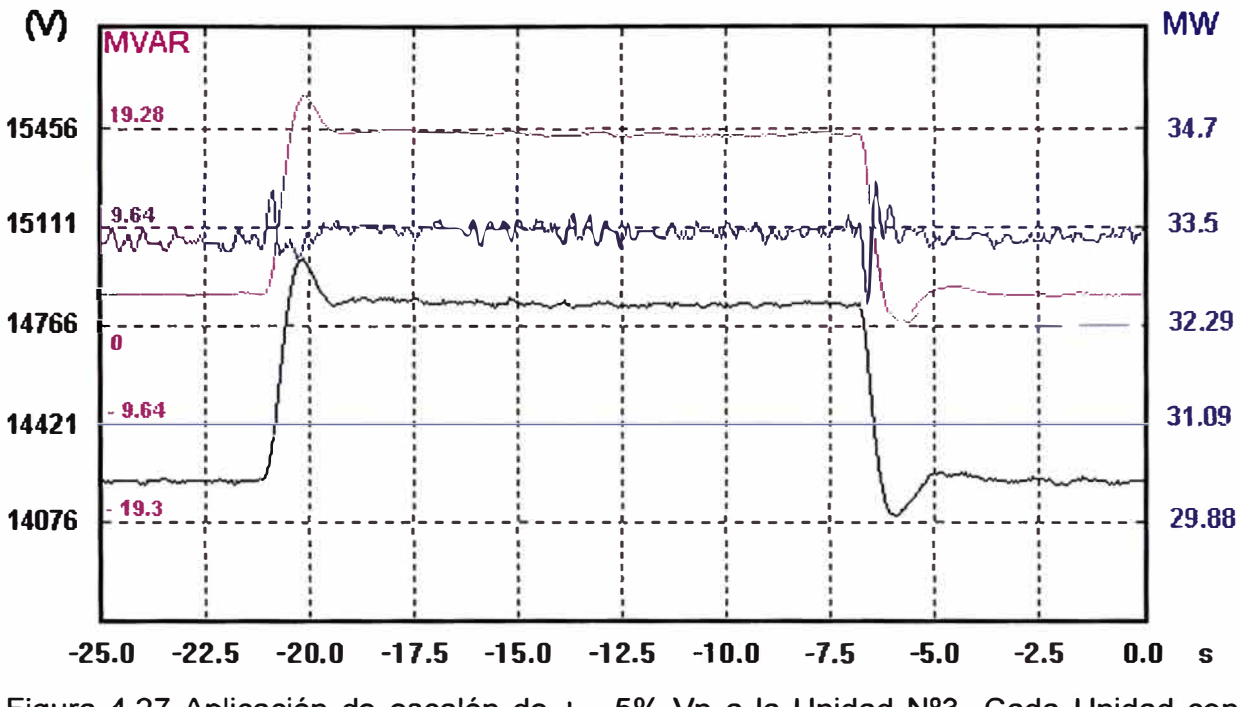

Figura 4.27 Aplicación de escalón de + - 5% Vn a la Unidad Nº3 Cada Unidad con 75% de carga (P=33.20 MW y Q=2.00 Mvar, V= 13.8 kV), y PSSs desactivados.

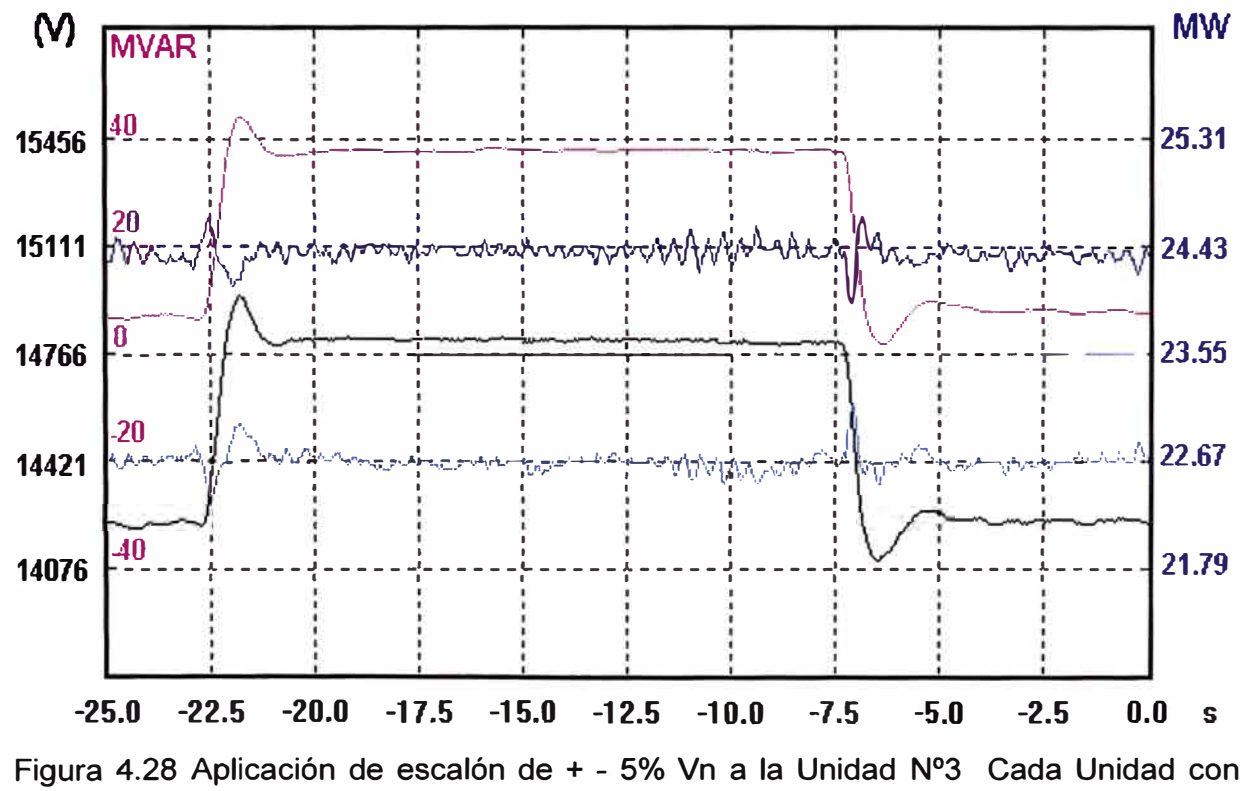

75% de carga (P=33.20 MW y Q=2.00 Mvar, V= 13.8 kV), y PSSs activados.

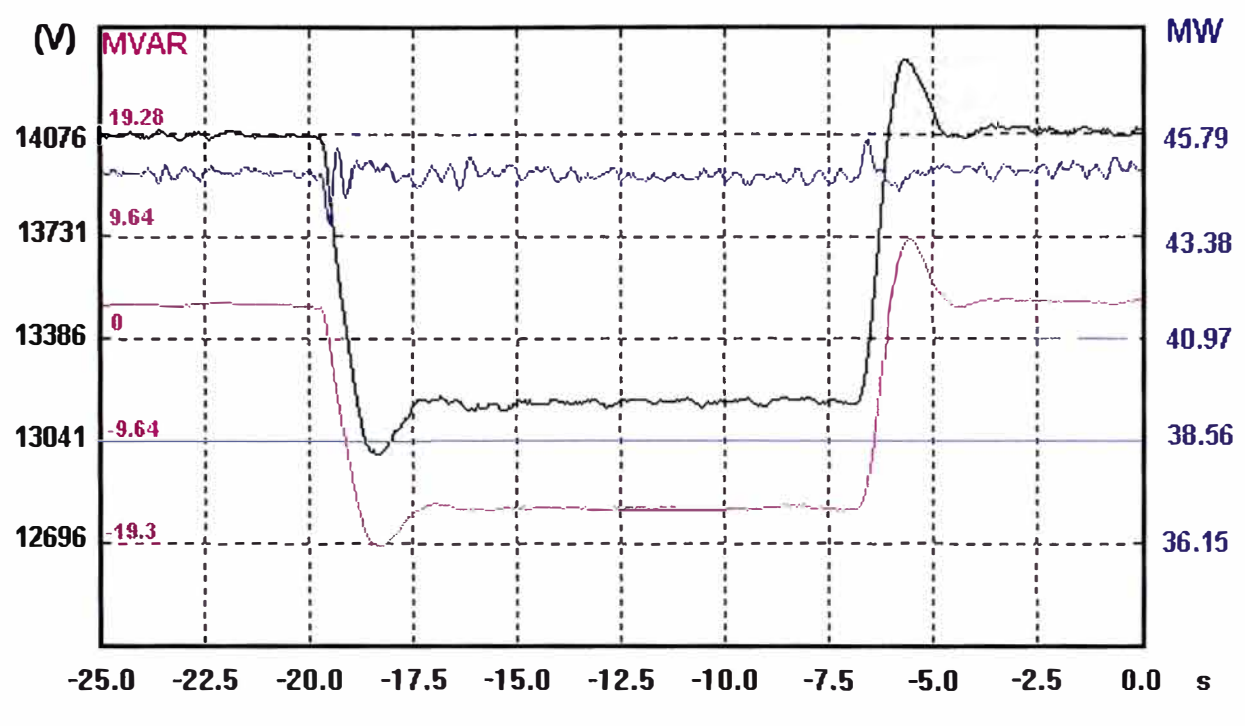

Figura 4.29 Aplicación de escalón de - + 5% Vn a la Unidad Nº3 Cada Unidad con 100% de carga (P=45.10 MW y Q=2.00 Mvar, V= 13.8 kV), y PSSs desactivados.

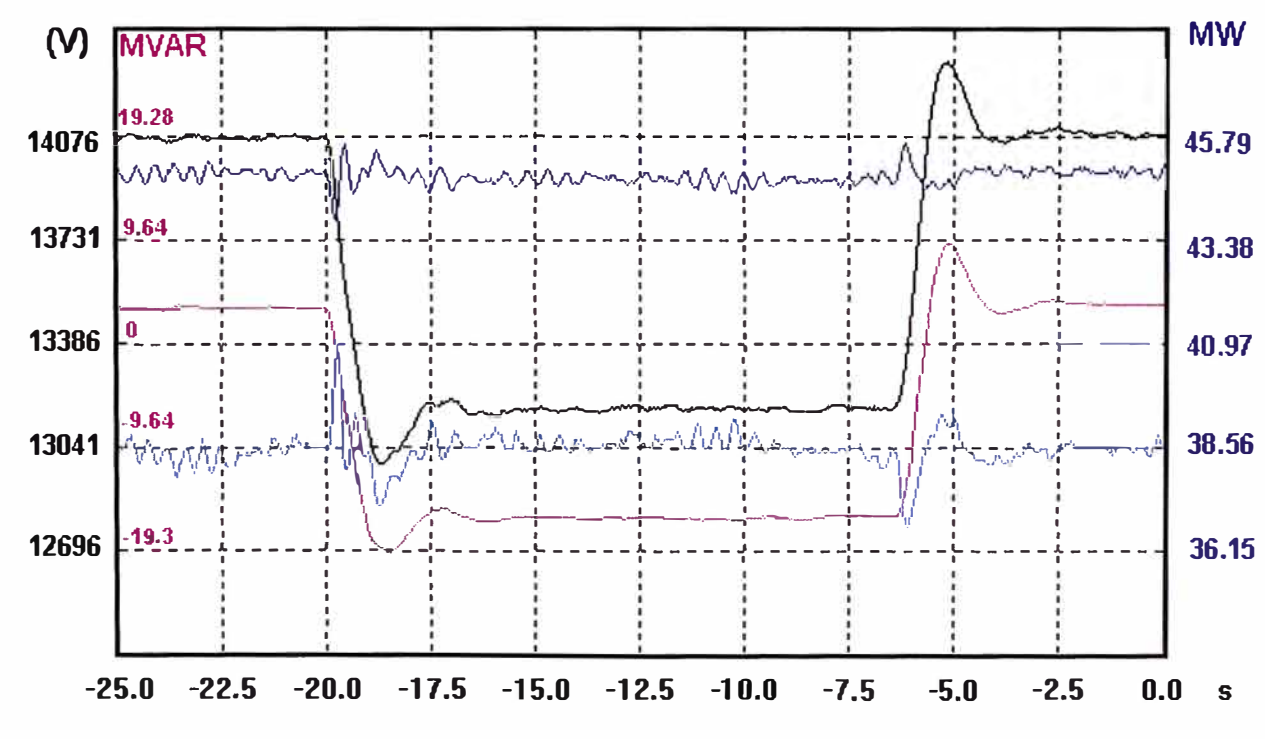

Figura 4.30 Aplicación de escalón de - + 5% Vn a la Unidad Nº3 Cada Unidad con 100% de carga (P=45.10 MW y Q=2.00 Mvar, V= 13.8 kV), y PSSs activados.

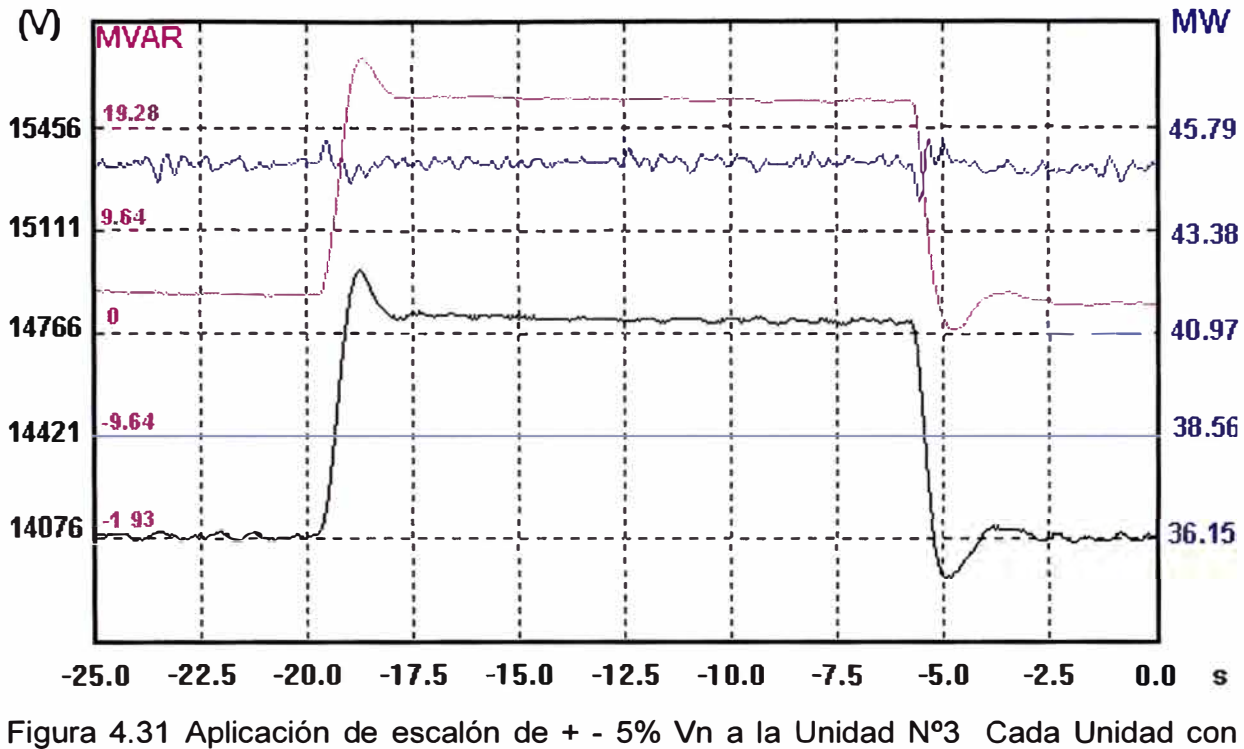

100% de carga (P=45.10 MW y Q=2.00 Mvar, V= 13.8 kV), y PSSs desactivados.

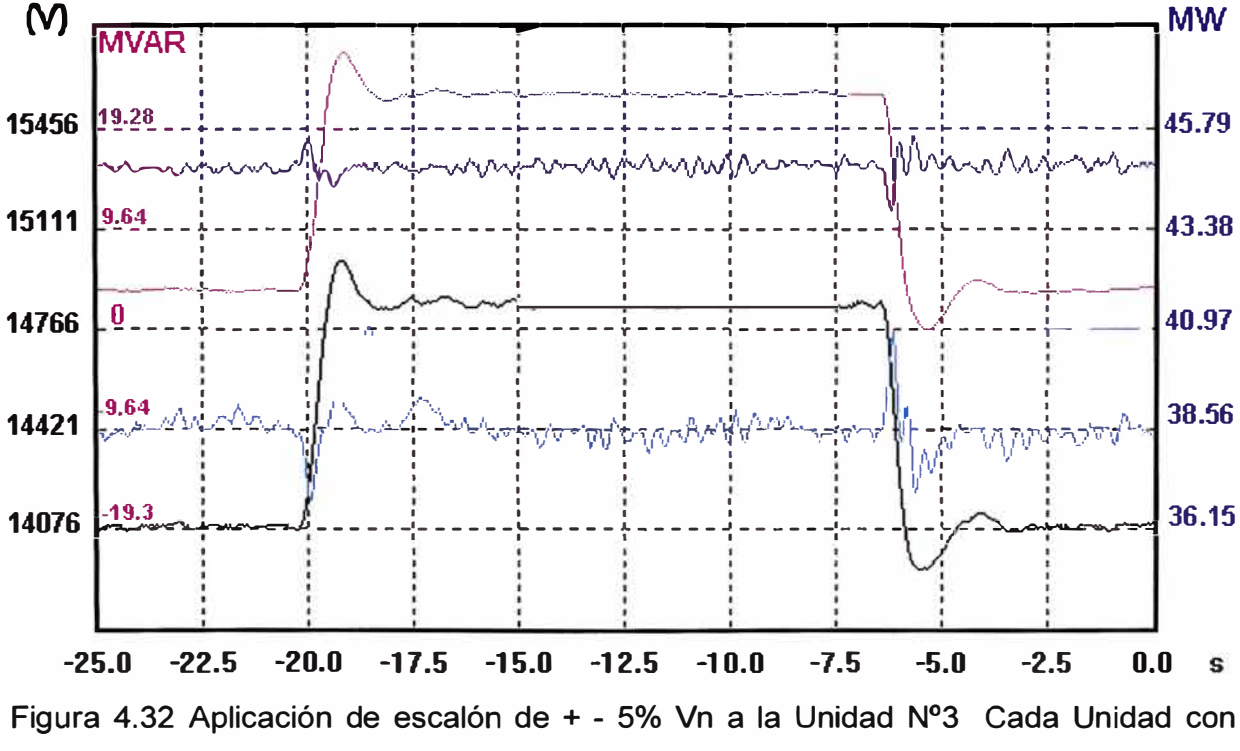

100% de carga (P=45.10 MW y Q=2.00 Mvar, V= 13.8 kV), y PSSs activados.

#### **4.3.1** Observaciones

- $\checkmark$  Cuando se inyecta un escalón positivo de +5% de tensión nominal, la potencia reactiva aumenta un promedio de 20.0 Mvar en los bornes del generador N°3 y disminuye un promedio de -6.0 Mvar en los bornes del generador N°2.
- $\checkmark$  Cuando se inyecta un escalón negativo de -5% de tensión nominal, la potencia reactiva disminuye un promedio de -20.0 Mvar en los bornes del generador N º 3 y aumenta un promedio de 8.0 Mvar en los bornes del generador N°2.
- $\checkmark$  Para una carga de 25%, en el instante que se aplica escalón positivo o negativo se aprecia una variación de potencia activa con amplitud de 0.33 MW y una duración de 0.50 segundos, en los bornes del generador N°3.
- $\checkmark$  Para una carga de 50%, en el instante que se aplica escalón positivo o negativo se aprecia una variación de potencia activa con amplitud de 0.45 MW y una duración de 0.625 segundos, en los bornes del generador N°3.
- $\checkmark$  Para una carga de 75%, en el instante que se aplica escalón positivo o negativo se aprecia una variación de potencia activa con amplitud de 0.60 MW y una duración de 0.625 segundos, en los bornes del generador N°3.
- $\checkmark$  Para una carga de 100%, en el instante que se aplica escalón positivo o negativo se aprecia una variación de potencia activa con amplitud de 0.84 MW y una duración de 0.625 segundos, en los bornes del generador N°3.
- $\checkmark$  Cuando se aplica un escalón positivo o negativo con PSS activado, la señal del PSS tiene como respuesta una onda contraria a la onda de potencia activa .
- $\checkmark$  Cuanto mayor sea la onda de potencia, es mayor la onda contraria de la señal de PSS .
- $\checkmark$  Cuando se genera una potencia reactiva menor a -5.0 Mvar en los bornes de cada generador, se registra la alarma GEN PHASE SECUENCE RLY 40/46 ALARM.

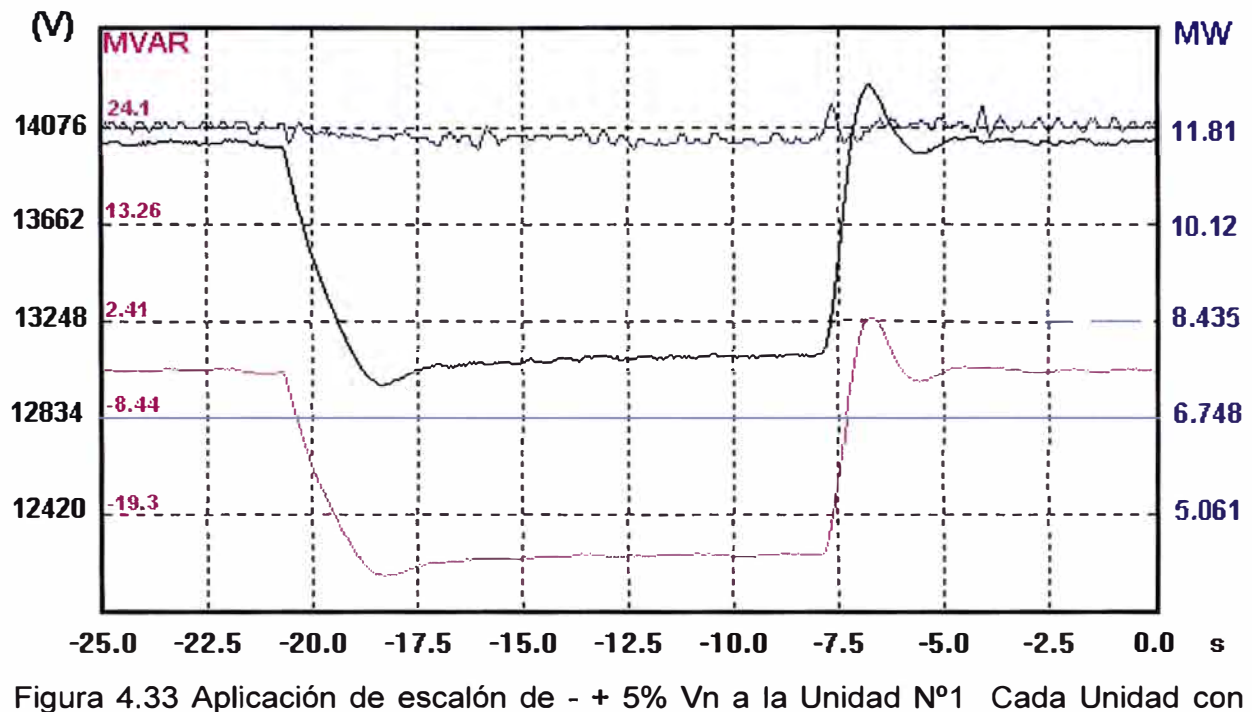

4.4 Con las tres Unidades en Servicio

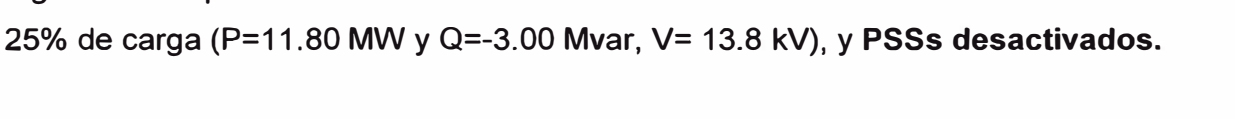

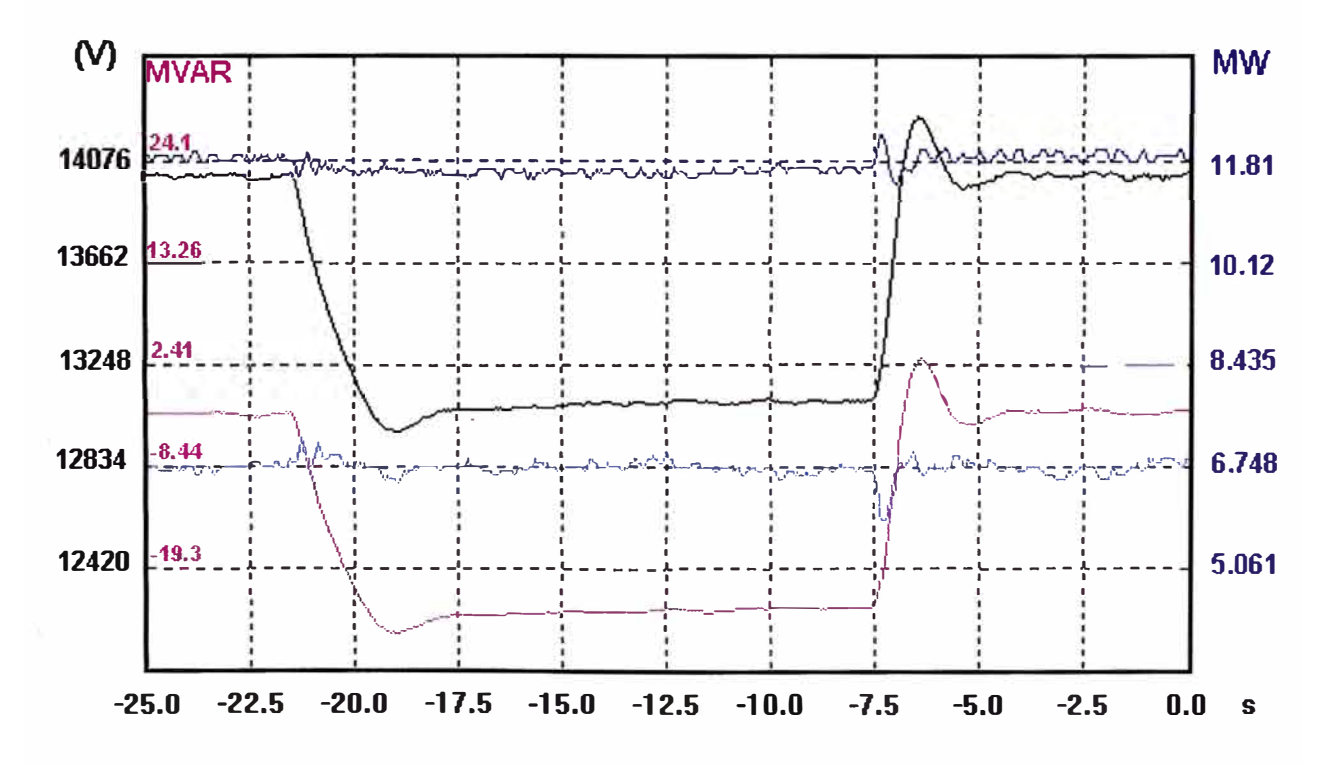

Figura 4.34 Aplicación de escalón de - + 5% Vn a la Unidad Nº1 Cada Unidad con 25% de carga (P=11.80 MW y Q=-3.00 Mvar, V= 13.8 kV), y PSSs activados.

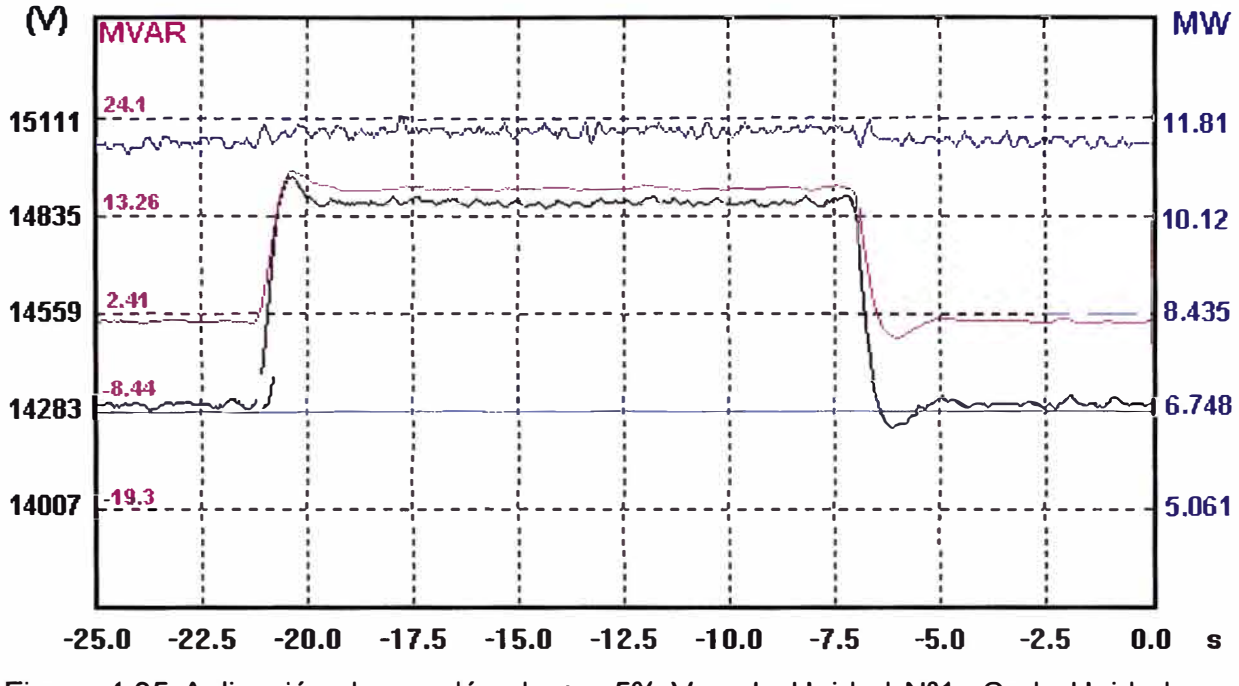

Figura 4.35 Aplicación de escalón de + - 5% Vn a la Unidad Nº1 Cada Unidad con 25% de carga (P=11.80 MW y Q=-3.00 Mvar, V= 13.8 kV), y PSSs desactivados.

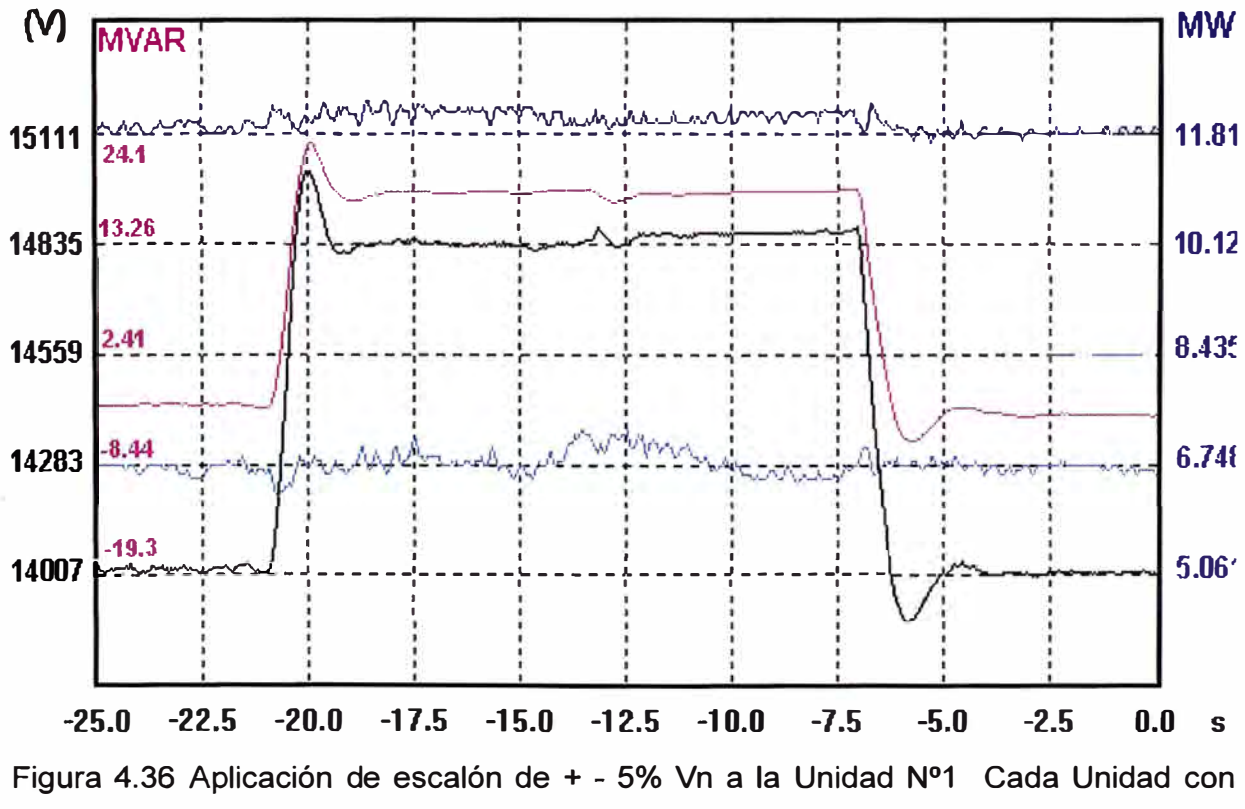

25% de carga (P=11.80 MW y Q=-3.00 Mvar, V= 13.8 kV), y PSSs activados.

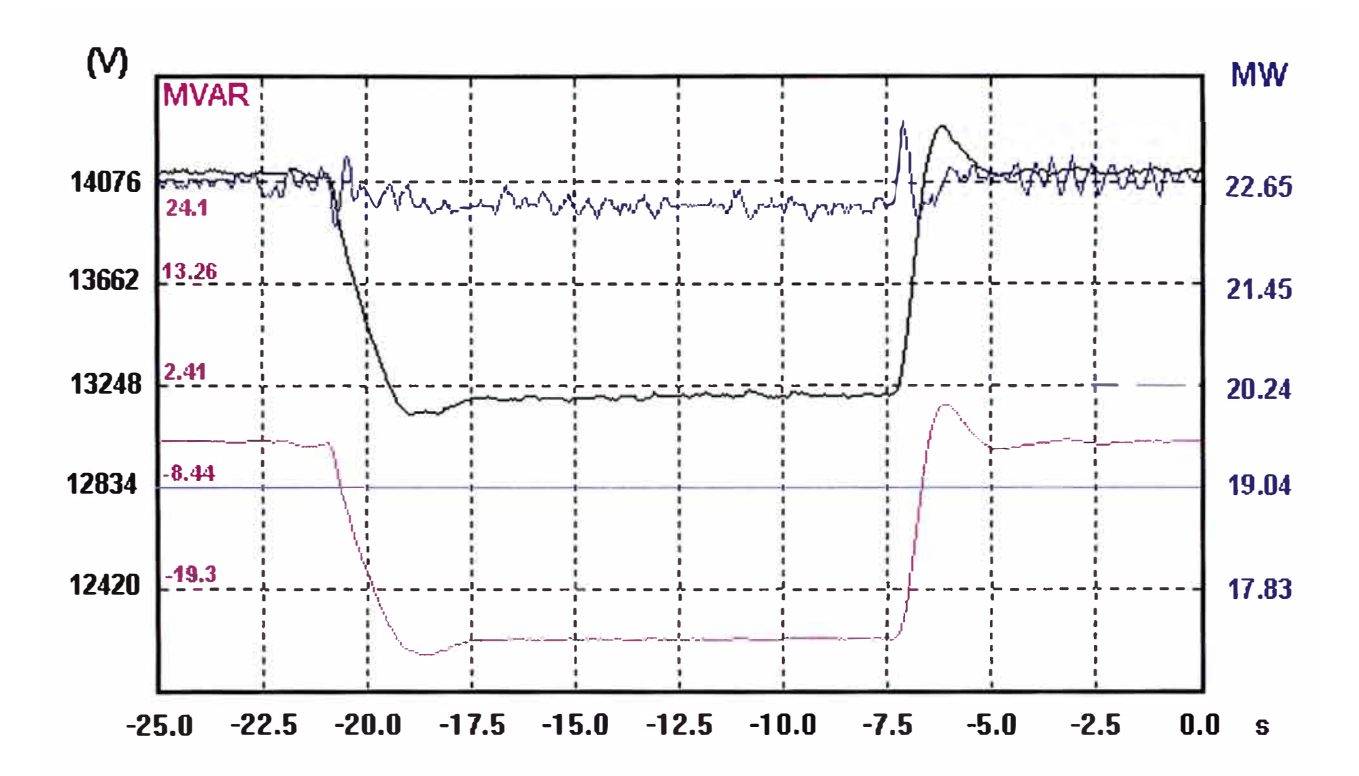

Figura 4.37 Aplicación de escalón de - + 5% Vn a la Unidad Nº1 Cada Unidad con 50% de carga (P=22.60 MW y Q=-3.00 Mvar, V= 13.8 kV), y PSSs desactivados.

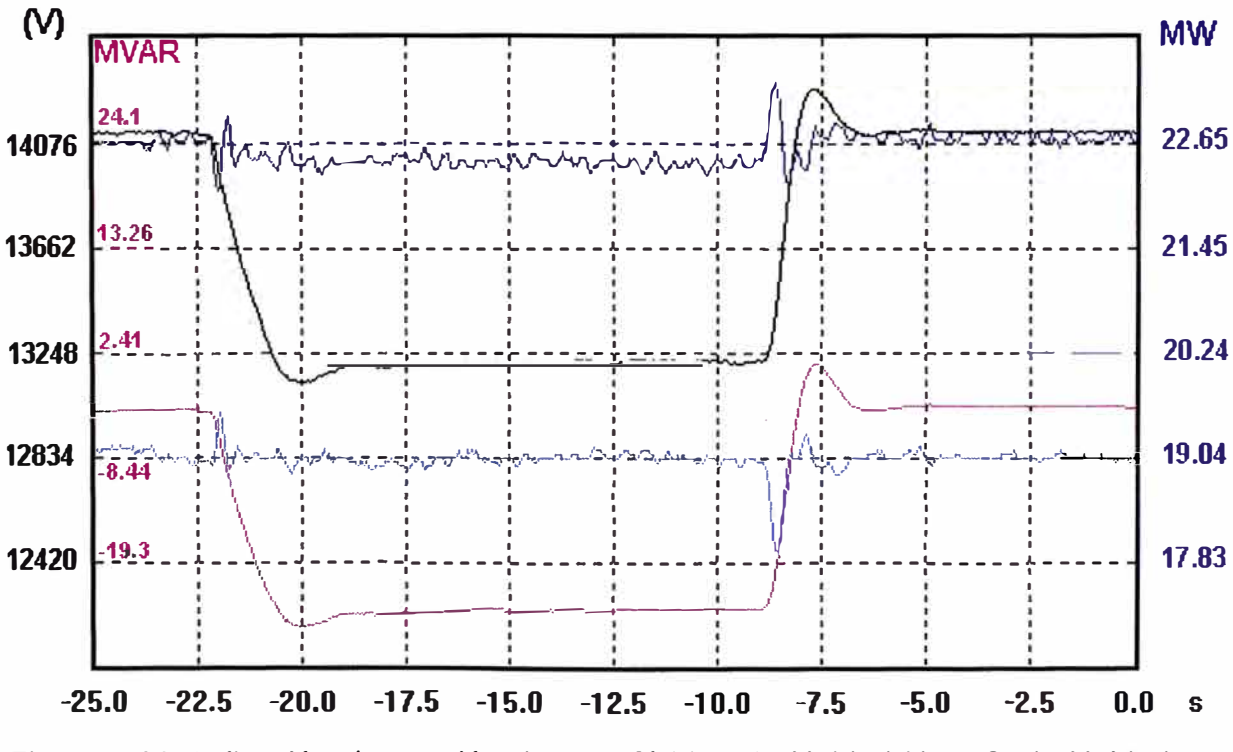

Figura 4.38 Aplicación de escalón de - + 5% Vn a la Unidad Nº1 Cada Unidad con 50% de carga (P=22.60 MW y Q=-3.00 Mvar, V= 13.8 kV), y PSSs activados.

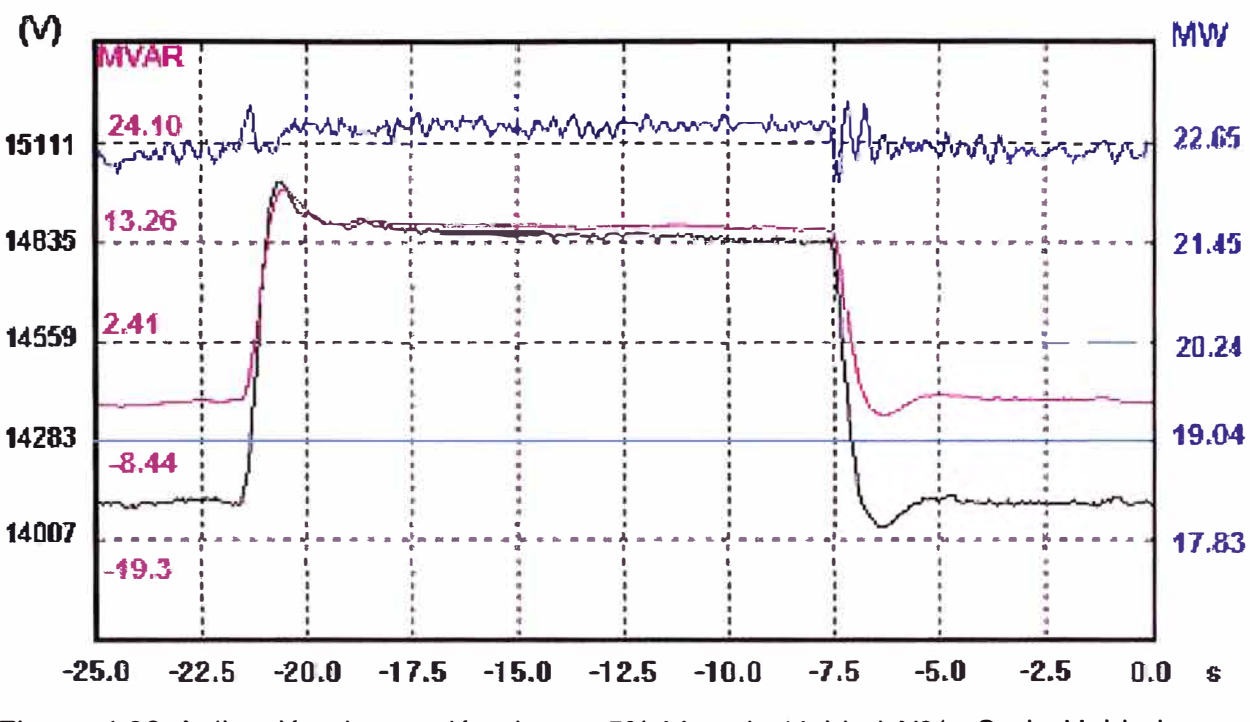

Figura 4.39 Aplicación de escalón de + - 5% Vn a la Unidad Nº1 Cada Unidad con 50% de carga (P=22.60 MW y Q=-3.00 Mvar, V= 13.8 kV), y PSSs desactivados.

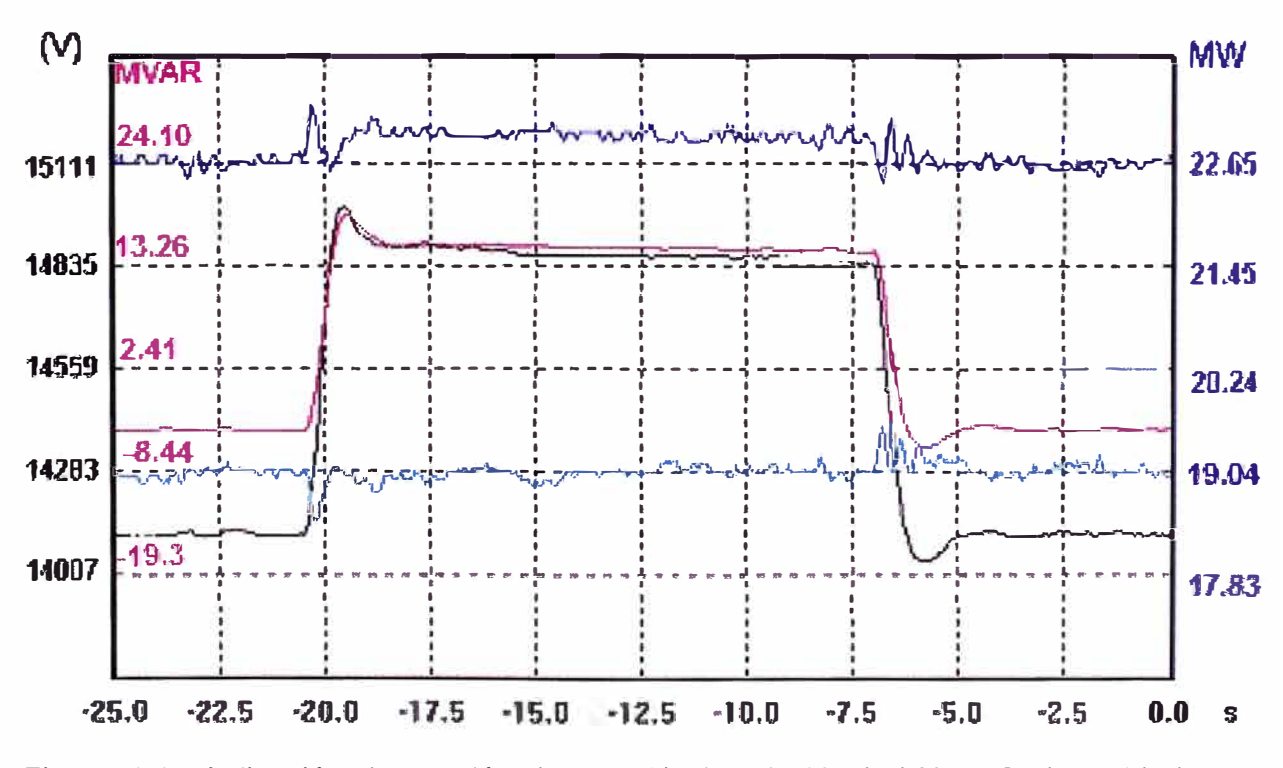

Figura 4.40 Aplicación de escalón de + - 5% Vn a la Unidad Nº1 Cada Unidad con 50% de carga (P=22.60 MW y Q=-3.00 Mvar, V= 13.8 kV), y PSSs activados.

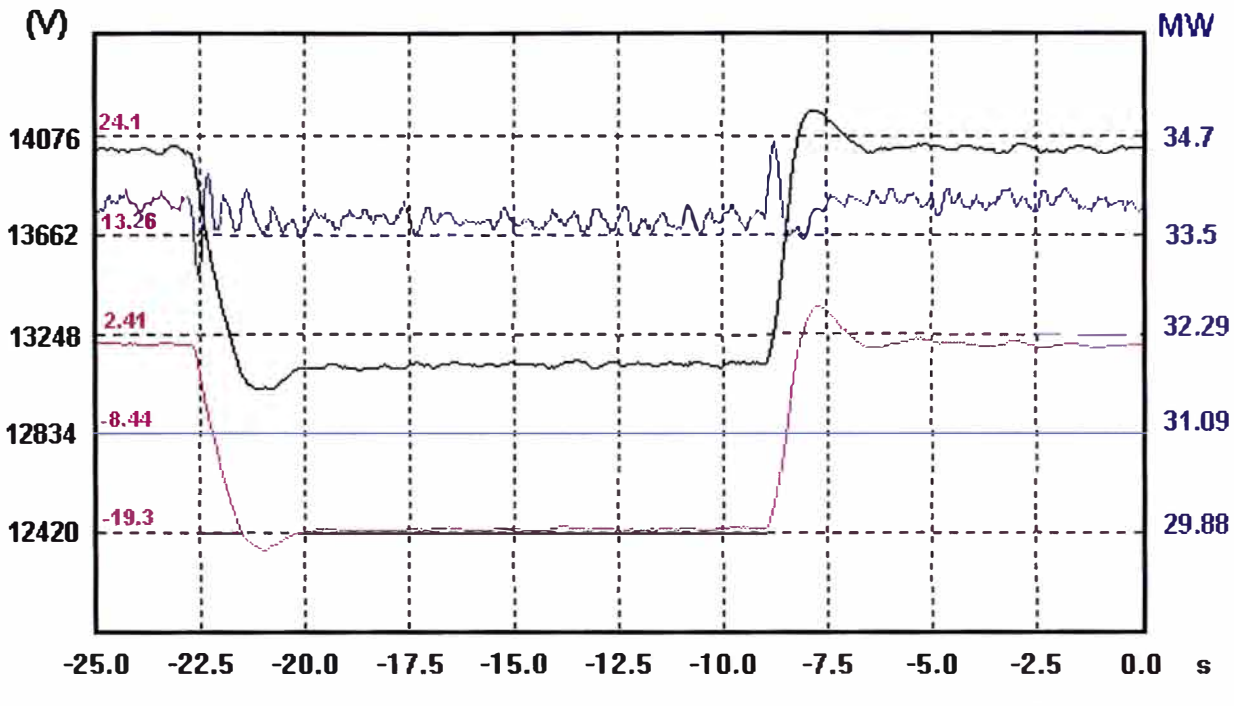

Figura 4.41 Aplicación de escalón de - + 5% Vn a la Unidad Nº1 Cada Unidad con 75% de carga (P=33.80 MW y Q=0.30 Mvar, V= 13.8 kV), y PSSs desactivados.

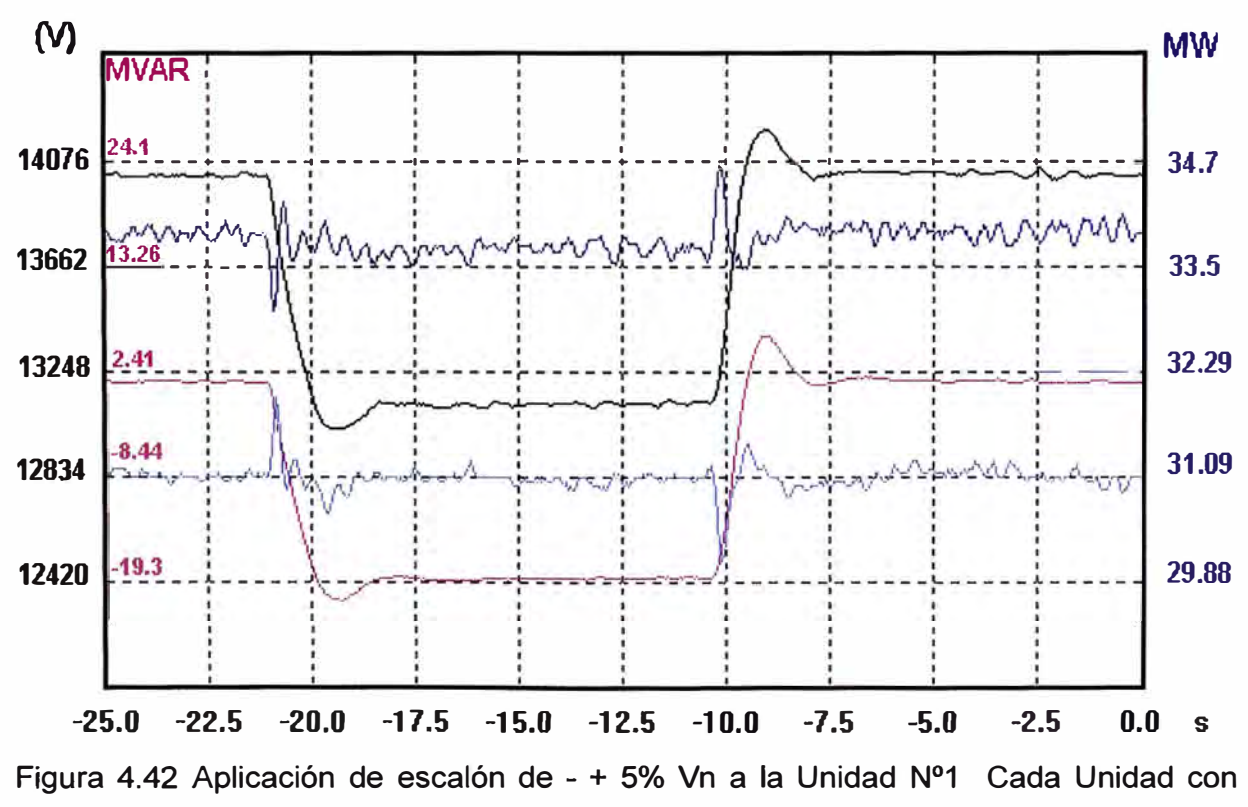

75% de carga (P=33.80 MW y Q=0.30 Mvar, V= 13.8 kV), y PSSs activados.

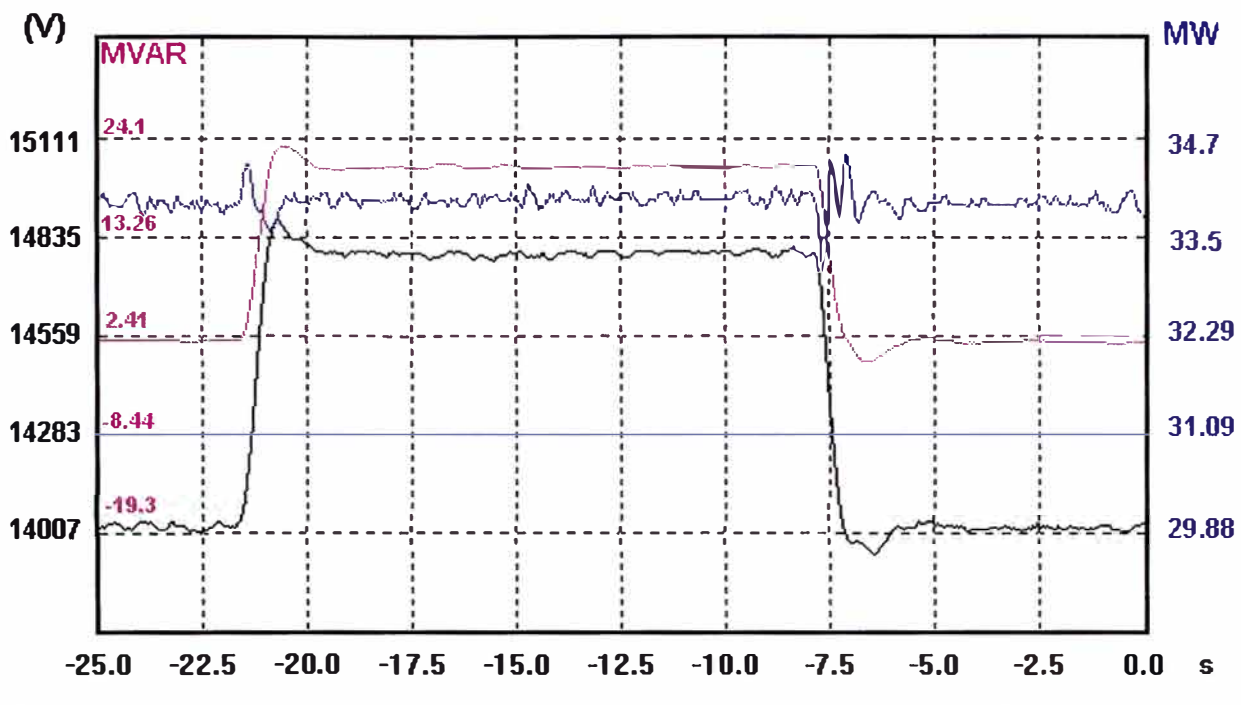

Figura 4.43 Aplicación de escalón de + - 5% Vn a la Unidad Nº1 Cada Unidad con 75% de carga (P=33.80 MW y Q=2.00 Mvar, V= 13.8 kV), y PSSs desactivados.

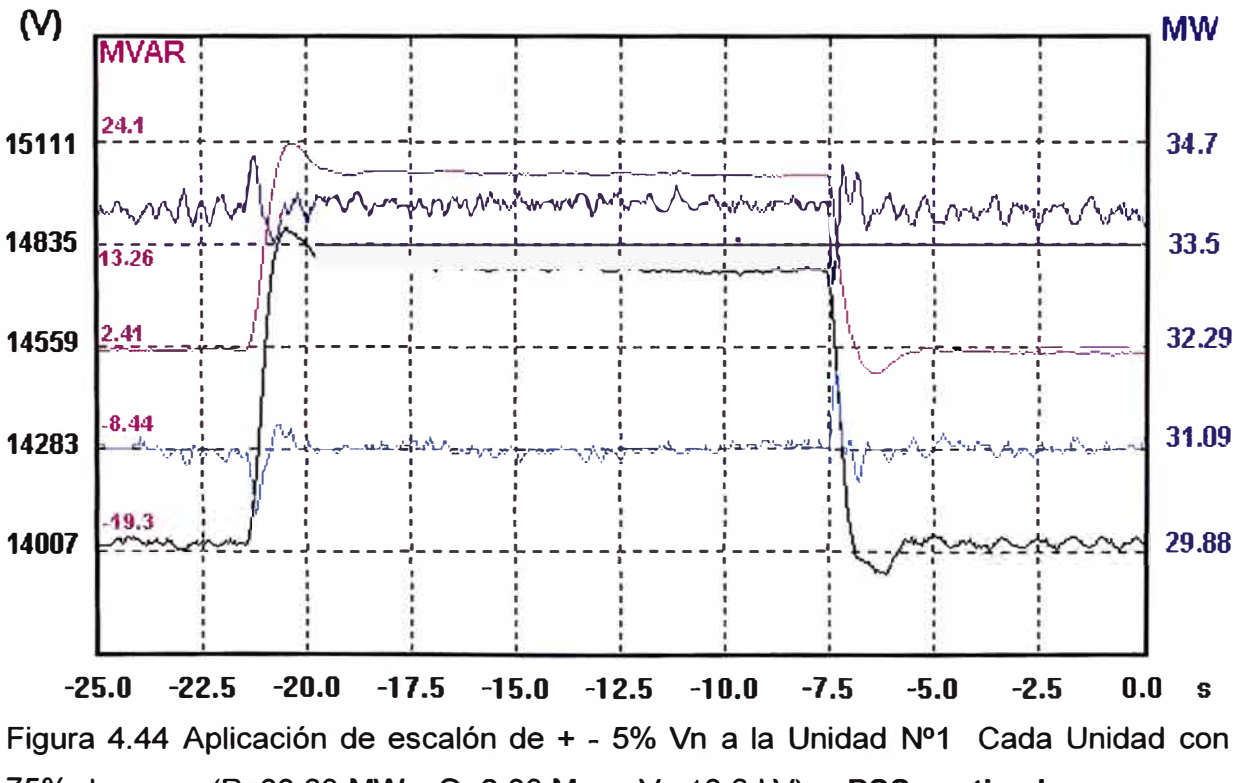

75% de carga (P=33.80 MW y Q=2.30 Mvar, V= 13.8 kV), y PSSs activados.

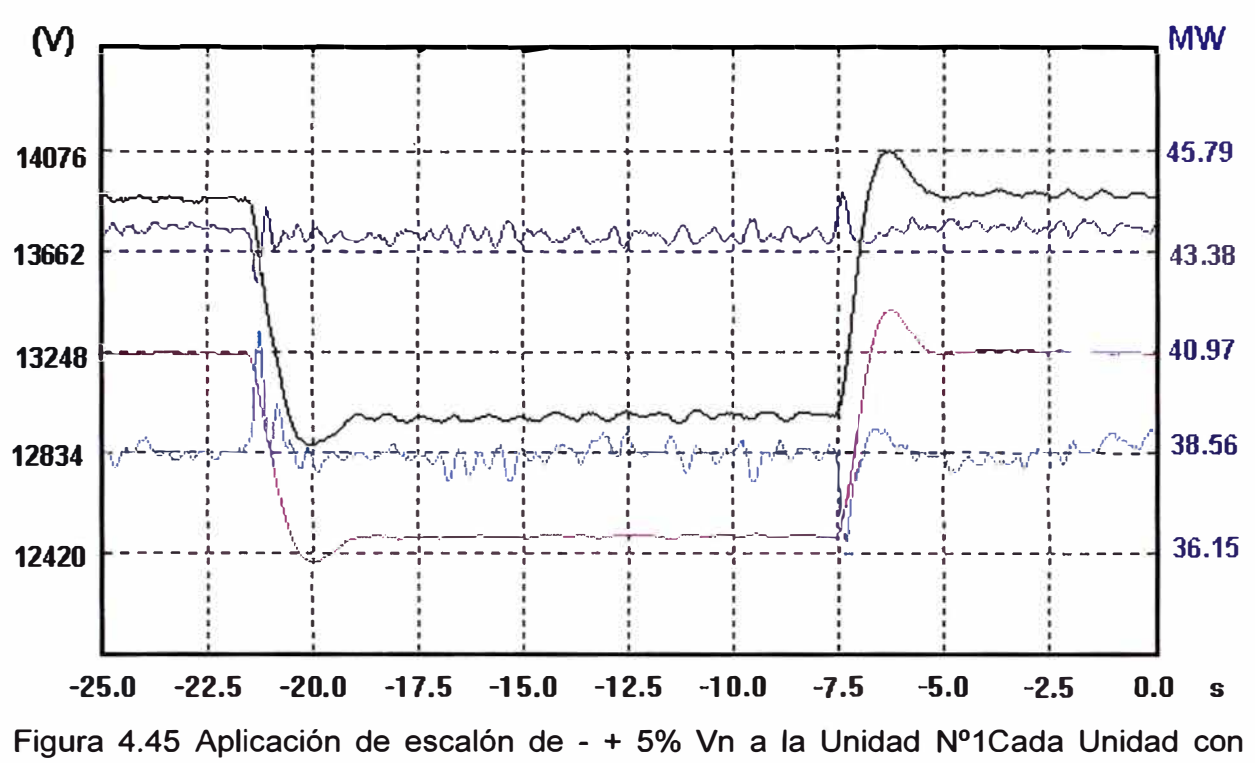

100% de carga (P=44.20 MW y Q=2.40 Mvar, V= 13.8 kV), y PSSs activados.

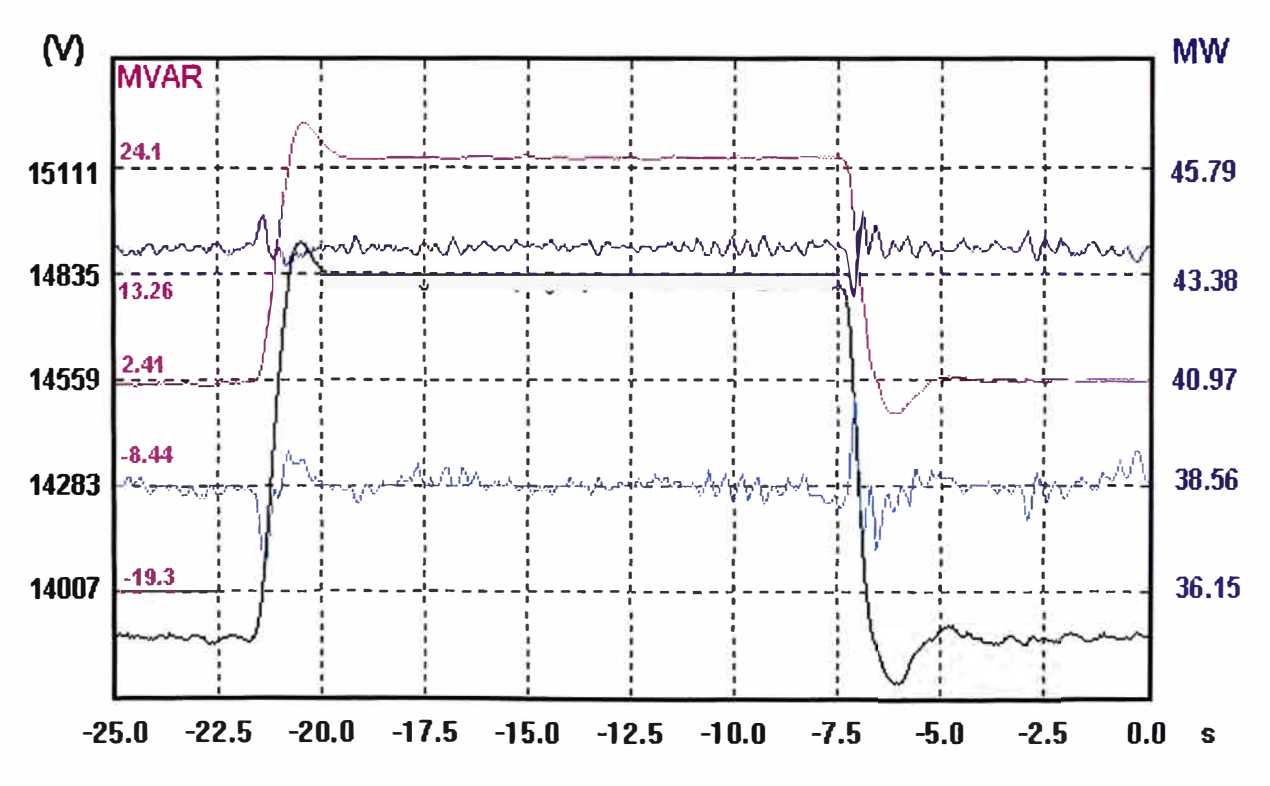

Figura 4.46 Aplicación de escalón de + - 5% Vn a la Unidad Nº1 Cada Unidad con 100% de carga (P=44.10 MW y Q=2.30 Mvar, V= 13.8 kV), y PSSs activados.

#### **4.4.1** Observaciones

- $\checkmark$  Cuando se inyecta un escalón positivo de +5% de tensión nominal, la potencia reactiva aumenta un promedio de 23.0 Mvar en los bornes del generador N°1 y disminuye un promedio de -8.0 Mvar en los bornes de cada uno de los generadores N°2 y N°3.
- $\checkmark$  Cuando se inyecta un escalón negativo de -5% de tensión nominal, la potencia reactiva disminuye un promedio de -20.0 Mvar en los bornes del generador N º 1 y aumenta un promedio de 7.0 Mvar en los bornes de cada uno de los generadores N°2 y N°3.
- $\checkmark$  Para una carga de 25%, en el instante que se aplica escalón positivo o negativo no se aprecia ninguna variación de potencia activa en los bornes del generador N°1.
- $\checkmark$  Para una carga de 50%, en el instante que se aplica escalón positivo o negativo se aprecia una variación de potencia activa con amplitud de 0.45 MW y una duración de 0.625 segundos, en los bornes del generador N°1.
- $\checkmark$  Para una carga de 75%, en el instante que se aplica escalón positivo o negativo se aprecia una variación de potencia activa con amplitud de 0.60 MW y una duración de 0.625 segundos, en los bornes del generador N°1.
- $\checkmark$  Para una carga de 100%, en el instante que se aplica escalón positivo o negativo se aprecia una variación de potencia activa con amplitud de 0.84 MW y una duración de 0.625 segundos, en los bornes del generador N°1.
- $\checkmark$  Cuando se aplica un escalón positivo o negativo con PSS activado, la señal del PSS tiene como respuesta una onda contraria a la onda de potencia activa .
- $\checkmark$  Cuanto mayor sea la onda de variación de potencia, es mayor la onda contraria de la señal de PSS.
- $\checkmark$  Cuando se genera una potencia reactiva menor a -5.0 Mvar en los bornes de cada generador, se registra la alarma GEN PHASE SECUENCE RLY 40/46 ALARM.

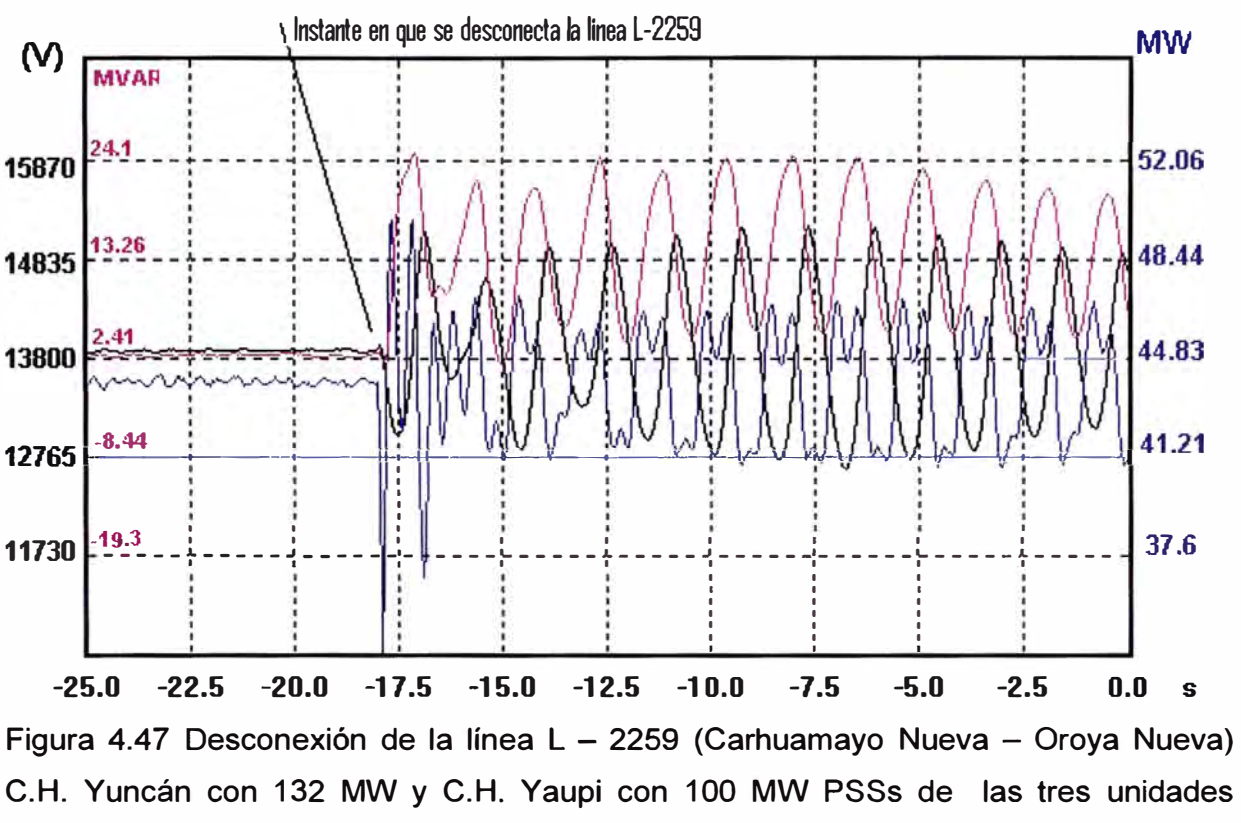

**4.5 Con las tres Unidades en Servicio (Desconexión de la línea L-2259)** 

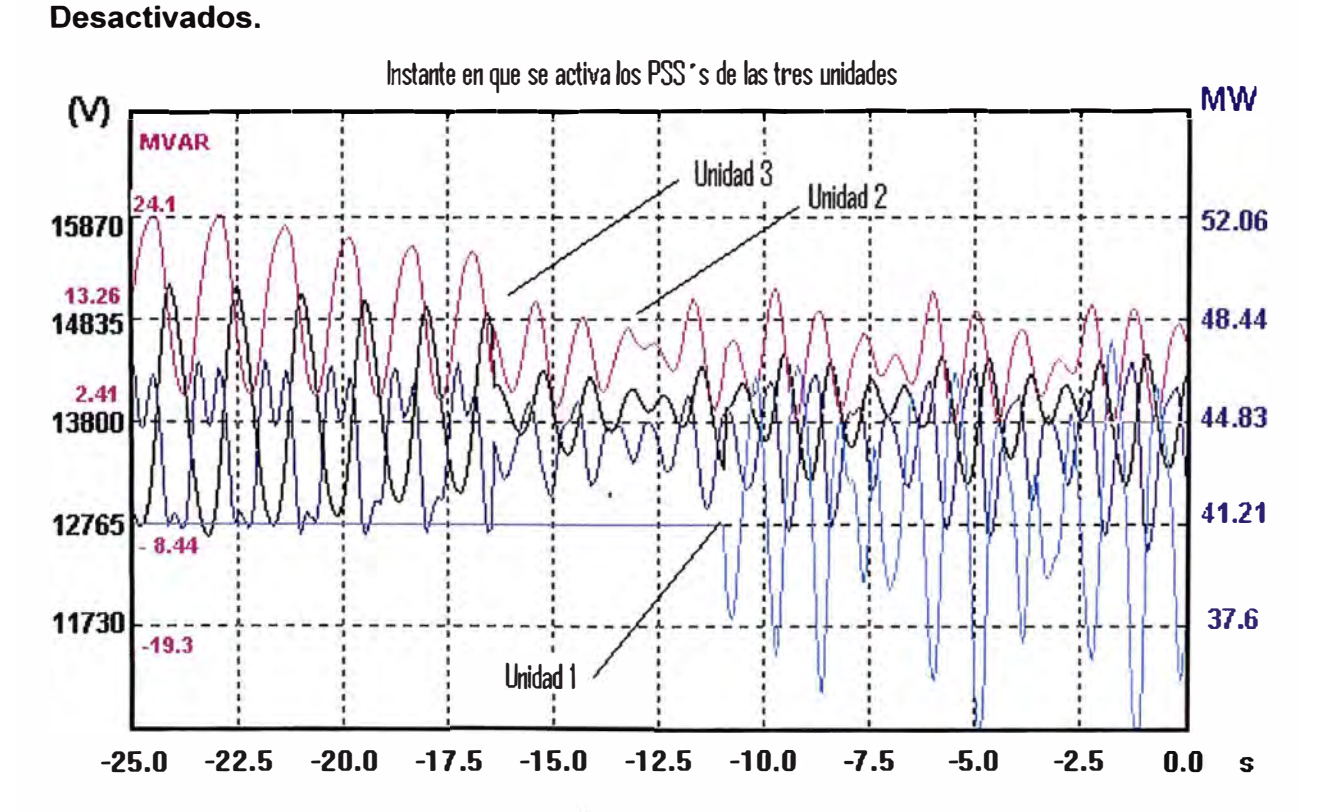

Figura 4.48 **Activación de los PSSs** de las tres Unidades con la línea L - 2259 (Carhuamayo Nueva - Oroya Nueva) aperturada, registrado en la Unidad N°1. C.H. Yuncán con 132 MW y C.H. Yaupi con 85 MW.

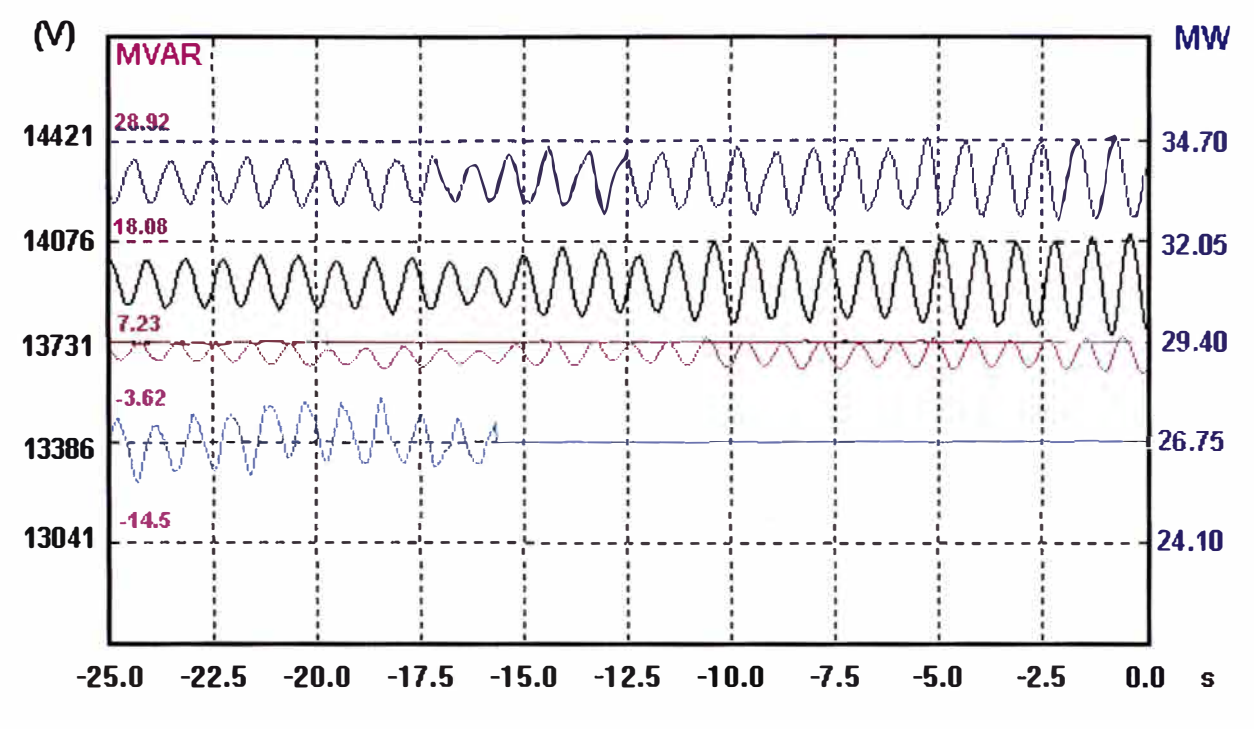

Figura 4.49 Desactivación de los PSSs de las tres Unidades con la línea L - 2259 (Carhuamayo Nueva - Oroya Nueva) aperturada, registrado en la Unidad N°1. C.H. Yuncán con 100 MW y C.H. Yaupi con 100 MW.

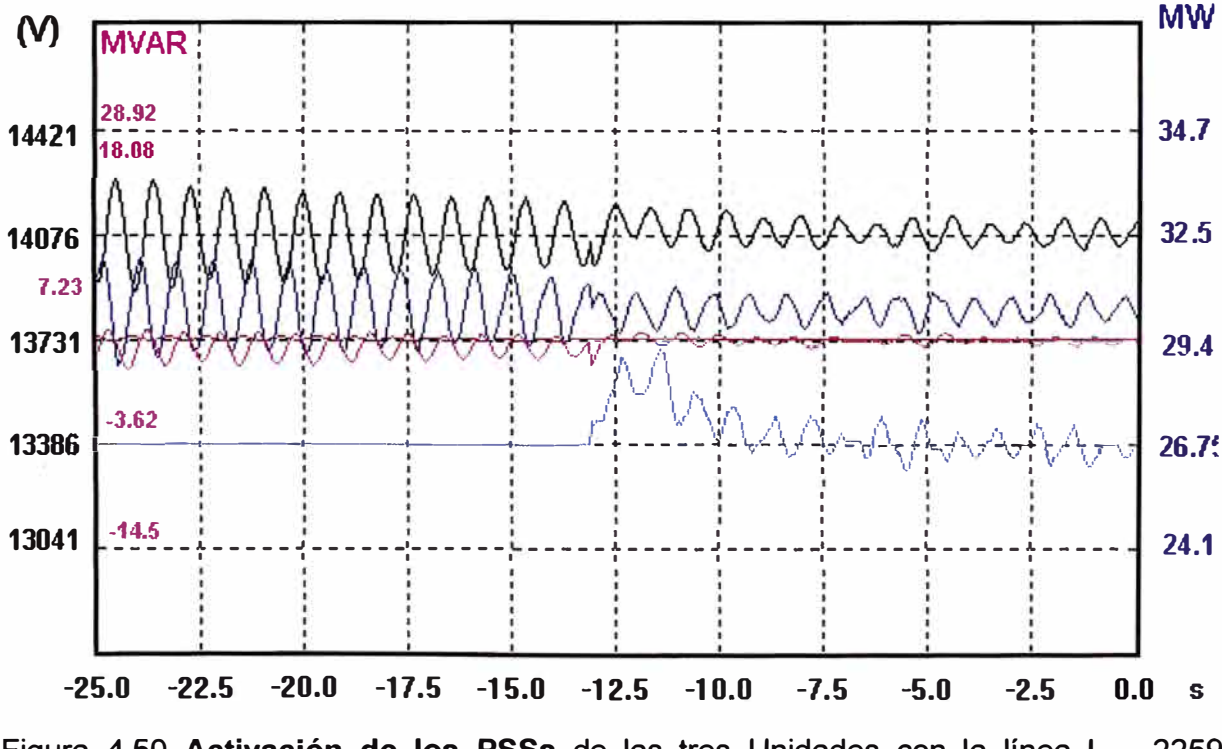

Figura 4.50 Activación de los PSSs de las tres Unidades con la línea L - 2259 (Carhuamayo Nueva - Oroya Nueva) aperturada, registrado en la Unidad N°1. C.H. Yuncán con 90 MW y C.H. Yaupi con 100 MW.

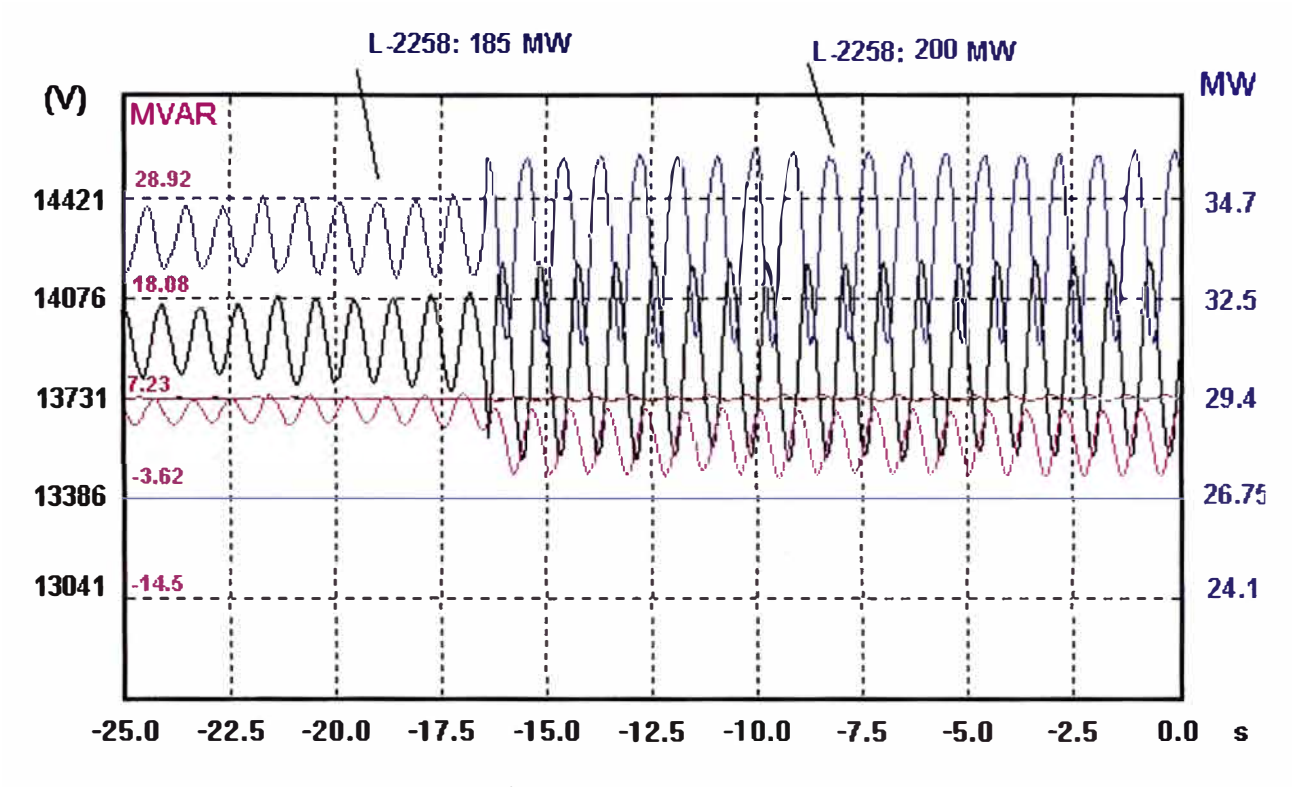

Figura 4.51 Aumento de oscilación con el aumento de carga en la Central Yuncán de 90 a 100 MW Línea y la Central Yaupi de 90 a 100 MW con PSSs desactivados, registrados en la Unidad N º 1.

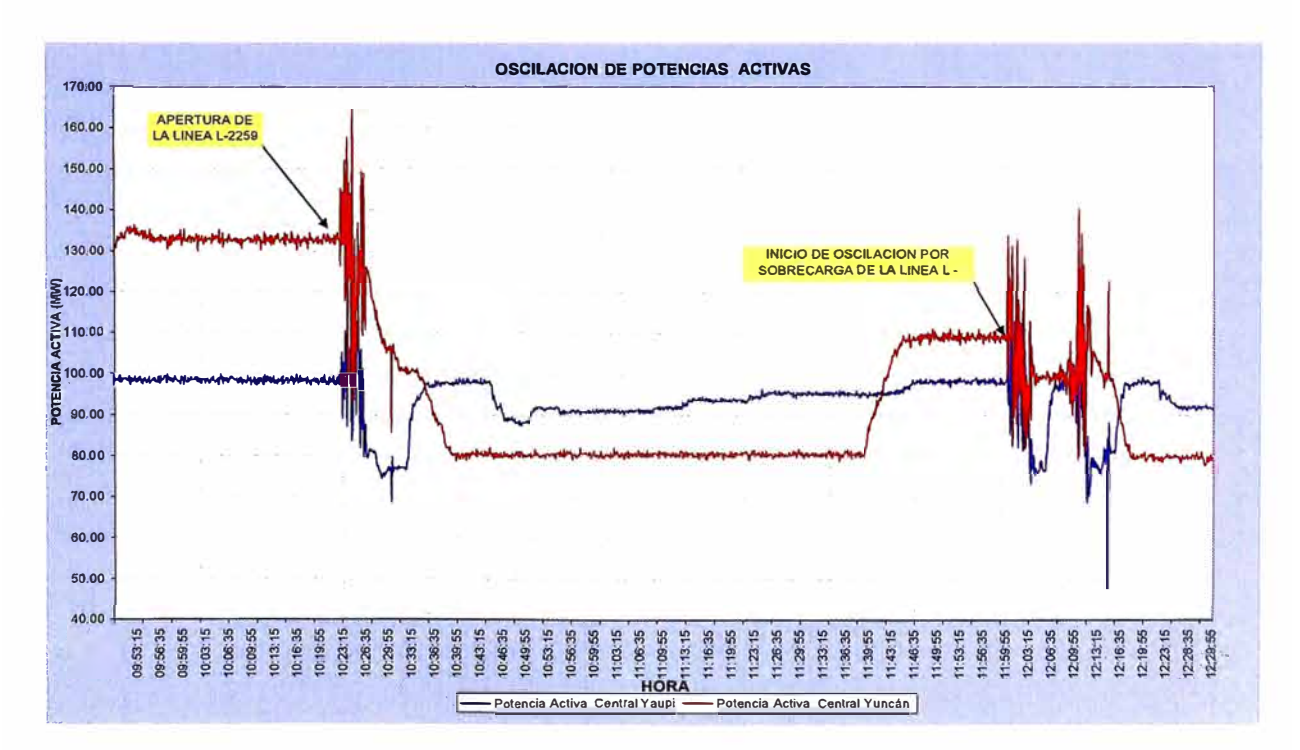

Figura 4.52 Oscilación de Potencia en las Centrales de Yuncán y Yaupi con la línea L - 2259 (Carhuamayo Nueva - Oroya Nueva) aperturada.

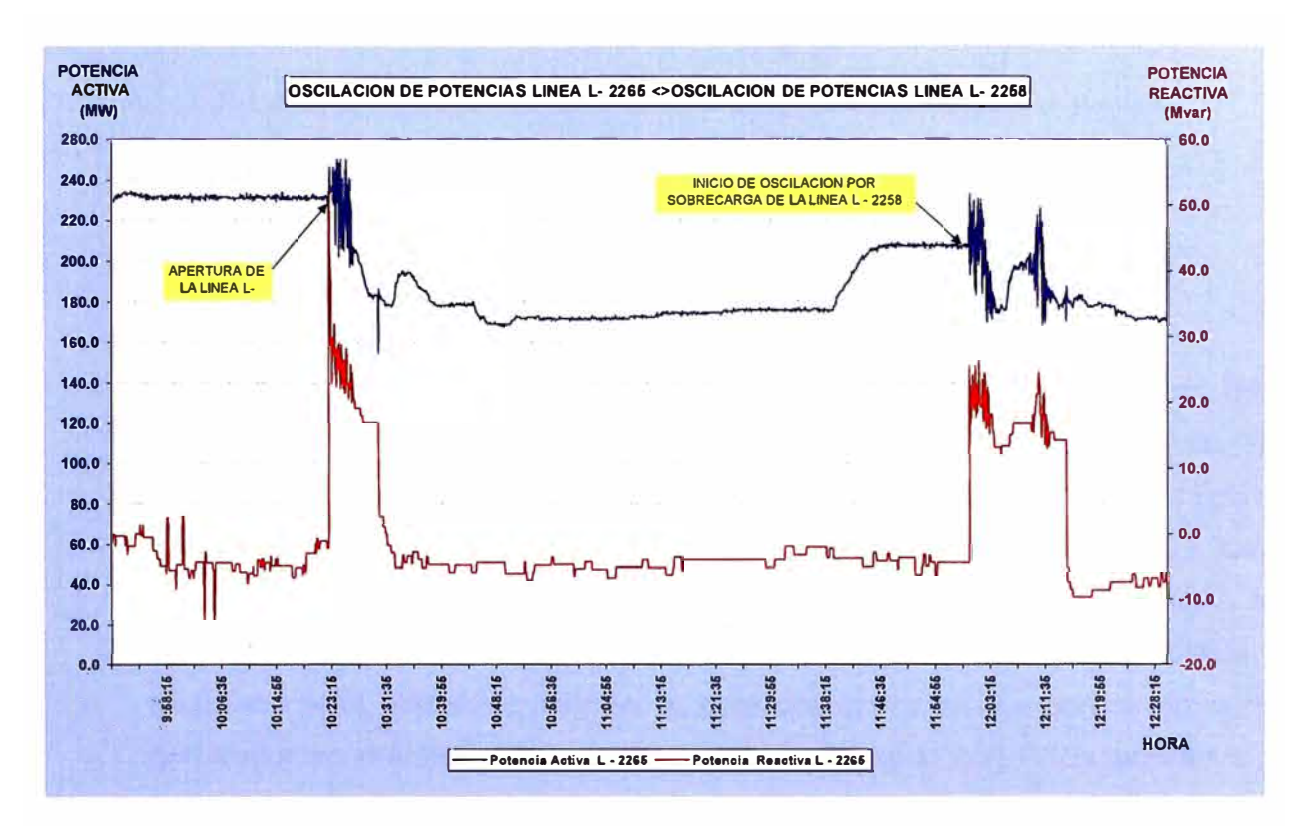

Figura 4.53 Oscilación de Potencia activa y reactiva en la línea L - 2265 (Santa Isabel  $\div$  Carhuamayo Nueva) estando la línea L - 2259 (Carhuamayo Nueva - Oroya Nueva) aperturada.
#### **CONCLUSIONES**

- 1. De acuerdo a los resultados mostrados en el capitulo anterior concluimos que el sistema de excitación con PSS de la Central Hidroeléctrica Yuncán, se encuentran en condiciones normales de operación, sin embargo es necesario realizar un ajuste fino en las constantes de tiempo y las ganancias para mejorar la respuesta de amortiguación frente a una perturbación externa.
- 2. Cuando se genera una perturbación externa inyectando escalones positivos y negativos para diferentes cargas, la potencia activa en los bornes de cada generador se mantiene estable, la respuesta es igual con PSSs activados y desactivados.
- 3. La habilitación de los PSSs en la C.H. Yuncán amortiguan la oscilación, pero esta amortiguación no es suficiente cuando se supera el limite de operación de la línea L - 2258 (Carhuamayo Nueva - Paragsha) con capacidad máxima de transmisión de 205.0 MW.
- 4. Cuando la línea de transmisión L 2258 se encuentra en el límite de operación (185MW) se inicia la oscilación de potencia, la cual se amortigua en un 50% con la activación de los PSSs de las tres unidades de la C.H. Yuncán.
- 5. Es necesario que la C.H. Yaupi también habilite sus PSSs para amortiguar la amplitud de la oscilación , pues se ha demostrado que el problema es compartido de igual forma la Central Térmica Aguaytia, la cual de acuerdo a la información proporcionado por el COES sus Unidades TG1 y TG2 empezaron a disminuir su generación de 87 a 1.2 MW y de 86.7 a 67.8 MW respectivamente por disponer de un sistema de control que reduce su generación ante la detección de oscilaciones de potencia en la línea Aguaytía - Tingo María.
- 6. Cuando la línea de transmisión L 2258 se encuentra en el límite de operación (205MW) se inicia la oscilación de potencia, la cual se amortigua en un 50% con la activación de los PSSs de las tres unidades de la C.H. Yuncán.
- 7. La sobrecarga de las líneas L 2258 o L-2259 es producto de falla en una de ellas, la cual existirá solo en periodos de avenida, dado que para el periodo de

estiaje la generación total de las Centrales Yuncán y Yaupi están limitados a 195.0 MW por encontrarse dichas Central en cascada.

8. Por Las alarmas registradas en el periodo de prueba GEN PHASE SECUENCE RLY 40/46 ALARM se debe de verificar el estudio de selectividad de protección del generador, se presume que la curva del relé 40 se encuentra intersectando la curva del regulador automático de tensión.

**ANEXO A** 

# **1. CONCLUSIONES DEL ESTUDIO DE ESTABILIDAD PERMANENTE DEL SISTEMA ELÉCTRICO INTERCONECTADO NACIONAL (SEIN) DE PERÚ 2005**

**Las siguientes conclusiones se basan en los resultados obtenidos a partir de un modelo del SEIN predispuesto por el CESI y aprobada por el COES en el ámbito del estudio de "COORDINACIÓN DE LAS PROTECCIONES DEL SISTEMA ELÉCTRICO INTERCONECTADO NACIONAL"; se recuerda que algunos parámetros, fueron estimados por el CESI en ausencia de informaciones más precisas. Las comparaciones entre las simulaciones y los registros de eventos o ensayos en campo han demostrado que el modelo digital presenta una reproducción aceptable de los fenómenos de inestabilidad provocados por insuficiente amortiguamiento de las oscilaciones interáreas. El análisis de los modos de oscilación electromecánica, en términos de distribución geográfica eléctrica, de amortiguación y de la sensibilidad de estos últimos respecto a los medios de control de los mismos, tales como señales estabilizantes introducidas en los reguladores automáticos de tensión de los grupos de generación, permitió llegar a la siguientes conclusiones:** 

**Las 8 centrales de producción ya dotadas con PSS, o sea Machu Picchu, San Gaban, Cañón del Pato, Aguaytia, Talara, Charcani V, Mantaro y Restitución, junto a la central Yaupi, actualmente no equipada con PSS, son suficientes, si son oportunamente ajustadas con el fin de garantizar una buena amortiguación (>=5%) para todos los modos de oscilación electromecánica evidenciados en el SEIN, en todas las condiciones de base previstas para el año 2005 (períodos hidrológicos y niveles de demanda y en todas las contingencias consideradas más críticas** 

**La central de Yaupi resulta necesaria para amortiguar oportunamente los modos de oscilación de la propia zona (Centromin) y resulta muy útil pero no necesaria para la amortiguación de algunos otros modos interárea críticos del sistema. De las evaluaciones preliminares pero suficientemente fundadas, resulta que la entrada en servicio en la zona Centromin del autotransformador 220/138kV en la estación de Yuncan y de la interconexión en 220kV entre Yuncan y Carhuamayo, que sucede contemporáneamente a la entrada en servicio de 3 nuevos grupos hidráulicos en Yuncan de 48MVA conectados en 220kV, no hacen necesaria la implementación de los PSS en Yaupi ni aún para los modos del Centromin. Efectivamente el refuerzo de la "salida" de la producción de Yaupi estabiliza oportunamente los modos del Centromin antes críticos y por otro lado todos los** 

**otros modos críticos del sistema pueden ser amortiguados aún sin la contribución de los PSS de la central de Yaupi. Se hace notar que el efecto positivo se obtiene a partir del refuerzo de red (autotransformador y línea 220 kV) y no de la producción de la central de Yuncan.** 

**Algunas pruebas de sensibilidad a los reguladores de tensión han confirmado la importancia de individuar correctamente sus características dinámicas a los fines de un correcto ajuste de los PSS. Estas pruebas de identificación son tanto más importantes cuanto mayor es la participación de la máquina a los modos críticos y además, a igualdad de participación, es mas conveniente privilegiar las maquinas previstas a activarles el señal estabilizante. En esta óptica se recomienda una correcta identificación para las 5 centrales de Machu Picchu, San Gaban, Cañón del Pato, Aguaytia y Talara, que se han demostrado ser esenciales y de la mayor eficacia para el control de los modos críticos. De poca importancia resulta la identificación de los grupos Charcani V y Mantaro, y aún menos la central Restitución; en cambio podría ser mas útil, respecto a estas 3 ultimas centrales, una actividad de identificación sobre las centrales Carhuaquero e llo2, que si bien no necesarias para amortiguar todos los modos, pueden sin embargo influir de manera no marginal en el ajuste de los otros PSS. De hecho se observe que en general si un grupo participa significativamente a los modos críticos, es importante individuar correctamente las características dinámicas de su regulador de tensión aunque no se prevea de dotarlo de un PSS, en cuanto puede influenciar sea la amortiguación que la estructura del modo y por lo tanto indirectamente sobre la sensibilidad de amortiguamiento de los otros PSS, es decir en definitiva, sobre el**  ajuste "optimo" final.

**Se hace notar que sucesivamente a las actividades de identificación recomendadas al punto precedente resultará necesario verificar nuevamente la efectiva necesidad di equipar con PSS y naturalmente los relativos ajustes "óptimos", para luego efectuar con los modelos así caracterizados las simulaciones en el tiempo de frente a eventos de diversa naturaleza y poner de manifiesto los beneficios de las señales estabilizantes en cuanto a los amortiguamientos y los límites de transporte sobre los principales corredores.** 

**Se recomienda un ajuste "óptimo" de los PSS, tomada sobre la base de los datos dinámicos actualmente disponibles, se deduce la importancia de un ajuste global a nivel de sistema, en lugar de uno a nivel individual.** 

**De hecho un PSS puede influenciar de manera positiva un cierto modo y en manera negativa en otro: solo el análisis de varios escenarios y sobre todo de muchas contingencias críticas puede garantizar una cobertura completa. Relativamente al ajuste óptimo, se note finalmente que los tres grupos de Restitución se manifestaron sustancialmente inútiles para el control de las amortiguaciones, tanto que el procedimiento de la optimización llevó a cero las relativas ganancias, y que los 7 grupos de Mantaro y los 3 grupos de Charcani V, si bien manifestándose poco eficaces en el control de la amortiguación, resultaron activos en et ajuste óptimo.** 

**· No aparecieron situaciones en las cuales las prestaciones dinámicas de los reguladores de tensión resultan perjudiciales a los fines del control, a través de los PSS, de las oscilaciones electromecánicas poco o no amortiguadas. Se observan solamente algunas situaciones de ganancias transitorias colocadas en el rango bajo de los valores normales, como por ejemplo para los turbogas de Aguaytia y Malacas, que podrían tener una si bien limitada influencia negativa sobre el rendimiento de los PSS de las mismas centrales; para estas situaciones, sería conveniente evaluar la eventual conveniencia de aumentar estas ganancias transitorias.** 

72

**ANEXOB** 

## **2. CONCLUSIONES Y RECOMENDACIONES DEL ESTUDIO DE OPERATIVIDAD DE LA CENTRAL HIDROELÉCTRICA DE YUNCÁN 2005**

La central de Yuncán cuenta con reactancia externa representativa de un sistema **fuerte, aún con la apertura de anillos. Las simulaciones efectuadas de estabilidad transitoria y duración intermedia demuestran una alta confiabilidad, representando un desempeño adecuado para diversas situaciones de operación, tanto en condiciones normales (doble terna) como también durante emergencias (simple tema) y de contingencias por la apertura de anillos. Se concluye que la central Yuncán no tiene un efecto negativo sobre la dinámica del sistema.** 

**En los efectos positivos, en la central de Yuncán, no se detectan oscilaciones de potencia eléctrica poco amortiguadas y sostenidas, al incorporar un PSS para garantizar amortiguamientos lo que ya no hace necesario, la instalación de estabilizadores en los grupos de Yaupi, ni aún para los modos de Electroandes (estudio de rechazo de carga-CES!) . Esto demuestra la adecuada capacidad de transmisión, quiere decir que la capacidad de transporte de la carga de la doble terna es suficiente para transportar la carga normal y permite sobrecargas por contingencias dentro del rango permitido por emergencia, con los siguientes beneficios:** 

- **• Aumento de la fiabilidad**
- **• Aumento de la seguridad de explotación de la red**
- **• Fortaleza del sistema en 220 kV, al obtenerse una fuente en la barra de Carhuamayo.**
- **• Reactancia externa que caracteriza un sistema fuerte**
- **• Protección de distancia con líneas medianas en la definición de protección, pero cortas de longitud.**

**No aparecen situaciones críticas que puedan derivar en un "black out", sin embargo, la desconexión de la línea Carhuamayo-Oroya, origina oscilaciones de tensión poco amortiguadas en las barras de Carhuamayo, Paragsha y Vizcarra. Otra manera de amortiguar las oscilaciones, es mediante dispositivos, que introducen al AVR la señal de tensión tomada del devanado de alta del transformador elevador de la central (lo común es de bornes de máquinas) de tal manera de que la regulación se dé en beneficio de la transmisión. Sin embargo, se advierte que las simulaciones fueron las más severas, y pocos frecuentes en el sistema, como las fallas francas bifásicas a** 

tierra. Aún así, la razón de amortiguamiento supera el valor de □ de 3%. Los modos **de oscilación de la respuesta dinámica natural del sistema han resultado estables. La componente modal natural con anillo cerrado es cerca de 1 Hz/s y con anillo abierto 0.44 Hz/s.** 

**La sobrecarga del transformador de Oroya 220/50 kV que en mínima demanda de estiaje ocasionaría la salida de la línea Carhuamayo-Paragsha 220 kV se evita con la instalación de un esquema que abran los anillos de 50 y 138 kV de Electroandes.** 

### **Recomendaciones:**

**En general, de acuerdo a las normas de la estabilidad, la base de datos COES, se recomienda contemplar entre otros:** 

- **• La impedancia de secuencia negativa y cero de la carga**
- **• La capacitancia mutua cero de doble tema**
- **• Las capacidades por límites térmicos.**
- **• La impedancia de secuencia cero y negativa de la compensación reactiva (elementos shunt)**
- **• Acoplamiento mutuo de doble tema en torres diferentes**
- **• El límitador de sub excitación (UEL) debe ser una curva en lugar de una pendiente.**

**Asimismo se recomienda establecer normas de vigor para el cálculo de la estabilidad, debiéndose garantizar las siguientes formas de cortocircuitos:** 

- **• Para redes de 138 y 220 kV, con cortocircuitos bifásicos a tierra**
- **• En explotación, según la importancia de la línea y la probabilidad de avería, cortocircuitos monofásicos, teniendo en cuenta el mal funcionamiento de la conexión automática.**
- **• Para redes de 60 kV, con cortocircuitos trifásicos**

### **BIBLIOGRAFIA**

- **1. Estudio de Estabilidad Permanente del Sistema Eléctrico Interconectado Nacional (SEIN) de Peru, Elaborado por CESI año 2005.**
- **2. Estudio de Operatividad de la Central Hidroeléctrica Yuncán año 2005.**
- **3. Manual de operación y mantenimiento de generadores de potencia marca TOSHIBA.**
- **4. Manual de operación y mantenimiento del AVR UNITROL F de la marca ABB.**
- **5. Norma Técnica IEEE 421.5- 1992. Recomendaciones Prácticas de modelos de sistema de excitación para los estudios de Estabilidad de Sistemas de Potencia.**
- **6. Definición y Clasificación de Estabilidad de Sistemas de Potencia, IEEE Transactions on Power Systems Vol.19 N º 2 Mayo 2004.**
- **7. Informes Diarios de Coordinación de la Operación del Sistema Eléctrico Interconectado Nacional (SEIN).**
- **8. Ingeniería de Control Moderna, Katsuhiko Ogata, Prentice-Hall**